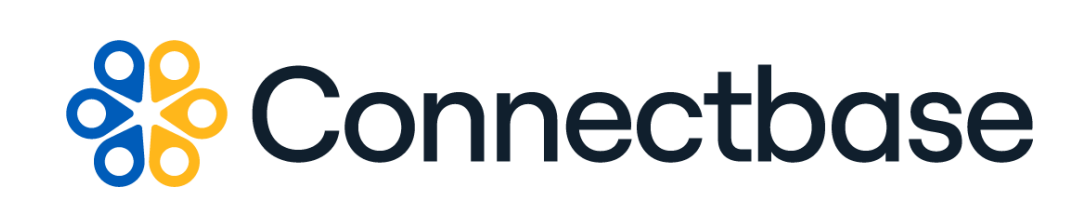

# **Configure, Price, Quote API V2 Reference Guide**

Revision 15

134 Flanders Road, Westborough, MA 01581 (508) 202-1807 www.connectbase.com

Where the world connects

### **NOTICE**

This documentation is supplied without representation or warranty of any kind. Connected2Fiber, Inc. d/b/a Connectbase ("Connectbase") assumes no responsibility and shall have no liability of any kind arising from supply or use of this publication or any material contained herein. Any mention of third-party products is for informational purposes only and constitutes neither an endorsement nor a recommendation. Connectbase assumes no responsibility with regard to the performance of these products.

*Copyright©2023, Connectbase* All Rights Reserved. This document contains information that is the property of Connectbase. This document may not be copied, reproduced, or otherwise duplicated, and the information herein may not be used, disseminated or otherwise disclosed, except with the prior written consent of Connectbase.

# **Table of Contents**

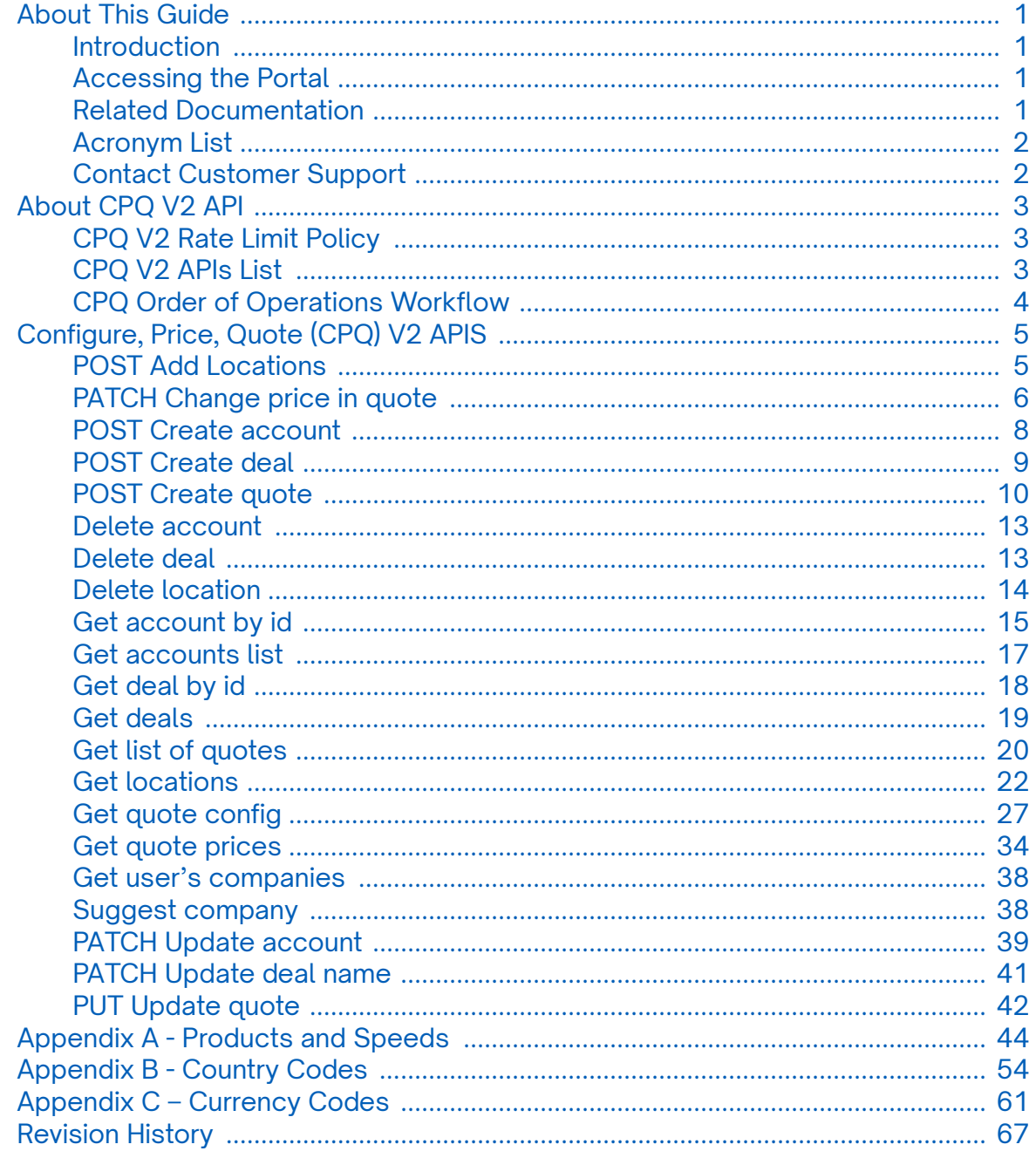

# <span id="page-3-0"></span>**About This Guide**

### **Introduction**

This guide describes the Connectbase Application Program Interface (API) Connected World Network Routes Layer.

## **Accessing the Portal**

Using any standard web browser, you can access the Connectbase API portal by entering the following URL: *<https://developer.connectbase.com>*.

- If this is your first time visiting the site, click *[Sign up](https://developer.connectbase.com/signup)* to register as a new API user.
- If you are already a registered user, *[Sign in](https://developer.connectbase.com/signin)* using your API login and password.

### **Related Documentation**

Refer to the following documents for detailed information about each of the supported Connectbase API products:

- *Address Autocomplete API Reference Guide*
- *Address Validation API Reference Guide*
- *Advanced CPQ API Reference Guide*
- *Building Competitive Rating API Reference Guide*
- *Connectbase Developer Portal Overview Guide*
- *Connected World Availability API Reference Guide*
- *Connected World Account API Reference Guide*
- *Connected World Building API Reference Guide*
- *Connected World Building Lists API Reference Guide*
- *Connected World Contacts API Reference Guide*
- *Connected World Distributions API Reference Guide*
- *CPQ Components Management API Reference Guide*
- *Demand Engine API Reference Guide*
- *Geocode API Reference Guide*
- *International Processor API Reference Guide*
- *Locations Intelligence API Reference Guide*
- *Network Intelligence API Reference Guide*
- *Network Path API Reference Guide*
- *NNI Management API Reference Guide*
- *Rate Card Management API Reference Guide*
- *Route Management API Reference Guide*
- *Tenant API Reference Guide*

# <span id="page-4-0"></span>**Acronym List**

This document uses the following acronyms:

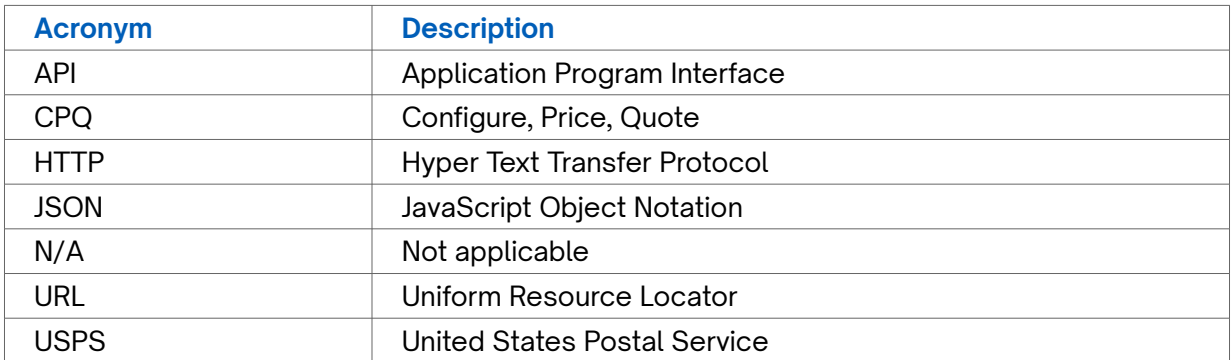

## **Contact Customer Support**

If you require technical assistance or wish to report an issue to the Connectbase Support team, please log into the Connectbase Customer Support portal at *[https://](https://support.connectbase.com) [support.connectbase.com](https://support.connectbase.com)* and log a ticket.

For other general information, you can contact Customer Support by email at *[support@connectbase.com](mailto:support@connectbase.com)* or by phone at (508) 202-1807 between the hours of 8:00 a.m. and 5:00 p.m. EST.

# <span id="page-5-0"></span>**About CPQ V2 API**

### **CPQ V2 Rate Limit Policy**

CPQ v2 APIs have a set rate limit policy to control the number of requests reaching the backend service.

The *[POST Create quote](#page-12-0)* API has a specific rate limit of 30 calls per 60 seconds (1 minute).

The following rate limits apply for all remaining CPQ v2 methods:

- Number of calls = 180
- Renewal period = 60 (seconds)
- Increment condition = Any request

## **CPQ V2 APIs List**

The CPQ V2 APIs include the following:

- *[POST Add locations](#page-7-0)*
- *[PATCH Change price in quote](#page-8-0)*
- *[POST Create account](#page-10-0)*
- *[POST Create deal](#page-11-0)*
- *[POST Create quote](#page-12-0)*
- *[Delete account](#page-15-0)*
- *[Delete deal](#page-15-0)*
- *[Delete location](#page-16-0)*
- *[Get account by id](#page-17-0)*
- *[Get accounts list](#page-19-0)*
- *[Get deal by id](#page-21-0)*
- *[Get deals](#page-21-0)*
- *[Get list of quotes](#page-22-0)*
- *[Get locations](#page-24-0)*
- *[Get quote config](#page-29-0)*
- *[Get quote prices](#page-36-0)*
- *[Get user's companies](#page-40-0)*
- *[Suggest company](#page-40-0)*
- *[PATCH Update account](#page-41-0)*
- *[PATCH Update deal name](#page-43-0)*
- *[PUT Update quote](#page-44-0)*

# <span id="page-6-0"></span>**CPQ Order of Operations Workflow**

The following diagram shows the most common order of operations to create a CPQ Workflow. All remaining API calls are used to either retrieve (GET) or update existing accounts, deals, locations, or quotes.

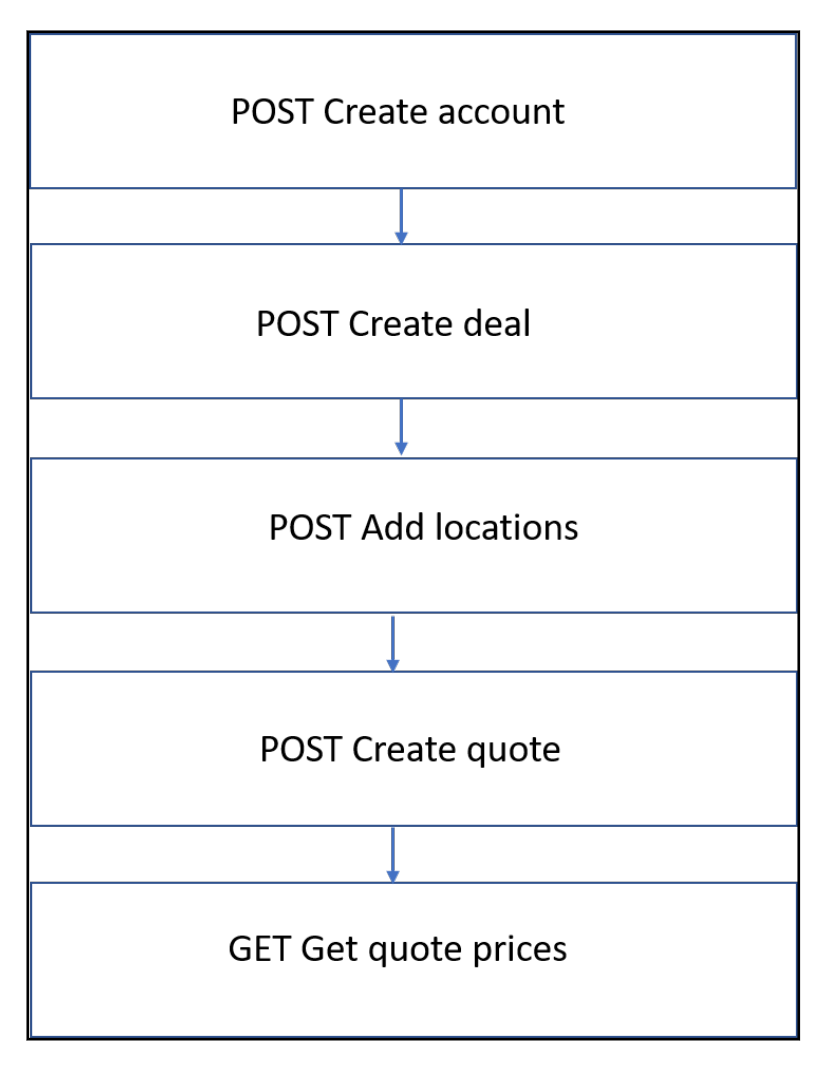

# <span id="page-7-0"></span>**Configure, Price, Quote (CPQ) V2 APIS**

# **POST Add Locations**

### **Requirements and Special Considerations**

Requires an account and deal to be created. Once a quote has been generated from a deal, new locations cannot be added.

### **Request URL**

https://api.connected2fiber.com/cpq/v2/accounts/{account\_id}/deals/{deal\_id}/ locations?companyId={companyId}

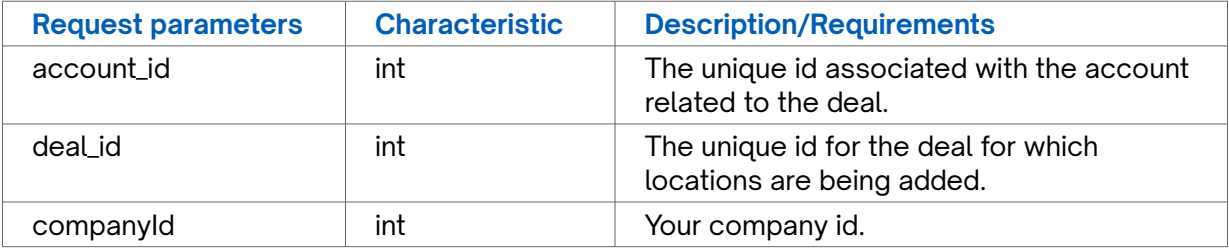

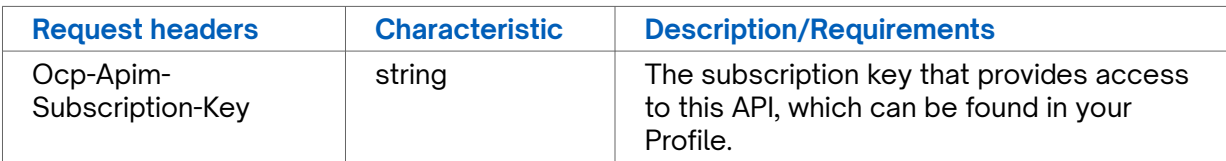

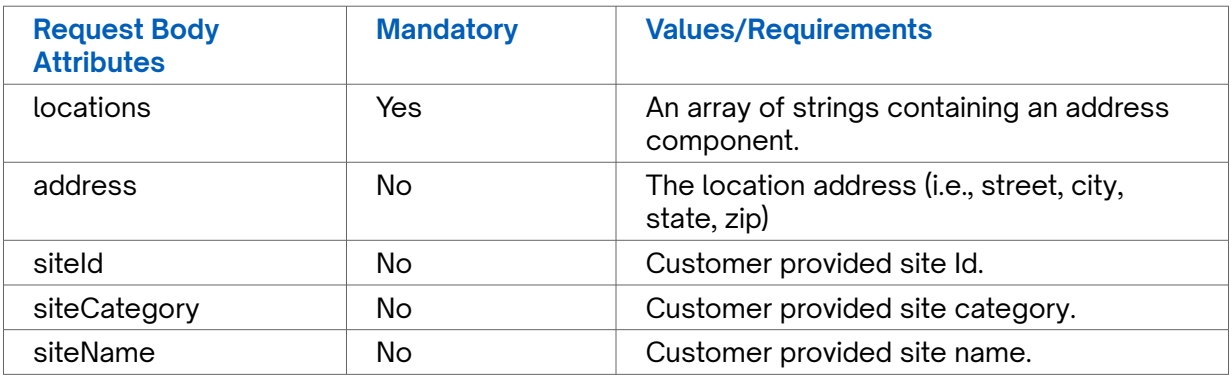

### **Request body**

```
{
  "locations": [
    {
      "address": "1961 Chain Bridge Rd, McLean, VA",
      "siteId": "test id",
      "siteCategory": "test category",
       "siteName": "test name"
    },
     {
       "address": "3441 W Sahara Ave, Las Vegas, NV, USA"
 }
```
<span id="page-8-0"></span>**Request body**  $\overline{1}$ } **Success Response Example**

```
{
   "status": "success"
}
```
### **Response Attributes and Data Types**

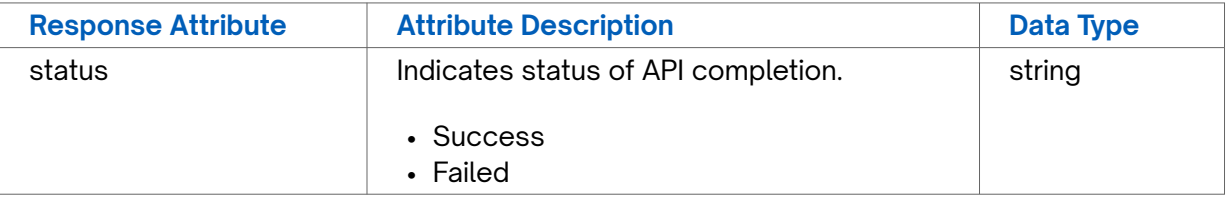

```
Error Response Example
{
   "status": "fail",
  "message": "Something went wrong, please try again later. If the problem persists,
please contact support@connectbase.com"
}
```
# **PATCH Change price in quote**

### **Requirements and Special Considerations**

N/A

### **Request URL**

https://api.connected2fiber.com/cpq/v2/accounts/{account\_id}/deals/{deal\_id}/quotes/ {quote\_id}/prices/{price\_id}?companyId={companyId

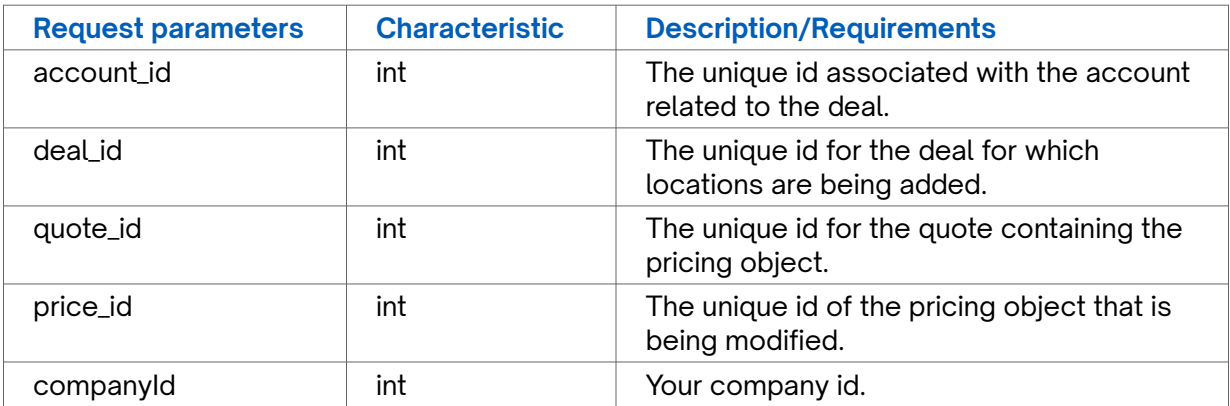

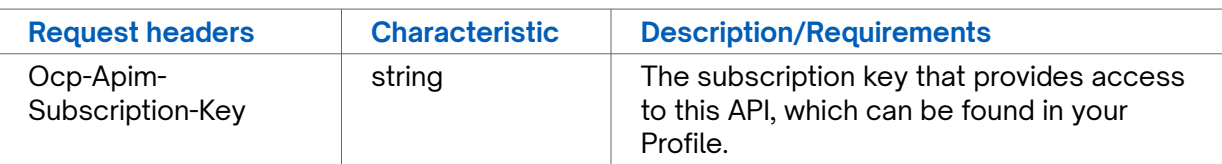

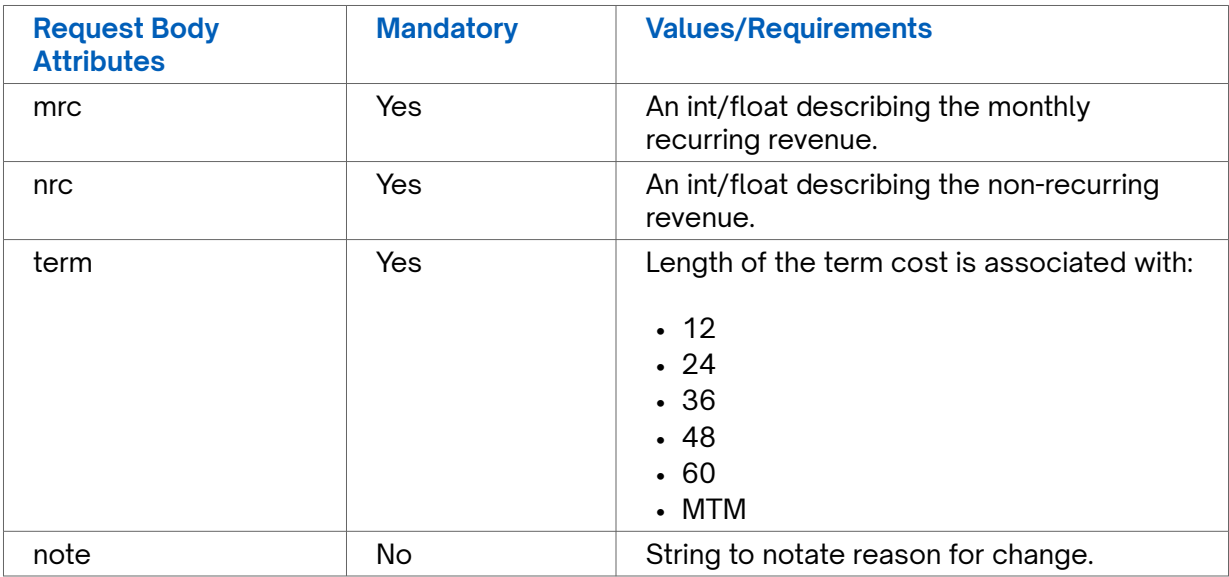

```
Request body
{
   "price": {
     "mrc": 100,
    "nrc": 100,
    "term": 12,
     "note": " note to indicate reason for change"
   }
}
```

```
{
  "status": "success"
}
```
### **Response Attributes and Data Types**

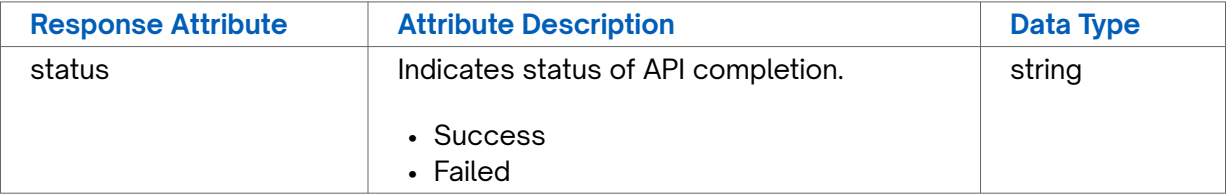

### **Error Response Example** { "status": "fail", "message": "Something went wrong, please try again later. If the problem persists,

<span id="page-10-0"></span>**Error Response Example**

please contact support@connectbase.com" }

# **POST Create account**

### **Requirements and Special Considerations**

Accounts are the top level of the CPQ workflow. Creating an account should be the first step in the CPQ workflow.

### **Request URL**

https://api.connected2fiber.com/cpq/v2/accounts[?companyId]

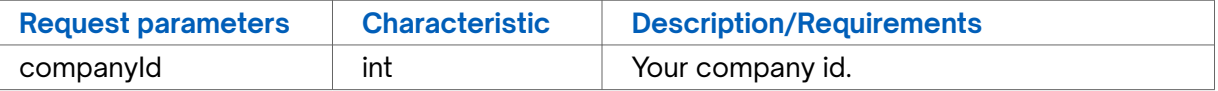

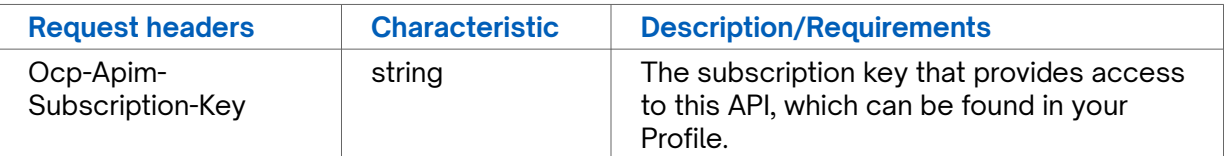

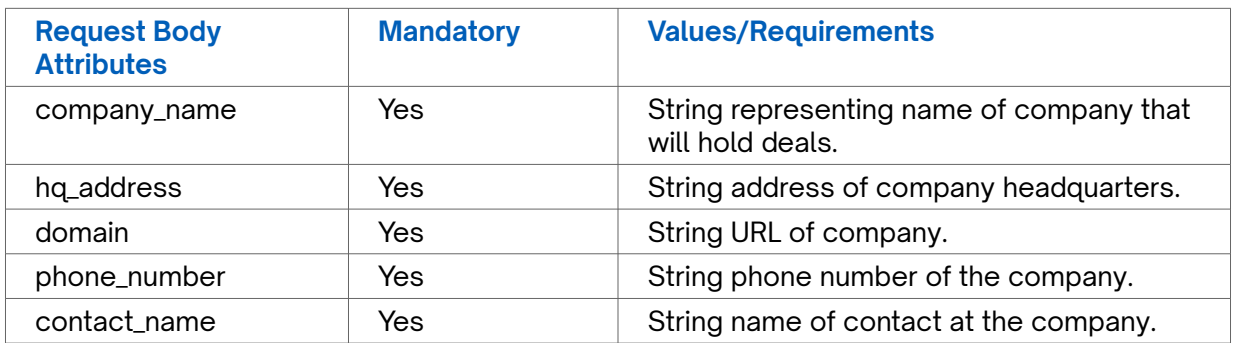

```
Request body
```

```
{
```

```
 "company_name": "Connectbase, Inc",
```

```
 "hq_address": "134 Flanders Rd, Westborough, MA, 01581",
```

```
 "domain": "https://www.connectbase.com",
 "phone_number": "+15082021807",
```

```
 "contact_name": "Customer Support"
```

```
}
```
### **Success Response Example**

```
{
     "status": "success",
     "data": { "account_id": 1234 }
}
```
### <span id="page-11-0"></span>**Response Attributes and Data Types**

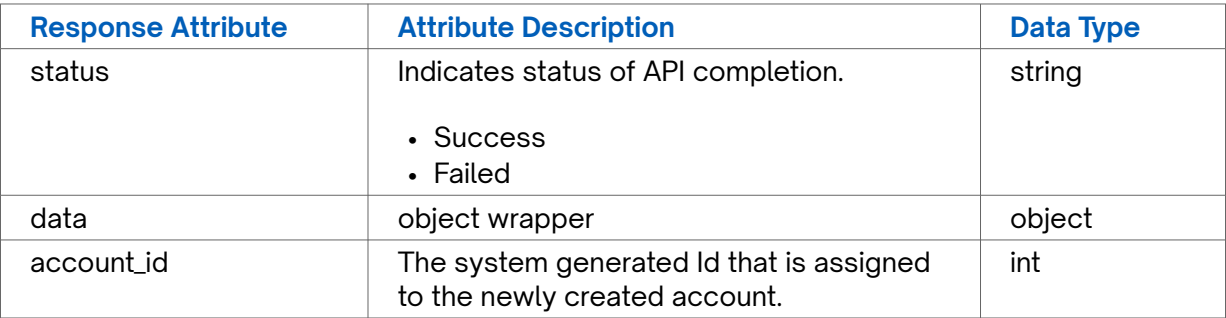

### **Error Response Example**

```
{
   "status": "fail",
  "message": "Something went wrong, please try again later. If the problem persists,
please contact support@connectbase.com"
}
```
# **POST Create deal**

### **Requirements and Special Considerations**

A deal consists of a group of locations that will be priced and quoted. Deals are added to accounts and can be used to generate quotes. Once a quote has been generated, new locations cannot be added to an existing deal.

When using this method in a program, it is recommended that you create a new deal when a new address needs to be quoted, If you continue to add new locations to an existing deal, the deal locations will aggregate over time and negatively impact quoting performance.

### **Request URL**

https://api.connected2fiber.com/cpq/v2/accounts/{account\_id}/deals[?companyId]

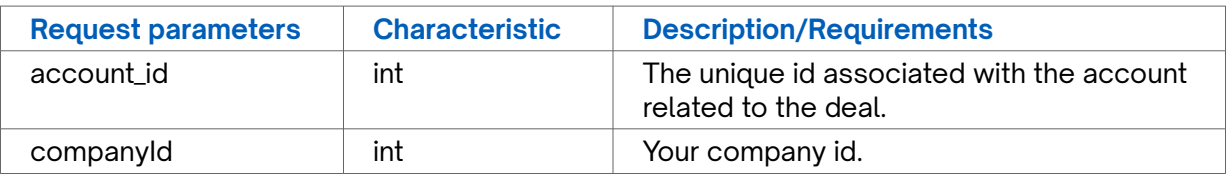

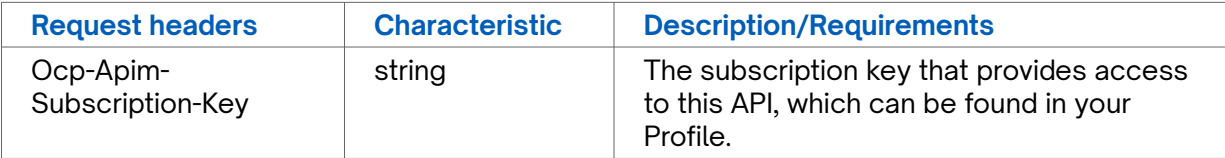

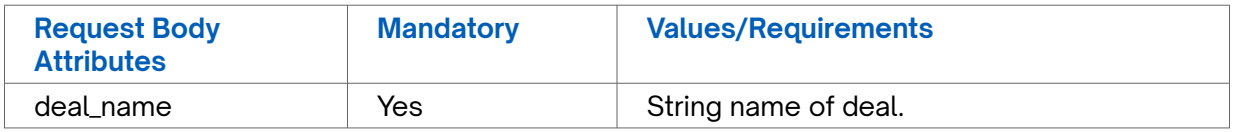

<span id="page-12-0"></span>**Request body**

```
{ 
     "deal_name": "my deal name"
}
```
### **Success Response Example**

```
{
     "status": "success",
     "data": { "deal_id": 5678}
}
```
### **Response Attributes and Data Types**

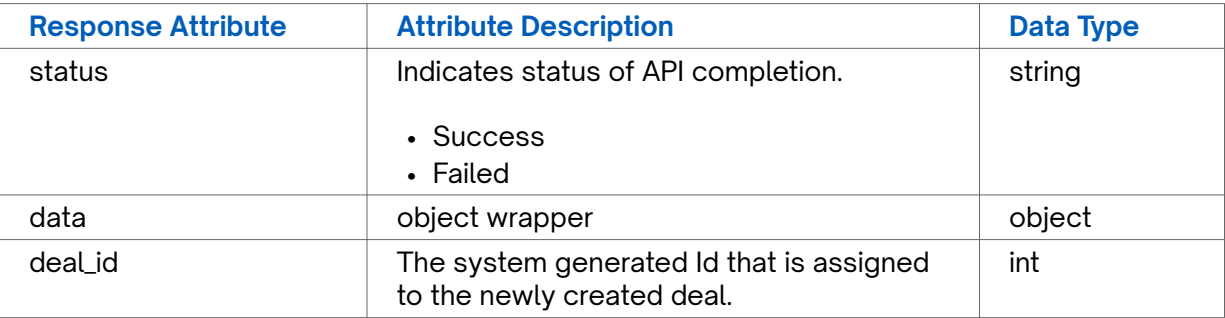

```
Error Response Example
```

```
{
   "status": "fail",
  "message": "Something went wrong, please try again later. If the problem persists,
please contact support@connectbase.com"
}
```
## **POST Create quote**

**Requirements and Special Considerations**

Create quote configuration used to obtain pricing.

Note: You can find available quote config parameters using the Get quote config call.

Rate Limit = 30 calls per minute.

### **Request URL**

https://api.connected2fiber.com/cpq/v2/accounts/{account\_id}/deals/{deal\_id}/quotes[? companyId]

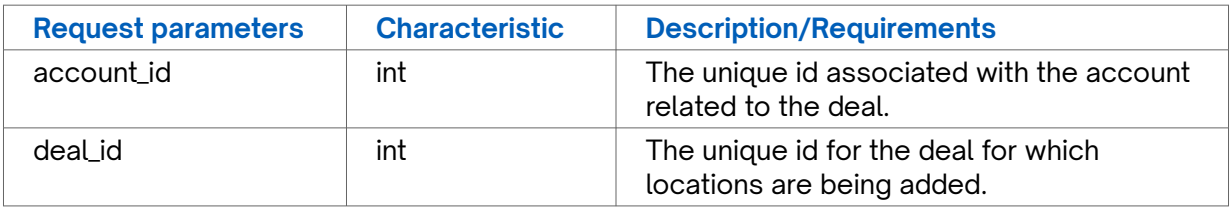

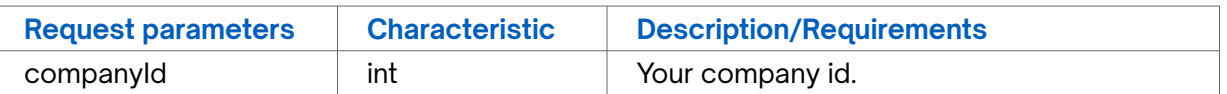

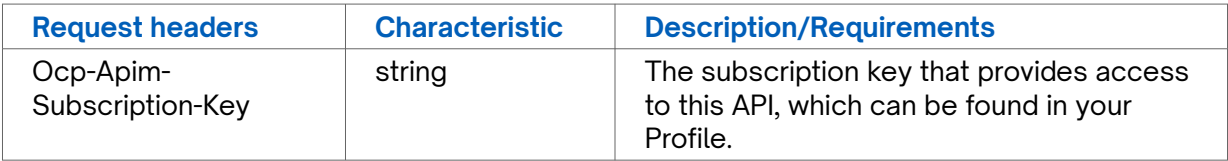

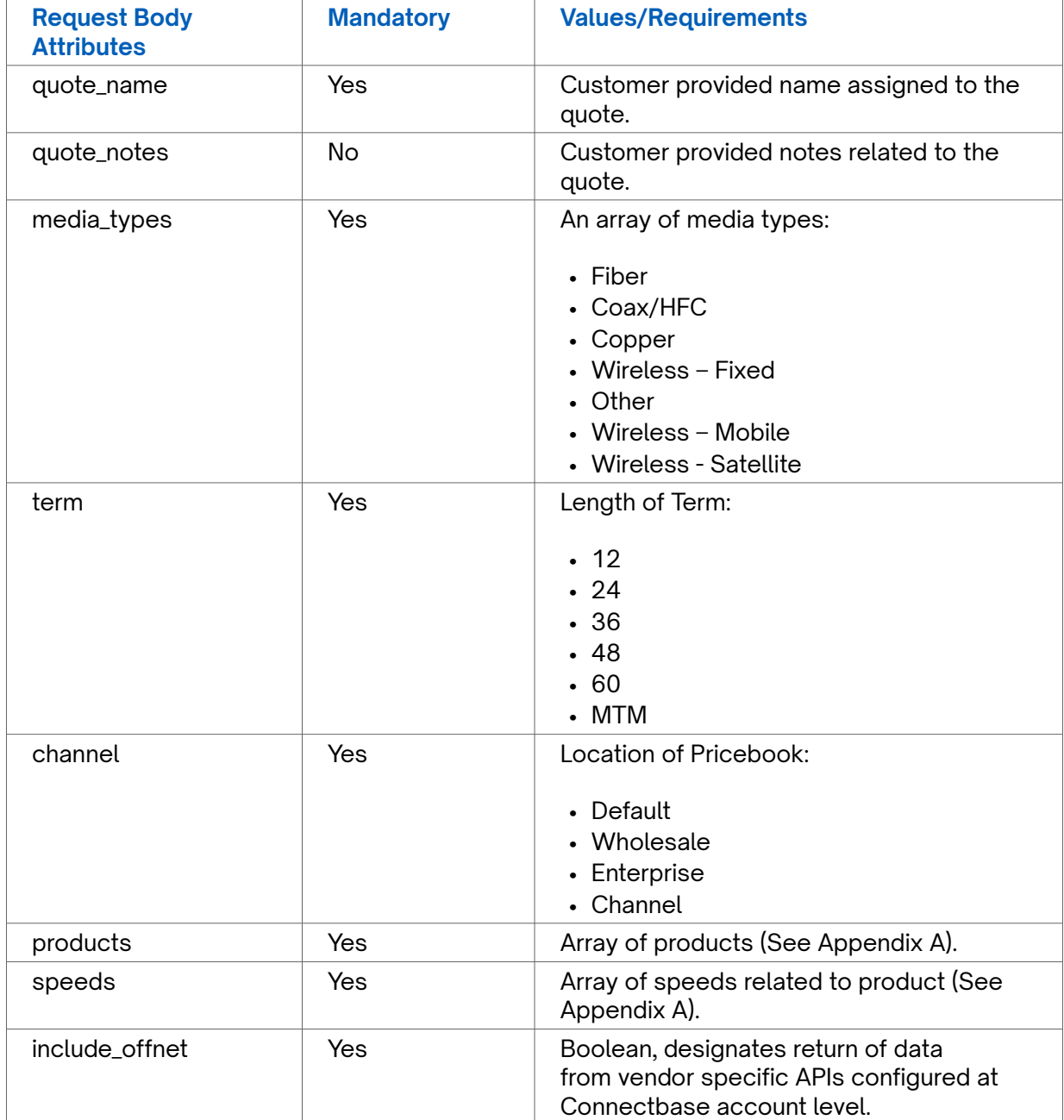

### **Request body**

```
{
```

```
 "quote_name": "Quote name",
 "quote_notes": "quote notes",
```

```
Request body
   "config": {
     "media_types": [
      "Fiber",
       "Coax/HFC"
     ],
     "term": [
      12,
       24,
       36,
       48,
      60
     ],
     "channel": "Default",
     "products": [
       "Wavelengths",
       "Dedicated Internet"
     ],
     "speeds": [
       "Wavelength 1Gig",
       "ETHERNET 10M",
       "DS1"
     ],
     "include_offnet": true
   }
}
```

```
{
     "status": "success",
     "data": {
         "quote_id": 6789
     }
}
```
### **Response Attributes and Data Types**

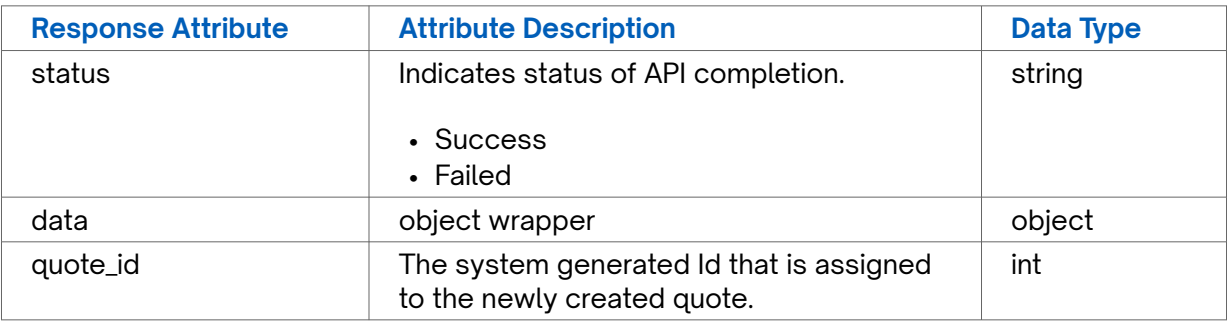

### **Error Response Example**

```
{
   "status": "fail",
  "message": "Something went wrong, please try again later. If the problem persists, ⏎
please contact support@connectbase.com"
}
```
## <span id="page-15-0"></span>**Delete account**

### **Requirements and Special Considerations**

Only accounts without any active deals can be deleted.

### **Request URL**

https://api.connected2fiber.com/cpq/v2/accounts/{account\_id}[?companyId]

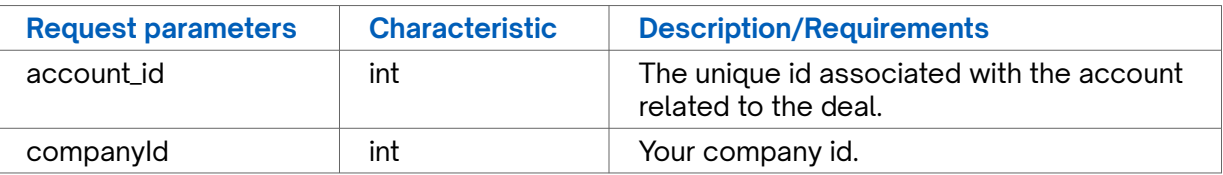

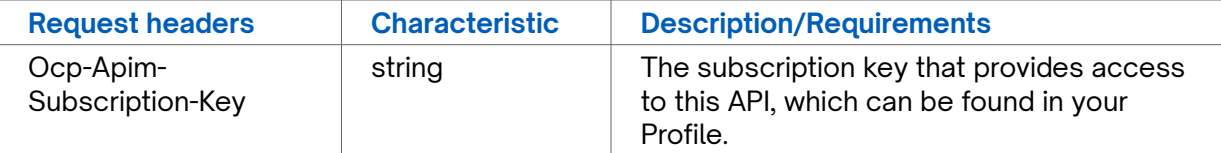

```
Success Response Example
{
   "status": "success"
}
```
### **Response Attributes and Data Types**

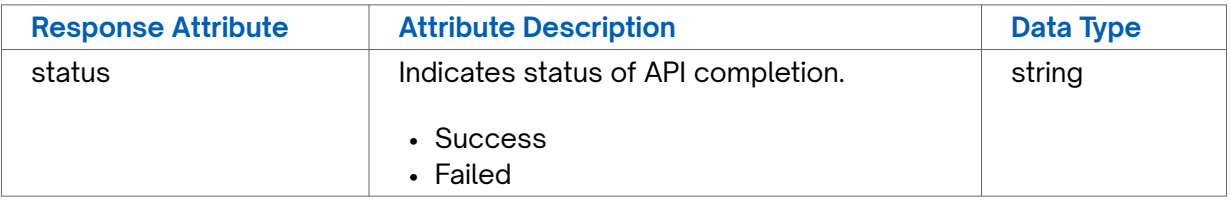

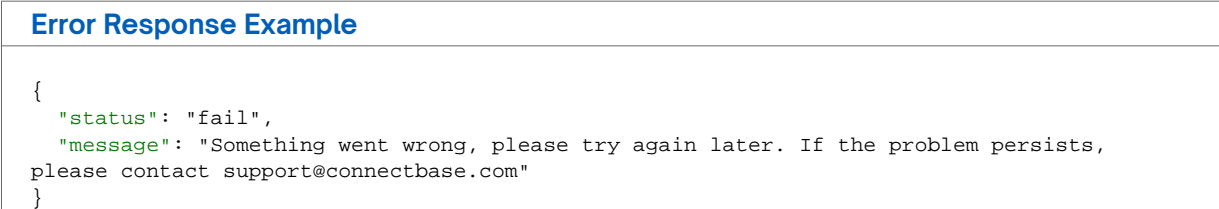

# **Delete deal**

**Requirements and Special Considerations** N/A

### <span id="page-16-0"></span>**Request URL**

https://api.connected2fiber.com/cpq/v2/accounts/{account\_id}/deals/{deal\_id}[? companyId]

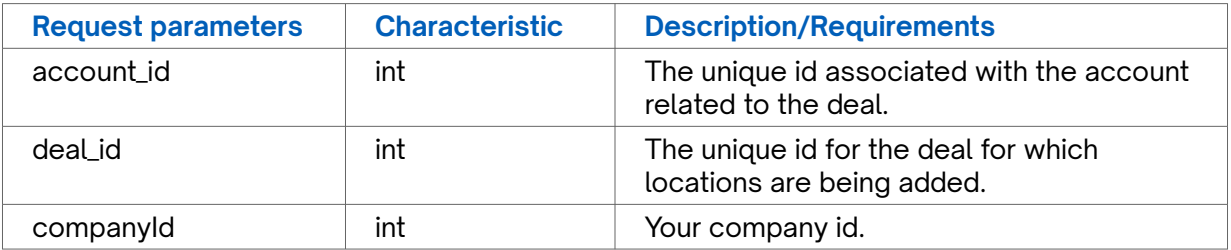

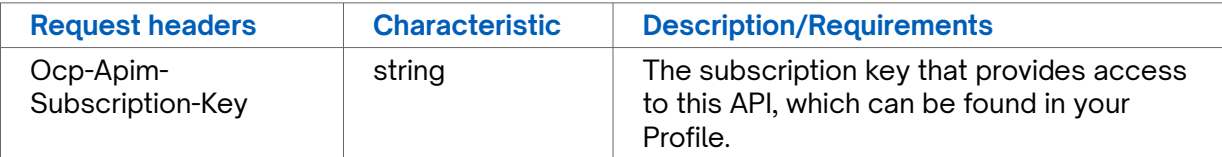

```
Success Response Example
{
   "status": "success"
}
```
### **Response Attributes and Data Types**

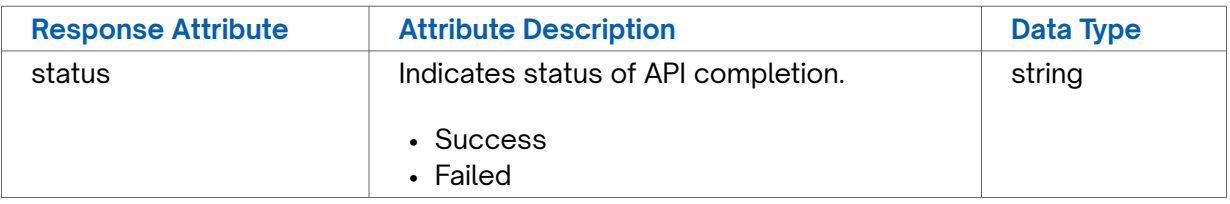

```
Error Response Example
{
   "status": "fail",
  "message": "Something went wrong, please try again later. If the problem persists,
please contact support@connectbase.com"
}
```
## **Delete location**

**Requirements and Special Considerations** N/A

### **Request URL**

https://api.connected2fiber.com/cpq/v2/accounts/{account\_id}/deals/{deal\_id}/ locations/{location\_id}[?companyId]

<span id="page-17-0"></span>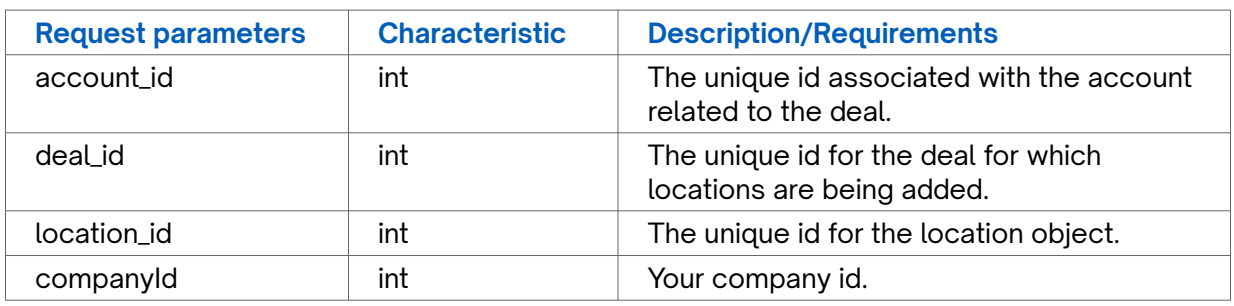

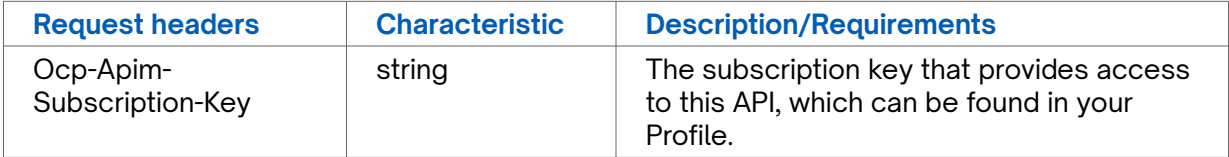

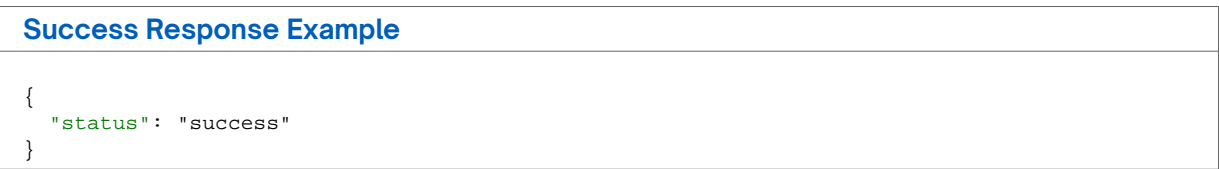

### **Response Attributes and Data Types**

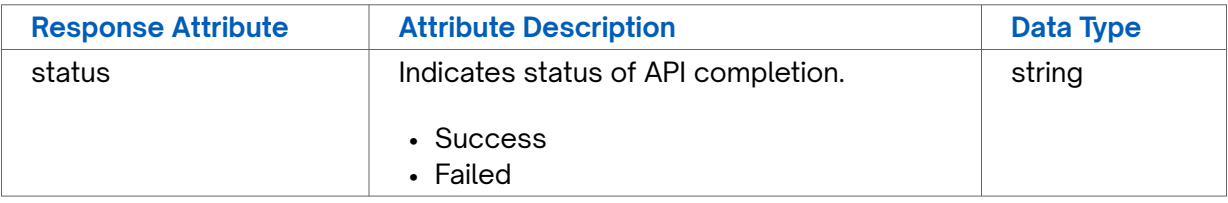

```
Error Response Example
```

```
{
  "status": "fail",
  "message": "Something went wrong, please try again later. If the problem persists,
please contact support@connectbase.com"
}
```
# **Get account by id**

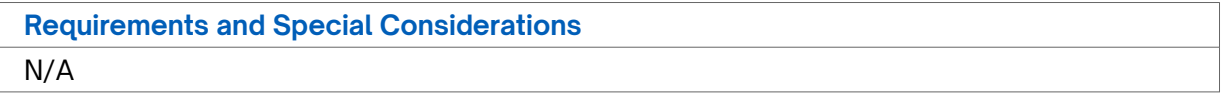

### **Request URL**

https://api.connected2fiber.com/cpq/v2/accounts[?companyId]

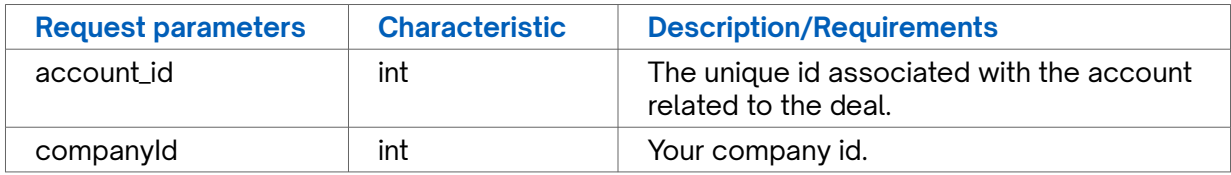

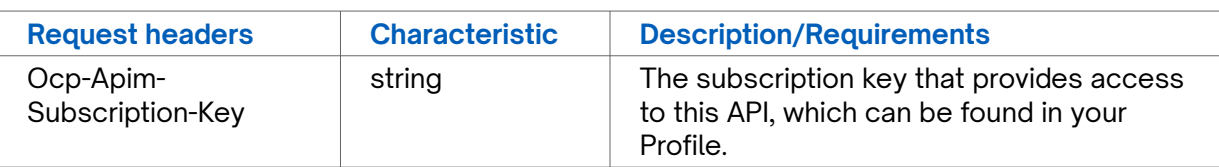

```
{
  "status": "success",
  "data": {
    "companies": [{
      "id": 1234,
      "company_name": "Connectbase",
      "createddate": "2019-09-26T15:49:04.000Z",
       "hq_address": "134 Flanders Rd, Westborough, MA, 01581",
      "domain": "https://www.connectbase.com",
      "phone_number": "+15084227057",
      "rfx_id": "",
       "contact_name": "Customer Support"
    }]
  }
}
```
### **Response Attributes and Data Types**

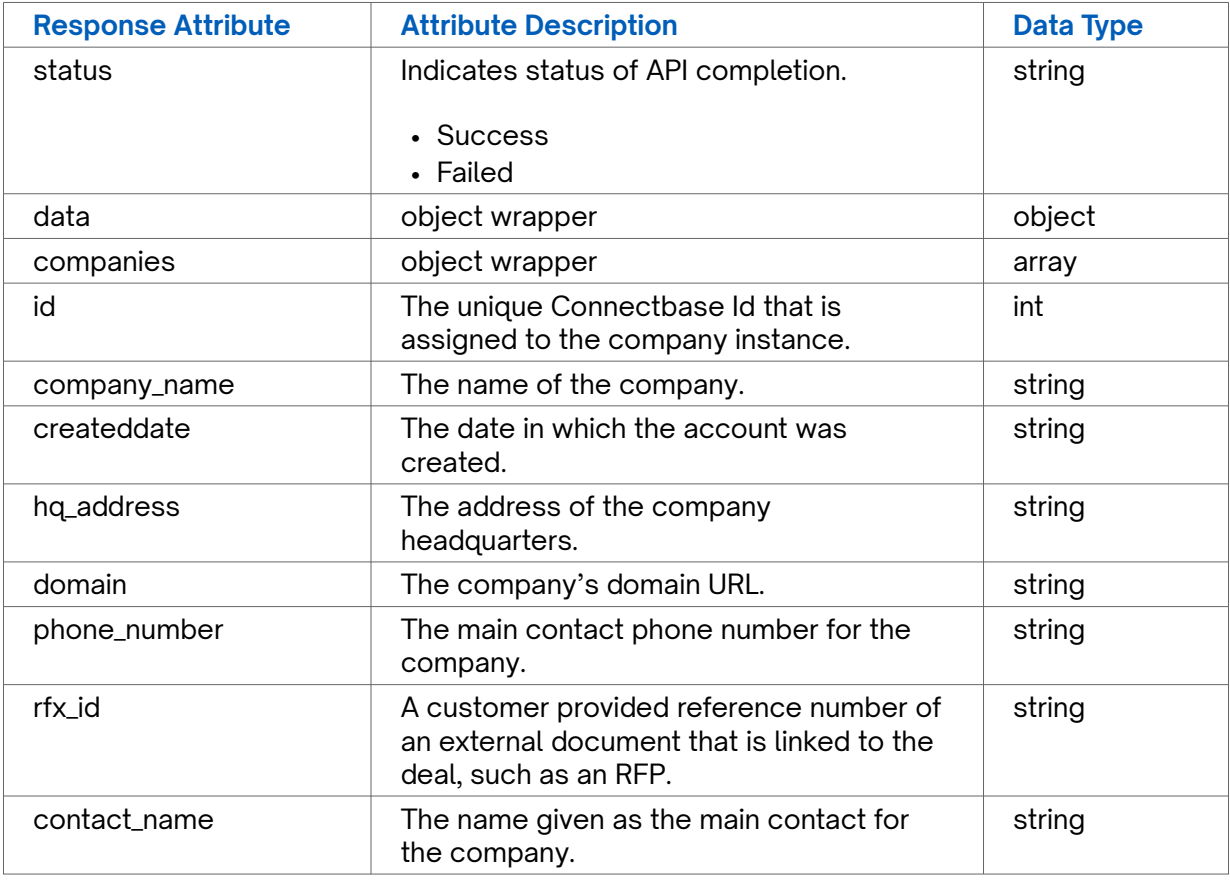

### **Error Response Example**

```
{
   "status": "fail",
```
#### <span id="page-19-0"></span>**Error Response Example**

```
"message": "Something went wrong, please try again later. If the problem persists,
please contact support@connectbase.com"
}
```
### **Get accounts list**

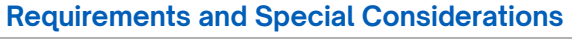

N/A

### **Request URL**

https://api.connected2fiber.com/cpq/v2/accounts[?companyId]

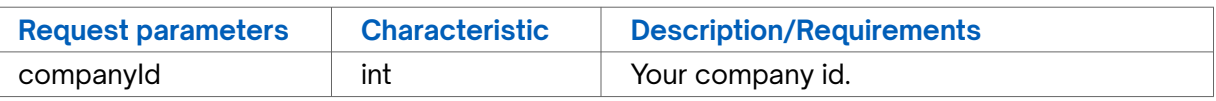

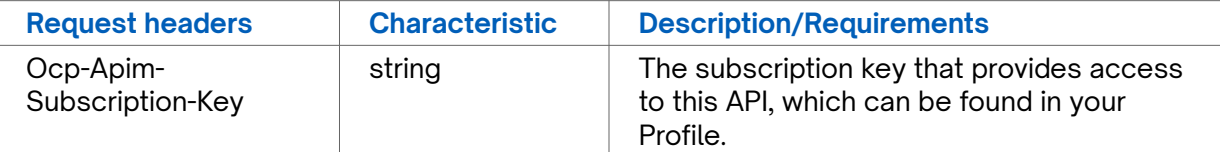

```
Success Response Example
{
   "status": "success",
   "data": {
     "companies": [{
       "id": 1234,
       "company_name": "Connectbase",
       "createddate": "2019-09-26T15:49:04.000Z",
       "hq_address": "134 Flanders Rd, Westborough, MA, 01581",
       "domain": "https://www.connectbase.com",
       "phone_number": "+15084227057",
       "rfx_id": "",
       "contact_name": "Customer Support"
    }]
  }
}
```
### **Response Attributes and Data Types**

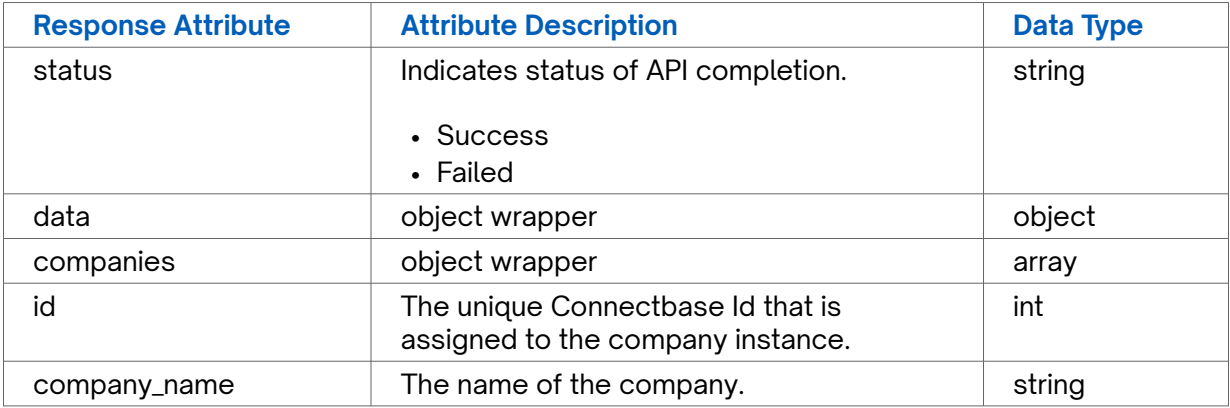

<span id="page-20-0"></span>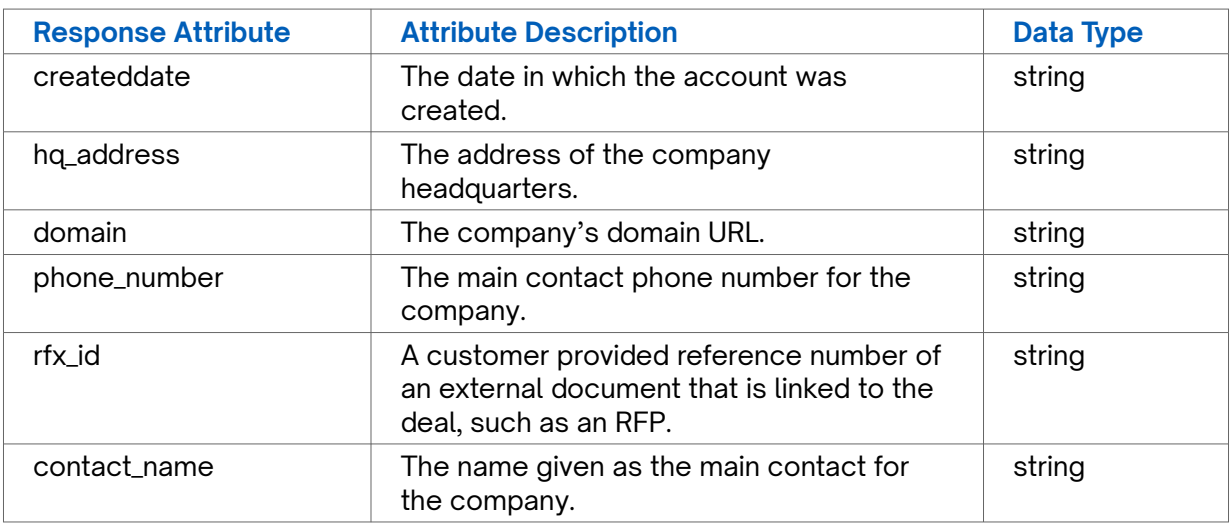

### **Error Response Example**

```
{
  "status": "fail",
```

```
"message": "Something went wrong, please try again later. If the problem persists,
please contact support@connectbase.com"
}
```
# **Get deal by id**

**Requirements and Special Considerations** N/A

**Request URL**

https://api.connected2fiber.com/cpq/v2/accounts/{account\_id}/deals[?companyId]

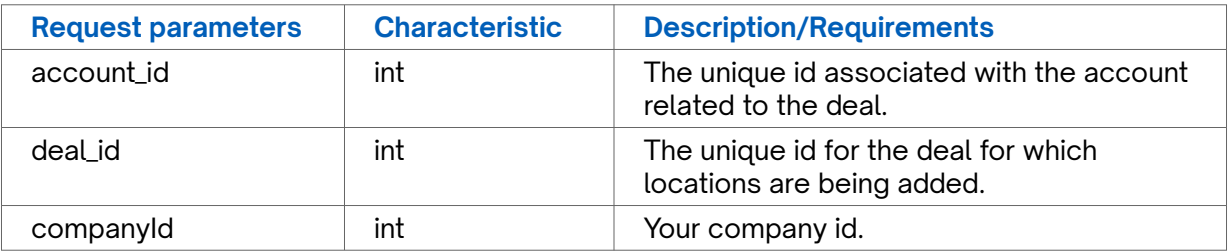

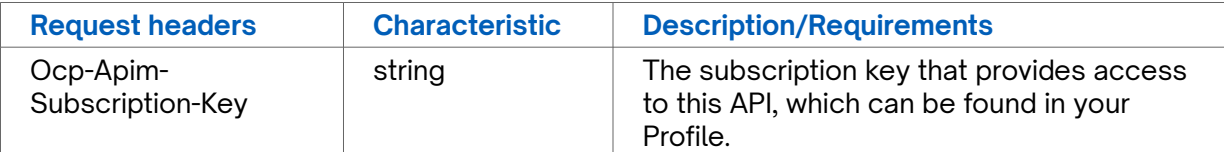

### **Success Response Example**

```
{
  "status": "success",
   "data": {
    "deals": [
```

```
Success Response Example
      {
```

```
 "id": 0,
         "deal_name": "test deal",
         "company_name": "Connectbase",
        }
     ]
  }
}
```
### **Response Attributes and Data Types**

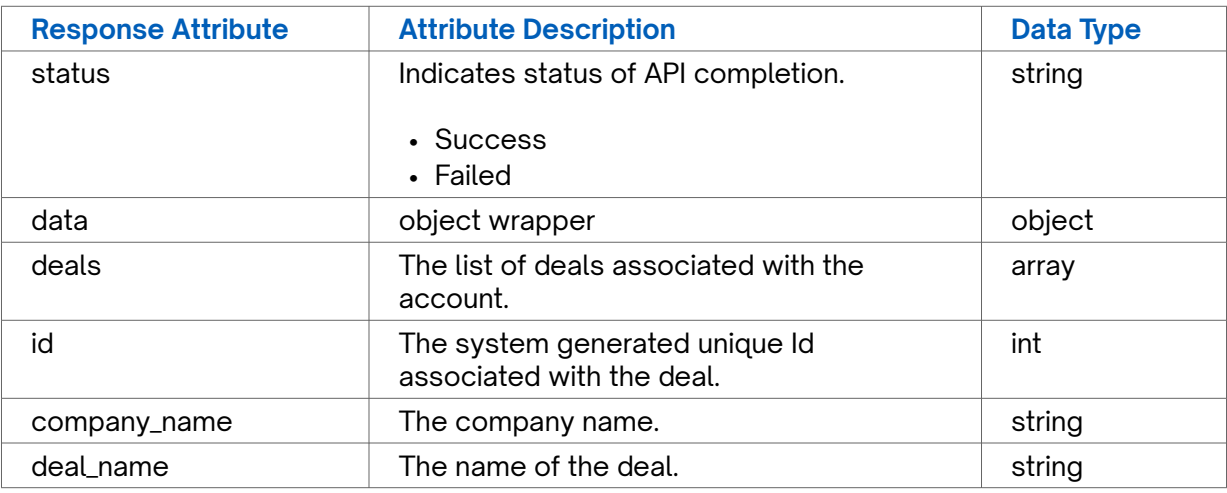

```
Error Response Example
```

```
{
   "status": "fail",
  "message": "Something went wrong, please try again later. If the problem persists,
please contact support@connectbase.com"
}
```
# **Get deals**

**Requirements and Special Considerations** N/A

### **Request URL**

https://api.connected2fiber.com/cpq/v2/accounts/{account\_id}/deals? companyId={companyId}

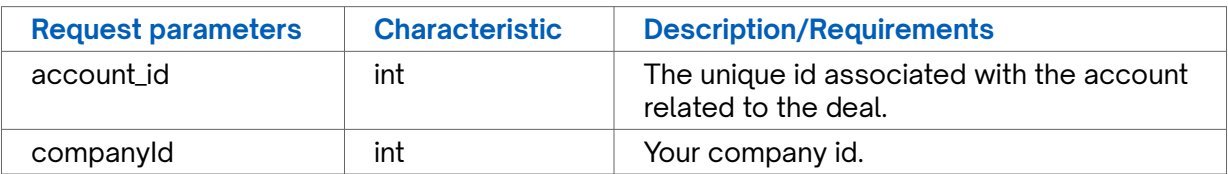

<span id="page-22-0"></span>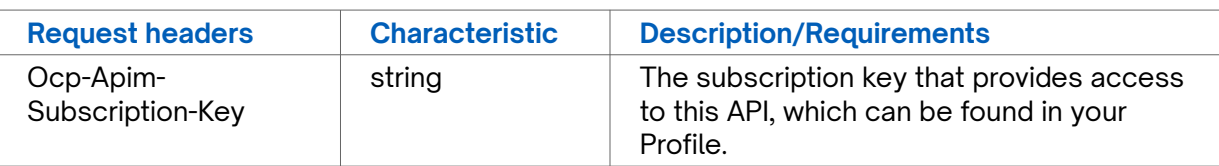

```
{
  "status": "success",
   "data": {
    "deals": [
      \{ "id": 0,
         "deal_name": "API Test",
         "company_name": "Connectbase",
      }
    ]
  }
}
```
### **Response Attributes and Data Types**

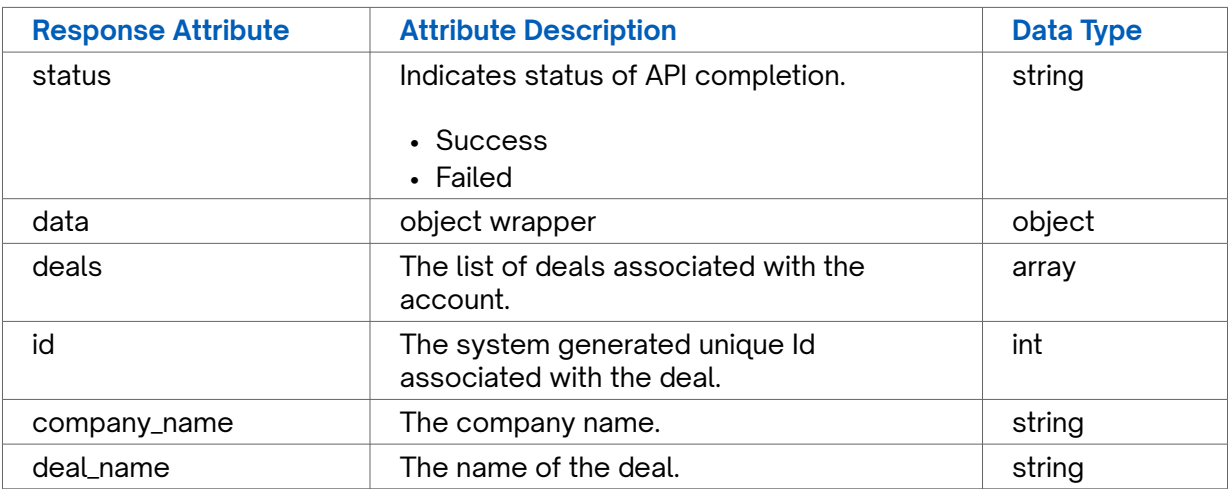

#### **Error Response Example**

```
{
   "status": "fail",
  "message": "Something went wrong, please try again later. If the problem persists,
please contact support@connectbase.com"
}
```
## **Get list of quotes**

**Requirements and Special Considerations**

Note: You can find available quote config in Get quote config endpoint.

### **Request URL**

https://api.connected2fiber.com/cpq/v2/accounts/{account\_id}/deals/{deal\_id}/ quotes[? companyId]

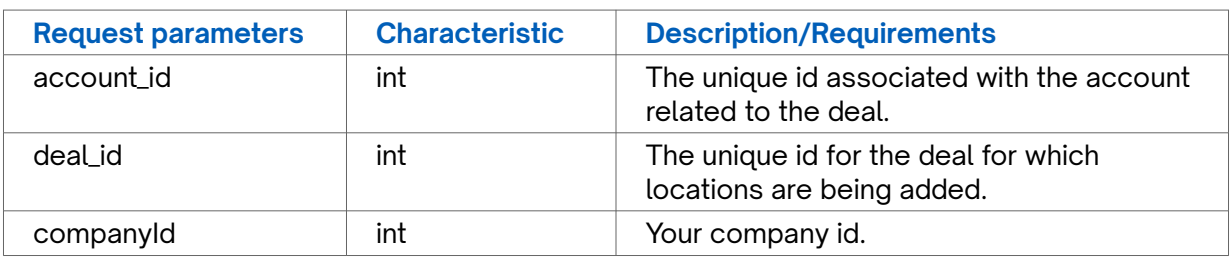

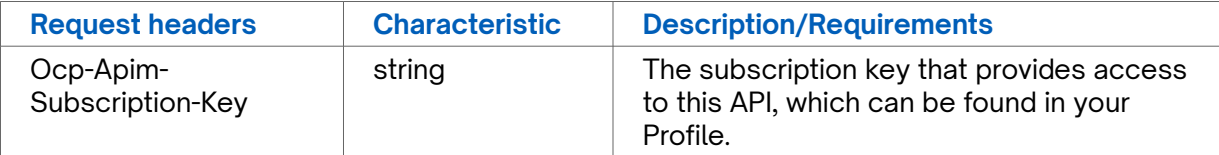

```
Success Response Example
{
   "status": "success",
  "data": {
    "quotes": [{
       "quote_nam_name": null,
       "quote_cam_name": null,
       "id": 3456,
      "quote_name": "Quote Testing",
       "quote_nam": null,
       "quote_cam": null,
       "last_completed_step": 2,
       "quote_notes": "quote notes",
       "createddate": "2019-09-26T15:55:32.000Z",
       "modifieddate": "2019-09-26T15:59:18.000Z",
       "quote_identifier": null,
       "quote_expiration_date": "2019-10-27T15:55:32.000Z",
       "quote_number": "444546",
       "email_address": "",
       "entity_name": ""
     }]
  }
}
```
### **Response Attributes and Data Types**

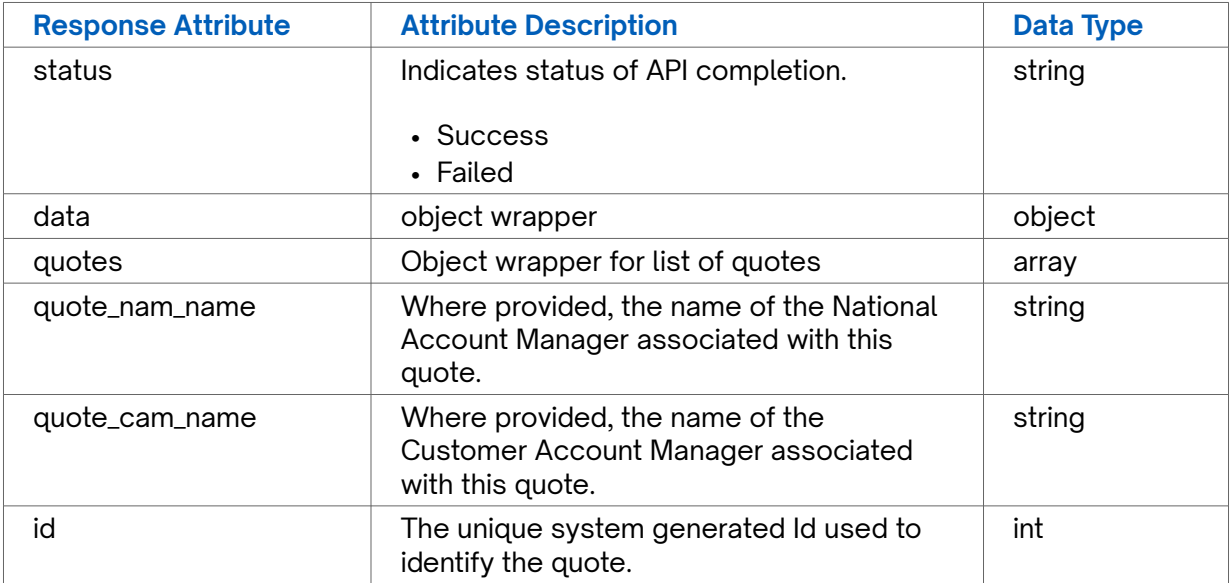

<span id="page-24-0"></span>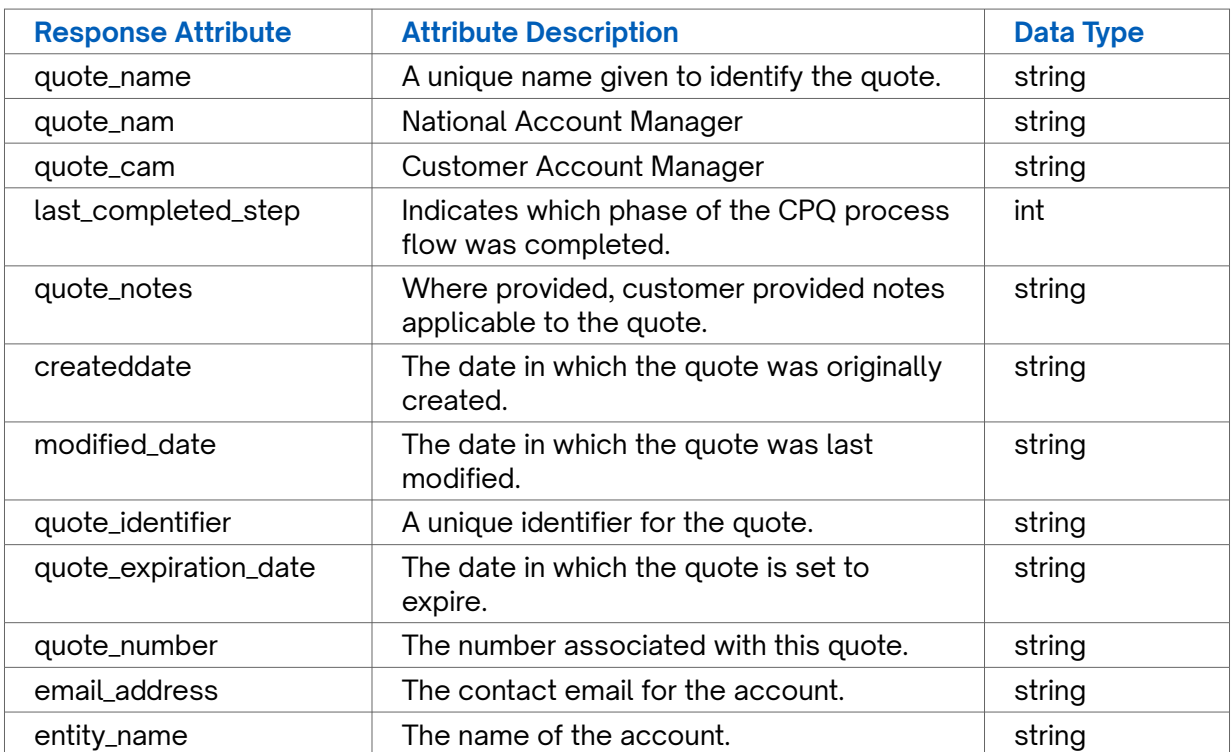

### **Error Response Example**

```
{
   "status": "fail",
  "message": "Something went wrong, please try again later. If the problem persists,
please contact support@connectbase.com"
}
```
# **Get locations**

### **Requirements and Special Considerations**

Returns attributes associated with locations attached to deals.

### **Request URL**

https://api.connected2fiber.com/cpq/v2/accounts/{account\_id}/deals/{deal\_id}/ locations[?companyId]

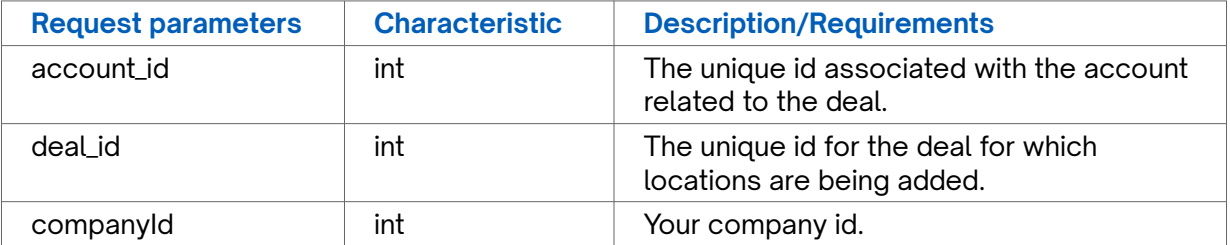

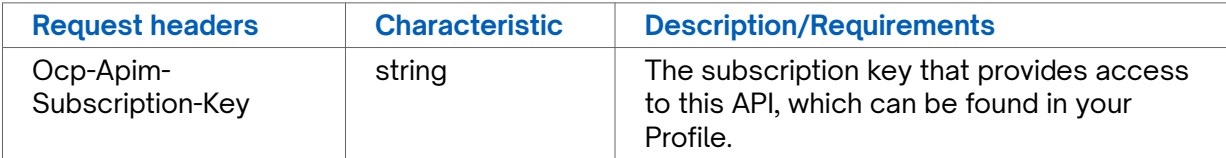

```
{
   "status": "success",
   "data": {
    "locations": [{
       "address": "1961 Chain Bridge Rd",
       "building_competitive_rating": "",
       "building_connection_status": "",
      "city": "McLean",
       "country_code": "USA",
       "favorite_notes": "",
       "fullAddress": "1961 Chain Bridge Rd, McLean, VA, USA",
       "global_location_id": "US87C4WQ9H+3JMBS00",
       "id": 3452186,
       "latitude": "38.917929",
       "longitude": "-77.222342",
       "media_type": "",
       "network_connection_status": "",
       "nni_locations": [],
       "provider": "",
       "siteCategory": "test category",
       "siteId": "test id",
       "siteName": "test name",
       "state": "VA",
       "unique_key": "",
       "valid_address": 1,
       "zip": "22102"
     }, {
       "address": "3441 W Sahara Ave",
       "building_competitive_rating": "",
       "building_connection_status": "",
       "city": "Las Vegas",
       "country_code": "USA",
       "secondaryDesignator": "",
       "secondaryNumber": "",
       "favorite_notes": "",
       "fullAddress": "3441 W Sahara Ave, Las Vegas, NV, USA",
       "global_location_id": "US85864RV7+83RPS00",
       "id": 3452187,
       "latitude": "36.143427",
       "longitude": "-115.187428",
       "media_type": "",
       "network_connection_status": "",
       "nni_locations": [],
       "provider": "",
       "siteCategory": "",
       "siteId": "",
       "siteName": "",
       "state": "NV",
       "unique_key": "",
       "valid_address": 1,
       "zip": "89102"
     }]
  }
}
```
### **Response Attributes and Data Types**

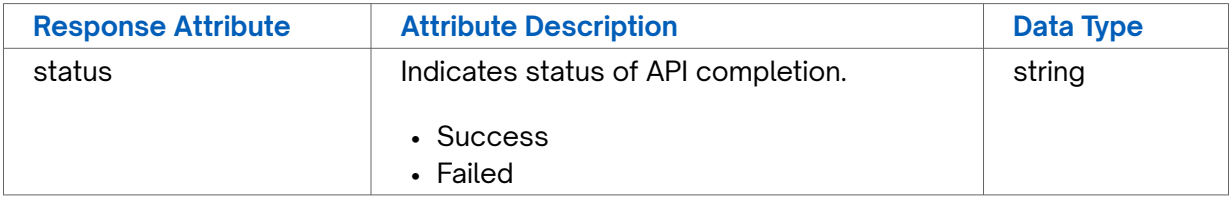

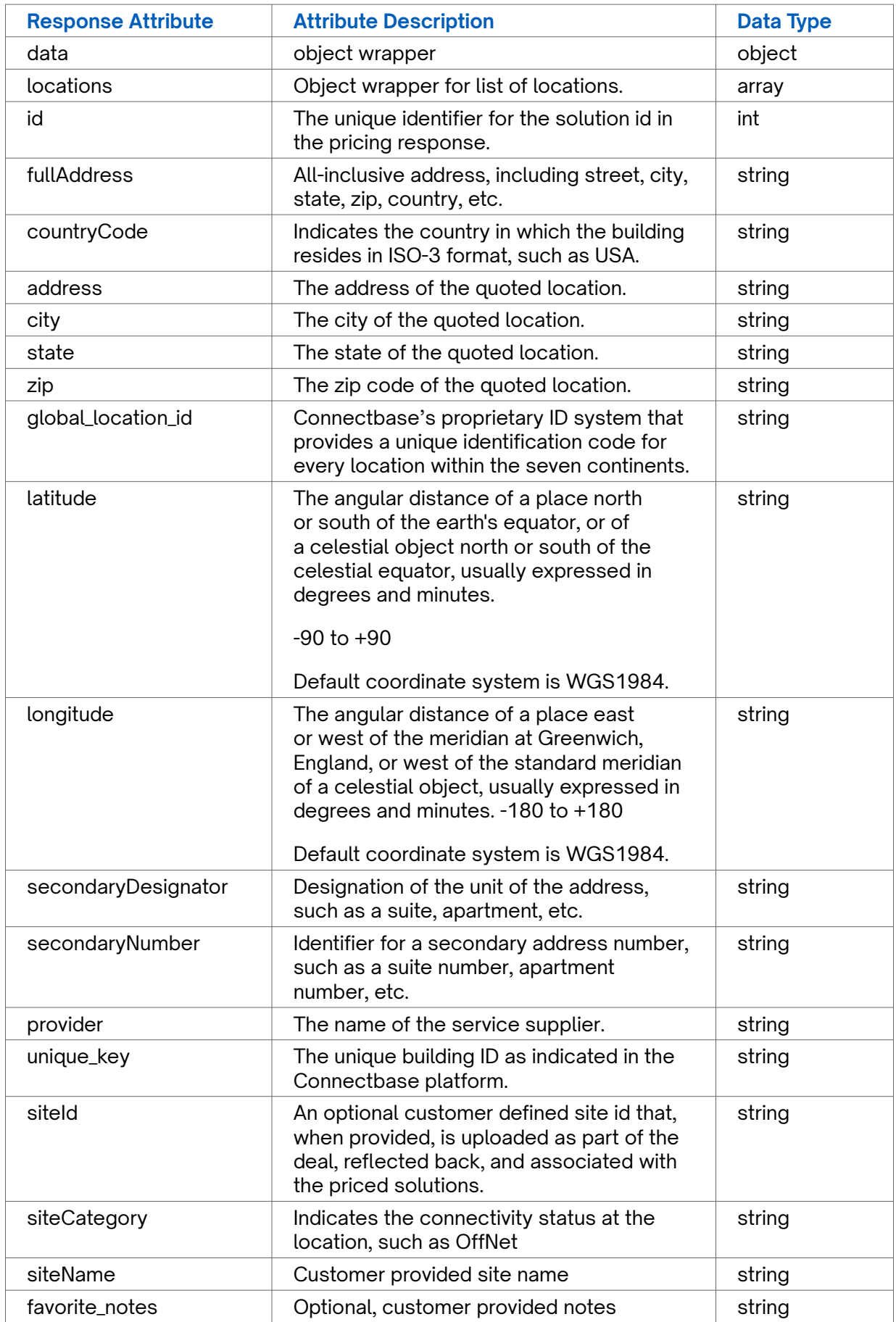

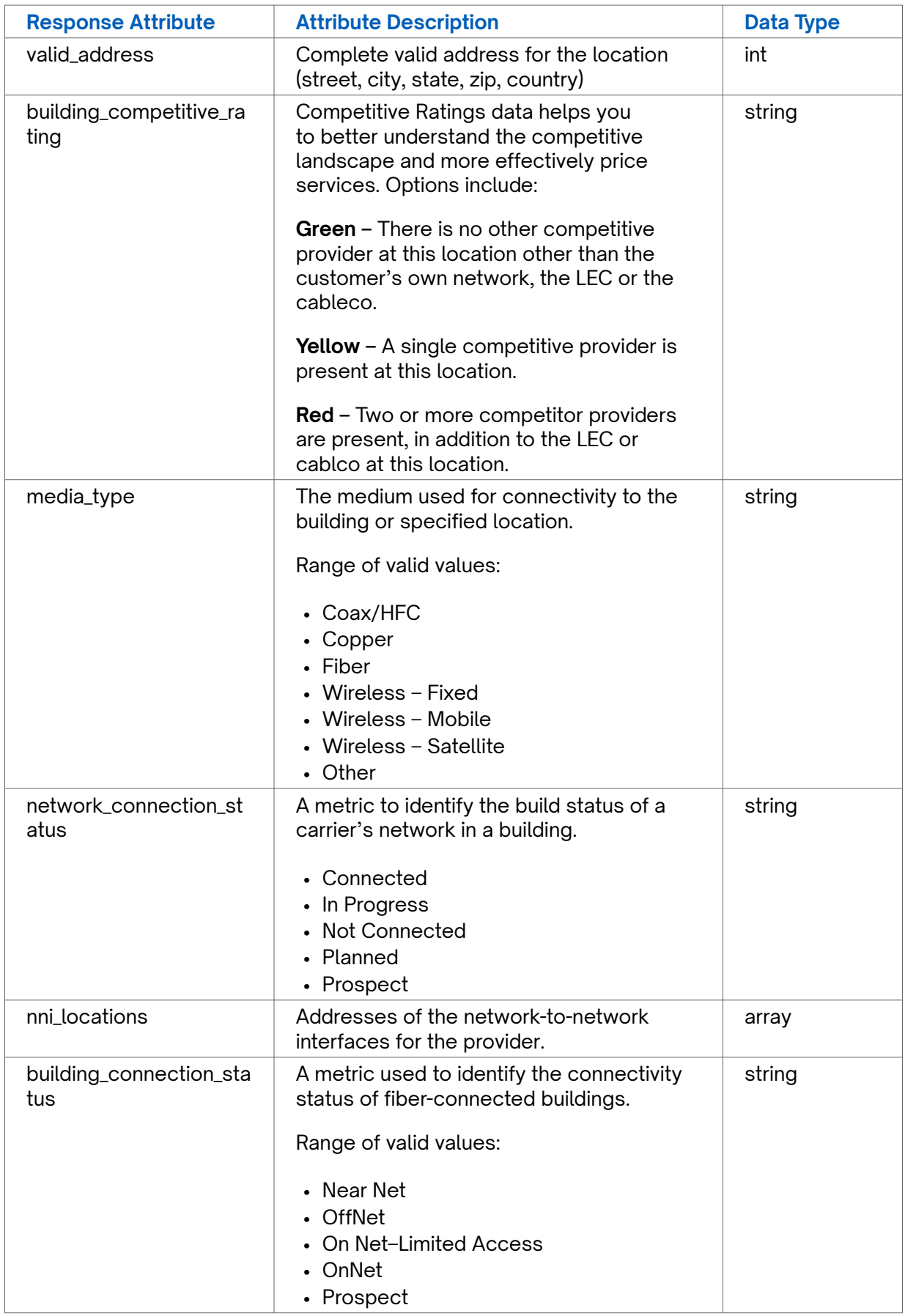

### **Error Response Example**

```
{
 "status": "fail",
"message": "Something went wrong, please try again later. If the problem persists,
please contact support@connectbase.com"
}
```
# <span id="page-29-0"></span>**Get quote config**

### **Requirements and Special Considerations**

Returns quote configuration values.

### **Request URL**

https://api.connected2fiber.com/cpq/v2/accounts/{account\_id}/deals/{deal\_id}/quotes/ config[?companyId]

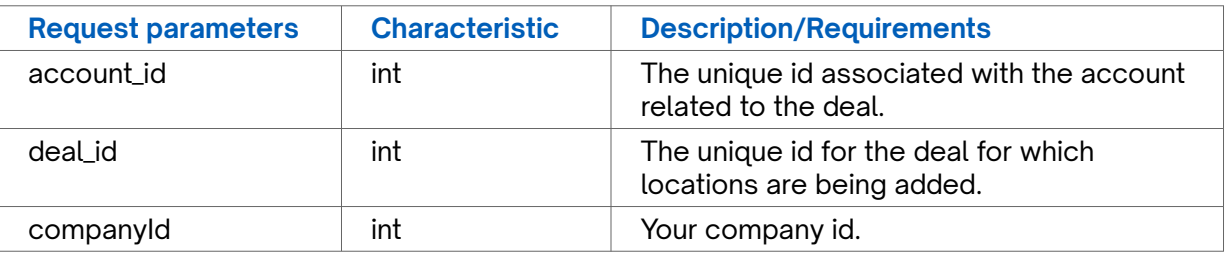

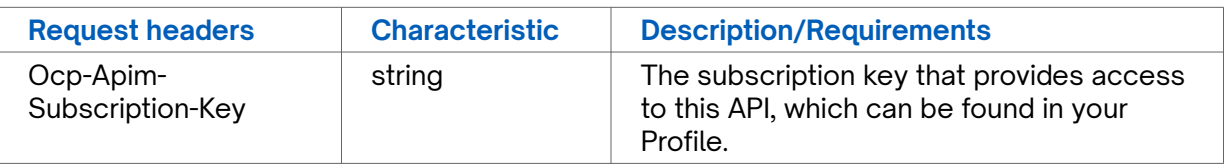

```
Success Response Example
product_speeds": [{
         "product": "SONET/TDM",
        "speeds": ["OC3C", "OC12C", "OC48C", "OC192C", "OC48", "DS3", "OC3", "OC12",
"OC192", "E1", "DS1", "OC1", "DS0"]
    }, {
         "product": "Wavelengths",
         "speeds": ["Wavelength 1Gig", "Wavelength 10Gig", "Wavelength 40Gig", "Wavelength ⏎
100Gig", "Wavelength 2.5Gig", "Wavelength 40 Gig - Protected", "Wavelength 100 Gig - ⏎
Protected", "Wavelength 40 Gig - Unprotected", "Wavelength 100 Gig - Unprotected", "1G
Wave 4", "10G Wave 4", "40G Wave 4", "100G Wave 4", "2.5G Wave 4", "1G Wave 2", "10G Wave
2", "40G Wave 2", "100G Wave 2", "2.5G Wave 2"]
    }, {
         "product": "Dark Fiber",
         "speeds": ["Dark Fiber Pair IRU", "Dark Fiber Pair Lease"]
     }, {
         "product": "MPLS",
        "speeds": ["64 Kbps", "128 Kbps", "256 Kbps", "512 Kbps", "768 Kbps", "ETHERNET
1M'', "ETHERNET 2M'', "ETHERNET 3M'', "ETHERNET 4M'', "ETHERNET 5M'', "ETHERNET 6M'', "ETHERNET
7M'', "ETHERNET 8M", "ETHERNET 9M", "ETHERNET 10M'', "ETHERNET 11M'', "ETHERNET 12M'',
"ETHERNET 13M", "ETHERNET 14M", "ETHERNET 15M", "ETHERNET 16M", "ETHERNET 17M", "ETHERNET
18M", "ETHERNET 19M", "ETHERNET 20M", "ETHERNET 22M", "ETHERNET 24M", "ETHERNET 25M",
"ETHERNET 26M", "ETHERNET 28M", "ETHERNET 30M", "ETHERNET 35M", "ETHERNET 40M", "ETHERNET ⏎
45M", "ETHERNET 50M", "ETHERNET 54M", "ETHERNET 60M", "ETHERNET 70M", "ETHERNET 75M", ⏎
"ETHERNET 80M", "ETHERNET 90M", "ETHERNET 1.5M", "ETHERNET 100M", "ETHERNET 110M",
"ETHERNET 120M", "ETHERNET 125M", "ETHERNET 130M", "ETHERNET 140M", "ETHERNET 150M",
"ETHERNET 155M", "ETHERNET 200M", "ETHERNET 250M", "ETHERNET 300M", "ETHERNET 350M",
"ETHERNET 4.5M", "ETHERNET 400M", "ETHERNET 450M", "ETHERNET 500M", "ETHERNET 600M",
"ETHERNET 7.5M", "ETHERNET 700M", "ETHERNET 800M", "ETHERNET 900M", "ETHERNET 1000M",
"ETHERNET 0.512M", "ETHERNET 1G", "ETHERNET 2G", "ETHERNET 3G", "ETHERNET 4G", "ETHERNET ⏎
5G", "ETHERNET 6G", "ETHERNET 7G", "ETHERNET 8G", "ETHERNET 9G", "ETHERNET 10G", "ETHERNET
25G", "ETHERNET 40G", "DS1", "3.0 NxDS1", "4.5 NxDS1", "6.0 NxDS1", "7.5 NxDS1", "9.0 ⏎
NxDS1"]
    }, {
         "product": "Dedicated Internet",
```
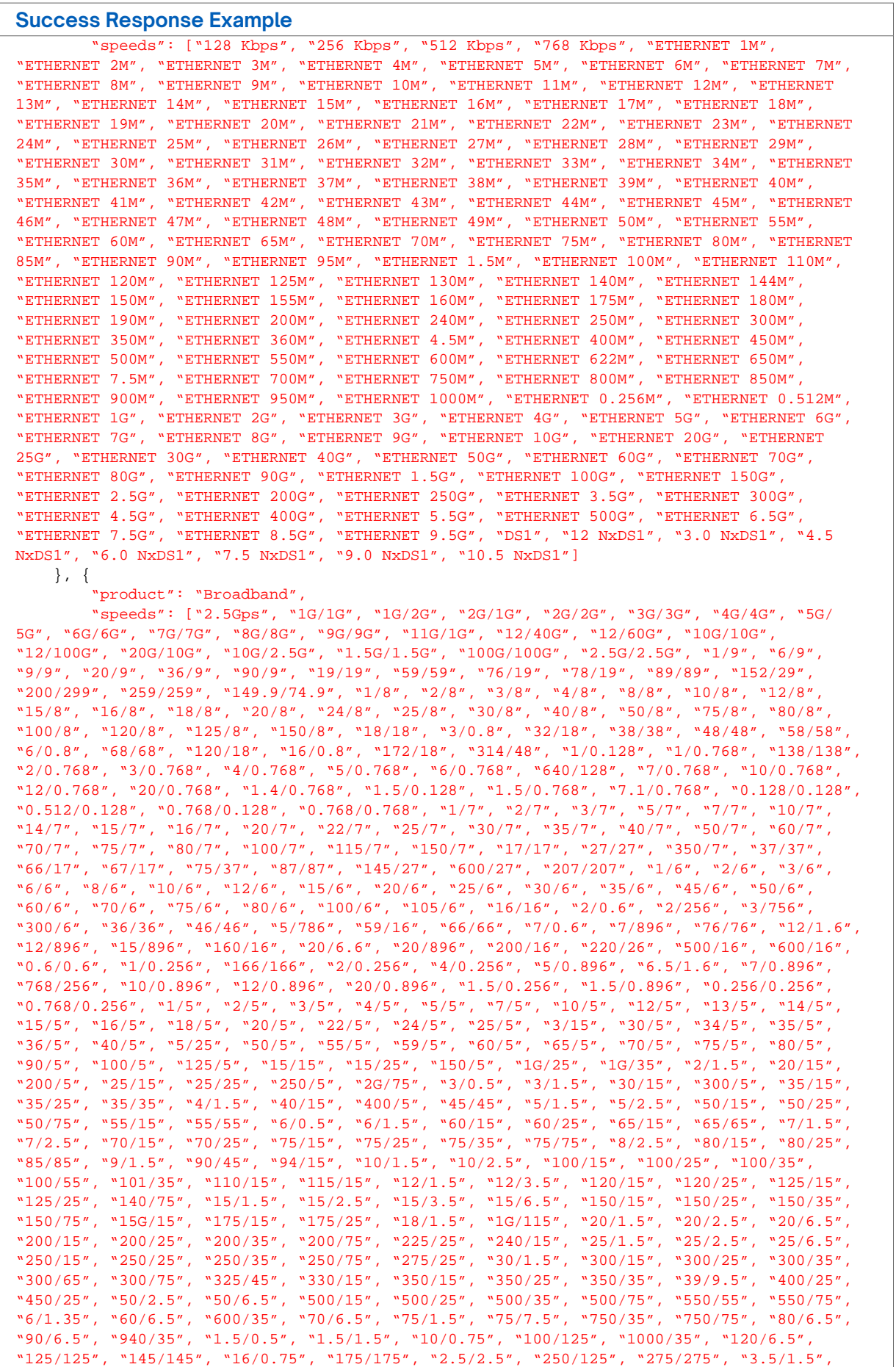

 $"30/1.25"$ ,  $"300/125"$ ,  $"350/175"$ ,  $"4.5/4.5"$ ,  $"500/125"$ ,  $"500/165"$ ,  $"600/125"$ ,  $"7.5/7.5"$ , "750/125", "0.5/0.25", "1000/115", "1000/125", "125/12.5", "22.5/22.5", "37.5/37.5",  $"2/4"$ ,  $"4/4"$ ,  $"8/4"$ ,  $"9/4"$ ,  $"10/4"$ ,  $"12/4"$ ,  $"14/4"$ ,  $"15/4"$ ,  $"16/4"$ ,  $"20/4"$ ,  $"24/4"$ ,  $"25/4", "30/4", "35/4", "40/4", "45/4", "50/4", "60/4", "75/4", "80/4", "90/4", "100/4",$ "14/14", "180/4", "24/24", "18/2.4", "2/0.64", "3/.384", "3/0.64", "384/64", "7/0.64",  $"1/0.384"$ ,  $"2/0.064"$ ,  $"2/0.384"$ ,  $"3/0.384"$ ,  $"5/0.384"$ ,  $"10.9/5.4"$ ,  $"0.8/0.384"$ ,  $"1.5/0.384"$ ,  $"768/0.384"$ ,  $"0.256/0.064"$ ,  $"0.384/0.384"$ ,  $"0.768/0.384"$ ,  $"1/3"$ ,  $"2/3"$ ,  $"3/3"$ ,  $"5/3"$ ,  $"6/3"$ ,  $"7/3"$ ,  $"8/3"$ ,  $"10/3"$ ,  $"12/3"$ ,  $"14/3"$ ,  $"15/3"$ ,  $"16/3"$ ,  $"18/3"$ ,  $"19/3"$ ,  $"20/3", "24/3", "25/3", "30/3", "35/3", "40/3", "45/3", "50/3", "60/3", "70/3", "90/3",$  $"100/3", "150/3", "23/23", "25/13", "3/513", "33/33", "63/63", "10/3.3", "20/1.3","$  $"25/1.3", "25/8.3", "1.5/0.513", "0.153/0.153", "1/2", "2/2", "3/2", "4/2", "5/2", "6/2",$ "7/2", "8/2", "9/2", "1/12", "10/2", "12/2", "15/2", "16/2", "18/2", "20/2", "24/2",  $"25/2", "3/12", "30/2", "35/2", "39/2", "40/2", "5/12", "50/2", "52/2", "80/2", "100/2",$  $"12/12", "22/22", "25/12", "3/912", "30/12", "32/32", "50/12", "52/52", "6/912", "92/32"$ "100/12", "120/12", "140/12", "150/12", "17/1.2", "20/2.2", "24/1.2", "240/22", "1/0.192",  $"1/0.512"$ ,  $"102/102"$ ,  $"2/0.512"$ ,  $"262/262"$ ,  $"3/0.512"$ ,  $"3/0.912"$ ,  $"4/0.512"$ ,  $"5/0.512"$ ,  $"6/0.512", "6/0.912", "8/0.512", "10/0.512", "10/0.522", "16/0.512", "1.5/0.512",$  $"0.512/0.512"$ ,  $"1/1"$ ,  $"2/1"$ ,  $"3/1"$ ,  $"4/1"$ ,  $"5/1"$ ,  $"6/1"$ ,  $"7/1"$ ,  $"8/1"$ ,  $"9/1"$ ,  $"10/1"$ , "11/1", "12/1", "14/1", "15/1", "16/1", "17/1", "18/1", "20/1", "22/1", "24/1", "25/1", "29/1", "3/11", "30/1", "35/1", "40/1", "50/1", "60/1", "75/1", "1.5/1", "100/1", "11/11",<br>"2.5/1". "200/1". "21/21". "3.5/1", "33/11", "180/11", "25/201", "1/10", "1/20", "2/10",  $"2.5/1", "200/1", "21/21", "3.5/1", "33/11", "180/11", "25/201", "1/10", "1/20","$ "3/10", "4/10", "4/20", "6/10", "6/20", "7/10", "8/10", "1/100", "10/10", "10/30", "12/30", "15/10", "16/10", "1G/10", "1G/20", "1G/30", "1G/40", "1G/50", "20/10", "20/20",  $"20/40", "20/50", "25/10", "25/20", "25/50", "30/10", "30/20", "30/30", "30/50", "35/10","$ "40/10", "40/20", "40/40", "40/50", "41/10", "44/20", "45/10", "50/10", "50/20", "50/30", "50/50", "50/70", "55/10", "55/20", "60/10", "60/20", "60/30", "60/40", "60/60", "60/70", ⏎ "70/10", "70/20", "70/70", "75/10", "75/20", "75/30", "75/40", "75/50", "75/90", "76/20", ⏎ "80/10", "80/20", "80/40", "80/50", "80/80", "90/10", "90/20", "90/30", "90/90", "10/100", ⏎  $``100/10", ``100/20", ``100/30", ``100/40", ``100/50", ``100/60", ``100/70", ``101/10", ``105/10",$ "110/10", "110/20", "120/10", "120/20", "120/30", "120/40", "120/60", "125/10", "125/40", "140/20", "15/500", "150/10", "150/20", "150/30", "150/40", "150/50", "150/90", "160/10", "160/20", "160/30", "175/10", "180/30", "1G/100", "1G/150", "1G/200", "1G/250", "1G/300", ⏎  $"1G/400", "1G/500", "1G/750", "20/200", "200/10", "200/20", "200/30", "200/40", "200/50",$  $"220/20", "225/10", "225/20", "25/250", "250/10", "250/20", "250/30", "250/40", "250/50",$ "250/70", "259/20", "260/10", "275/30", "2G/200", "30/300", "300/10", "300/20", "300/30", ⏎ "300/40", "300/50", "300/70", "330/50", "350/20", "350/50", "360/20", "360/30", "400/10", ⏎ "400/20", "400/30", "400/40", "400/50", "400/80", "450/50", "4G/100", "50/150", "500/10", ⏎ "500/20", "500/30", "500/40", "500/50", "500/60", "600/10", "600/20", "600/30", "600/40",  $"600/50"$ ,  $"600/60"$ ,  $"600/90"$ ,  $"700/20"$ ,  $"700/50"$ ,  $"75/100"$ ,  $"750/20"$ ,  $"750/40"$ ,  $"800/60"$ , "940/50", "1/0.140", "100/100", "100/150", "100/200", "100/500", "1000/10", "1000/20", ⏎ "1000/30", "1000/50", "1000/60", "1000/80", "110/110", "120/120", "125/150", "130/130", ⏎ "140/140", "150/150", "160/160", "180/180", "199/100", "200/100", "200/200", "220/220", ⏎  $"240/240"$ ,  $"250/100"$ ,  $"250/150"$ ,  $"250/250"$ ,  $"3.0/3.0"$ ,  $"300/100"$ ,  $"300/150"$ ,  $"300/200"$ , "300/300", "330/330", "350/100", "350/350", "360/360", "400/100", "400/200", "400/400", ⏎ "500/100", "500/150", "500/200", "500/250", "500/300", "500/500", "600/100", "600/150", ⏎ "600/200", "600/400", "600/600", "650/650", "660/660", "700/700", "750/100", "750/150", ⏎ "750/200", "750/300", "750/750", "8/0.490", "800/800", "900/450", "900/900", "940/100", "940/750", "940/880", "940/940", "1.5G/150", "1000/100", "1000/200", "1000/220", ⏎ "1000/250", "1000/300", "1000/600", "1000/700", "15/0.750", "205G/250", "600/6900", "1.65G/ 250", "1000/1000", "2000/2000", "10000/5000", "20000/10000", "30000/20000"] }, { "product": "Cloud Connect", "speeds": ["ETHERNET 1M", "ETHERNET 2M", "ETHERNET 3M", "ETHERNET 4M", "ETHERNET ⏎ 5M", "ETHERNET 6M", "ETHERNET 7M", "ETHERNET 8M", "ETHERNET 9M", "ETHERNET 10M", "ETHERNET 15M", "ETHERNET 20M", "ETHERNET 30M", "ETHERNET 40M", "ETHERNET 50M", "ETHERNET 60M", "ETHERNET 70M", "ETHERNET 80M", "ETHERNET 90M", "ETHERNET 100M", "ETHERNET 150M", ⏎ "ETHERNET 200M", "ETHERNET 250M", "ETHERNET 300M", "ETHERNET 400M", "ETHERNET 500M", "ETHERNET 600M", "ETHERNET 700M", "ETHERNET 800M", "ETHERNET 900M", "ETHERNET 1G", "ETHERNET 2G", "ETHERNET 3G", "ETHERNET 4G", "ETHERNET 5G", "ETHERNET 6G", "ETHERNET 7G", "ETHERNET 8G", "ETHERNET 9G", "ETHERNET 10G", "ETHERNET 40G", "ETHERNET 100G", "10M Multi Mode", "100M Multi Mode", "10M Single Mode", "1000M Multi Mode", "100M Single Mode", "10000M Multi Mode", "1000M Single Mode", "10000M Single Mode", "10M RJ45", "100M RJ45"] }, { "product": "VoIP", "speeds": ["2-4 Lines", "20+ Lines", "5-10 Lines", "11-19 Lines", "1 Line"] }, { "product": "Ethernet - Dedicated", "speeds": ["ETHERNET 1M", "ETHERNET 2M", "ETHERNET 3M", "ETHERNET 4M", "ETHERNET

```
Success Response Example
5M", "ETHERNET 6M", "ETHERNET 7M", "ETHERNET 8M", "ETHERNET 9M", "ETHERNET 10M", "ETHERNET ⏎
11M'', "ETHERNET 12M'', "ETHERNET 13M'', "ETHERNET 14M'', "ETHERNET 15M'', "ETHERNET 16M'',
"ETHERNET 17M", "ETHERNET 18M", "ETHERNET 19M", "ETHERNET 20M", "ETHERNET 21M", "ETHERNET
22M'', "ETHERNET 23M'', "ETHERNET 24M'', "ETHERNET 25M'', "ETHERNET 26M'', "ETHERNET 27M'',
"ETHERNET 28M", "ETHERNET 29M", "ETHERNET 30M", "ETHERNET 31M", "ETHERNET 32M", "ETHERNET
33M", "ETHERNET 34M", "ETHERNET 35M", "ETHERNET 36M", "ETHERNET 37M", "ETHERNET 38M",
"ETHERNET 39M", "ETHERNET 40M", "ETHERNET 41M", "ETHERNET 42M", "ETHERNET 43M", "ETHERNET ⏎
44M", "ETHERNET 45M", "ETHERNET 46M", "ETHERNET 47M", "ETHERNET 48M", "ETHERNET 49M",
"ETHERNET 50M", "ETHERNET 55M", "ETHERNET 60M", "ETHERNET 65M", "ETHERNET 70M", "ETHERNET
75M", "ETHERNET 80M", "ETHERNET 85M", "ETHERNET 90M", "ETHERNET 95M", "ETHERNET 0.5M", ⏎
"ETHERNET 1.5M", "ETHERNET 100M", "ETHERNET 110M", "ETHERNET 120M", "ETHERNET 130M",
"ETHERNET 140M", "ETHERNET 150M", "ETHERNET 155M", "ETHERNET 160M", "ETHERNET 175M",
"ETHERNET 180M", "ETHERNET 190M", "ETHERNET 200M", "ETHERNET 240M", "ETHERNET 250M",
"ETHERNET 300M", "ETHERNET 350M", "ETHERNET 360M", "ETHERNET 4.5M", "ETHERNET 400M",
"ETHERNET 450M", "ETHERNET 500M", "ETHERNET 550M", "ETHERNET 600M", "ETHERNET 650M",
"ETHERNET 7.5M", "ETHERNET 700M", "ETHERNET 750M", "ETHERNET 800M", "ETHERNET 850M",
"ETHERNET 900M", "ETHERNET 950M", "ETHERNET 1000M", "ETHERNET 1G", "ETHERNET 2G",
"ETHERNET 3G", "ETHERNET 4G", "ETHERNET 5G", "ETHERNET 6G", "ETHERNET 7G", "ETHERNET 8G",
"ETHERNET 9G", "ETHERNET 10G", "ETHERNET 20G", "ETHERNET 25G", "ETHERNET 30G", "ETHERNET ⏎
40G", "ETHERNET 50G", "ETHERNET 60G", "ETHERNET 70G", "ETHERNET 80G", "ETHERNET 90G", ⏎
"ETHERNET 1.5G", "ETHERNET 100G", "ETHERNET 2.5G", "ETHERNET 3.5G", "ETHERNET 4.5G",
"ETHERNET 5.5G", "ETHERNET 6.5G", "ETHERNET 7.5G", "ETHERNET 8.5G", "ETHERNET 9.5G", "10M ⏎
Multi Mode", "100M Multi Mode", "10M Single Mode", "1000M Multi Mode", "100M Single Mode", ⏎
"10000M Multi Mode", "1000M Single Mode", "10000M Single Mode", "10M RJ45", "100M RJ45"]
     }, {
         "product": "Ethernet - Switched",
         "speeds": ["ETHERNET 1M", "ETHERNET 2M", "ETHERNET 3M", "ETHERNET 4M", "ETHERNET ⏎
5M", "ETHERNET 6M", "ETHERNET 7M", "ETHERNET 8M", "ETHERNET 9M", "ETHERNET 10M", "ETHERNET ⏎
11M'', "ETHERNET 12M'', "ETHERNET 13M'', "ETHERNET 14M'', "ETHERNET 15M'', "ETHERNET 16M'',
"ETHERNET 17M", "ETHERNET 18M", "ETHERNET 19M", "ETHERNET 20M", "ETHERNET 21M", "ETHERNET
22M", "ETHERNET 23M", "ETHERNET 24M", "ETHERNET 25M", "ETHERNET 26M", "ETHERNET 27M",
"ETHERNET 28M", "ETHERNET 29M", "ETHERNET 30M", "ETHERNET 31M", "ETHERNET 32M", "ETHERNET
33M", "ETHERNET 34M", "ETHERNET 35M", "ETHERNET 36M", "ETHERNET 37M", "ETHERNET 38M",
"ETHERNET 39M", "ETHERNET 40M", "ETHERNET 41M", "ETHERNET 42M", "ETHERNET 43M", "ETHERNET ⏎
44M", "ETHERNET 45M", "ETHERNET 46M", "ETHERNET 47M", "ETHERNET 48M", "ETHERNET 49M", ⏎
"ETHERNET 50M", "ETHERNET 55M", "ETHERNET 60M", "ETHERNET 65M", "ETHERNET 70M", "ETHERNET
75M", "ETHERNET 80M", "ETHERNET 85M", "ETHERNET 90M", "ETHERNET 95M", "ETHERNET 0.5M", ⏎
"ETHERNET 1.5M", "ETHERNET 100M", "ETHERNET 110M", "ETHERNET 120M", "ETHERNET 130M",
"ETHERNET 140M", "ETHERNET 150M", "ETHERNET 155M", "ETHERNET 160M", "ETHERNET 175M",
"ETHERNET 180M", "ETHERNET 190M", "ETHERNET 200M", "ETHERNET 240M", "ETHERNET 250M",
"ETHERNET 300M", "ETHERNET 350M", "ETHERNET 360M", "ETHERNET 4.5M", "ETHERNET 400M",
"ETHERNET 450M", "ETHERNET 500M", "ETHERNET 550M", "ETHERNET 600M", "ETHERNET 650M",
"ETHERNET 7.5M", "ETHERNET 700M", "ETHERNET 750M", "ETHERNET 800M", "ETHERNET 850M",
"ETHERNET 900M", "ETHERNET 950M", "ETHERNET 1000M", "ETHERNET 0.064M", "ETHERNET 0.128M",
"ETHERNET 0.256M", "ETHERNET 0.512M", "ETHERNET 1G", "ETHERNET 2G", "ETHERNET 3G", ⏎
"ETHERNET 4G", "ETHERNET 5G", "ETHERNET 6G", "ETHERNET 7G", "ETHERNET 8G", "ETHERNET 9G",
"ETHERNET 10G", "ETHERNET 20G", "ETHERNET 25G", "ETHERNET 30G", "ETHERNET 40G", "ETHERNET ⏎
50G", "ETHERNET 60G", "ETHERNET 70G", "ETHERNET 80G", "ETHERNET 90G", "ETHERNET 1.5G", ⏎
"ETHERNET 100G", "ETHERNET 2.5G", "ETHERNET 3.5G", "ETHERNET 4.5G", "ETHERNET 5.5G",
"ETHERNET 6.5G", "ETHERNET 7.5G", "ETHERNET 8.5G", "ETHERNET 9.5G", "10M Multi Mode",
"100M Multi Mode", "10M Single Mode", "1000M Multi Mode", "100M Single Mode", "10000M
Multi Mode", "1000M Single Mode", "10000M Single Mode", "10M RJ45", "100M RJ45"]
    }, {
         "product": "SD WAN",
        -<br>"speeds": ["1M", "2M", "3M", "4M", "5M", "6M", "7M", "8M", "9M", "10M", "20M",
"30M", "40M", "50M", "60M", "70M", "80M", "90M", "100M", "150M", "200M", "250M", "300M",
"400M", "500M", "600M", "700M", "800M", "900M", "1000M", "1G", "2G", "3G", "4G", "5G",
"6G", "7G", "8G", "9G", "10G", "40G", "100G"]
    }, {
         "product": "User Network Interface",
        "speeds": ["UNI 1G Port", "UNI 10G Port", "UNI 10/100M Port"]
     }, {
         "product": "Static IP",
        "speeds": ["Static IP 2 IPs", "Static IP 3 IPs", "Static IP 4 IPs", "Static IP 5
IPs", "Static IP 6 IPs", "Static IP 7 IPs", "Static IP 8 IPs", "Static IP 10 IPs", "Static
IP 13 IPs", "Static IP 14 IPs", "Static IP 16 IPs", "Static IP 20 IPs", "Static IP 24
IPs", "Static IP 25 IPs", "Static IP 26 IPs", "Static IP 27 IPs", "Static IP 28 IPs",
"Static IP 29 IPs", "Static IP 30 IPs", "Static IP 31 IPs", "Static IP 32 IPs", "Static IP
```
40 IPs", "Static IP 50 IPs", "Static IP 60 IPs", "Static IP 61 IPs", "Static IP 62 IPs", "Static IP 64 IPs", "Static IP 70 IPs", "Static IP 80 IPs", "Static IP 100 IPs", "Static IP 125 IPs", "Static IP 128 IPs", "Static IP 200 IPs", "Static IP 252 IPs", "Static IP 253 IPs", "Static IP 256 IPs", "Static IP 300 IPs", "Static IP 400 IPs", "Static IP 500 IPs", "Static IP 512 IPs", "Static IP 600 IPs", "Static IP 700 IPs", "Static IP 800 IPs", "Static IP 1000 IPs", "Static IP 1024 IPs", "Static IP 2000 IPs", "Static IP 3000 IPs", "Static IP 4000 IPs", "Static IP 5000 IPs", "Static IP 6000 IPs", "Static IP 1 IP"] }, { "product": "Network Network Interface", "speeds": ["UNI 1G Port", "UNI 10G Port", "UNI 10/100M Port"] }, { "product": "Dedicated Internet - Managed", "speeds": ["1M", "2M", "3M", "4M", "5M", "6M", "7M", "8M", "9M", "10M", "11M", "13M", "15M", "17M", "19M", "20M", "21M", "22M", "23M", "24M", "25M", "26M", "27M", "28M", "29M", "30M", "31M", "32M", "33M", "34M", "35M", "36M", "37M", "38M", "39M", "40M", "41M", "42M", "43M", "44M", "45M", "46M", "47M", "48M", "49M", "50M", "55M", "66M", "70M", "75M", "80M", "85M", "90M", "95M", "100M", "110M", "130M", "150M", "160M", "175M", "180M", "190M", "200M", "250M", "300M", "350M", "400M", "450M", "500M", "550M", "600M", "650M", ⏎ "700M", "750M", "800M", "850M", "900M", "950M", "1000M", "1.544M", "1G", "3.5G", "4.5G", ⏎ "5.5G", "6.5G", "8.5G"] }, { "product": "VPN", "speeds": ["1M", "2M", "3M", "4M", "5M", "6M", "7M", "8M", "9M", "10M", "11M", "12M", "13M", "14M", "15M", "16M", "17M", "18M", "19M", "20M", "21M", "22M", "23M", "24M", ⏎ "25M", "26M", "27M", "28M", "29M", "30M", "31M", "32M", "33M", "34M", "35M", "36M", "37M", ⏎ "38M", "39M", "40M", "41M", "42M", "43M", "44M", "45M", "46M", "47M", "48M", "49M", "50M", "51M", "52M", "53M", "54M", "55M", "56M", "57M", "58M", "59M", "60M", "61M", "62M", "63M", "64M", "65M", "66M", "67M", "68M", "69M", "70M", "71M", "72M", "73M", "74M", "75M", "76M", "77M", "78M", "79M", "80M", "81M", "82M", "83M", "84M", "85M", "86M", "87M", "88M", "89M", "90M", "91M", "92M", "93M", "94M", "95M", "96M", "97M", "98M", "99M", "100M", "150M", ⏎ "200M", "250M", "300M", "350M", "400M", "450M", "500M", "600M", "700M", "800M", "900M", ⏎ "1000M", "1.544M", "3.088M", "4.632M", "6.176M", "7.720M", "9.264M", "10.808M", "12.352M", "10G"] }, { "product": "Ethernet - Switched w/COS", "speeds": ["ETHERNET 1M", "ETHERNET 2M", "ETHERNET 3M", "ETHERNET 4M", "ETHERNET 5M", "ETHERNET 6M", "ETHERNET 7M", "ETHERNET 8M", "ETHERNET 9M", "ETHERNET 10M", "ETHERNET  $11M''$ , "ETHERNET  $12M''$ , "ETHERNET  $13M''$ , "ETHERNET  $14M''$ , "ETHERNET  $15M''$ , "ETHERNET  $16M''$ , "ETHERNET 17M", "ETHERNET 18M", "ETHERNET 19M", "ETHERNET 20M", "ETHERNET 21M", "ETHERNET  $22M''$ , "ETHERNET  $23M''$ , "ETHERNET  $24M''$ , "ETHERNET  $25M''$ , "ETHERNET  $26M''$ , "ETHERNET  $27M''$ , "ETHERNET 28M", "ETHERNET 29M", "ETHERNET 30M", "ETHERNET 31M", "ETHERNET 32M", "ETHERNET 33M", "ETHERNET 34M", "ETHERNET 35M", "ETHERNET 36M", "ETHERNET 37M", "ETHERNET 38M", "ETHERNET 39M", "ETHERNET 40M", "ETHERNET 41M", "ETHERNET 42M", "ETHERNET 43M", "ETHERNET 44M", "ETHERNET 45M", "ETHERNET 46M", "ETHERNET 47M", "ETHERNET 48M", "ETHERNET 49M", ⏎ "ETHERNET 50M", "ETHERNET 55M", "ETHERNET 60M", "ETHERNET 65M", "ETHERNET 70M", "ETHERNET 75M", "ETHERNET 80M", "ETHERNET 85M", "ETHERNET 90M", "ETHERNET 95M", "ETHERNET 0.5M", ⏎ "ETHERNET 1.5M", "ETHERNET 100M", "ETHERNET 110M", "ETHERNET 120M", "ETHERNET 130M", "ETHERNET 140M", "ETHERNET 150M", "ETHERNET 155M", "ETHERNET 160M", "ETHERNET 175M", "ETHERNET 180M", "ETHERNET 190M", "ETHERNET 200M", "ETHERNET 240M", "ETHERNET 250M", "ETHERNET 300M", "ETHERNET 350M", "ETHERNET 360M", "ETHERNET 4.5M", "ETHERNET 400M", "ETHERNET 450M", "ETHERNET 500M", "ETHERNET 550M", "ETHERNET 600M", "ETHERNET 650M", "ETHERNET 700M", "ETHERNET 750M", "ETHERNET 800M", "ETHERNET 900M", "ETHERNET 900M", "ETHERNET 950M", "ETHERNET 1000M", "ETHERNET 1G", "ETHERNET 2G", "ETHERNET 3G", "ETHERNET ⏎ 4G", "ETHERNET 5G", "ETHERNET 6G", "ETHERNET 7G", "ETHERNET 8G", "ETHERNET 9G", "ETHERNET ⏎ 10G", "ETHERNET 20G", "ETHERNET 25G", "ETHERNET 30G", "ETHERNET 40G", "ETHERNET 50G", "ETHERNET 60G", "ETHERNET 70G", "ETHERNET 80G", "ETHERNET 90G", "ETHERNET 1.5G", "ETHERNET ⏎  $100G''$ , "ETHERNET  $2.5G''$ , "ETHERNET  $3.5G''$ , "ETHERNET  $4.5G''$ , "ETHERNET  $5.5G''$ , "ETHERNET 6.5G", "ETHERNET 7.5G", "ETHERNET 8.5G", "ETHERNET 9.5G", "10M Multi Mode", "100M Multi Mode", "10M Single Mode", "1000M Multi Mode", "100M Single Mode", "10000M Multi Mode", "1000M Single Mode", "10000M Single Mode", "10M RJ45", "100M RJ45"] }, { "product": "Ethernet - Switched w/COS2", "speeds": ["ETHERNET 1M", "ETHERNET 2M", "ETHERNET 3M", "ETHERNET 4M", "ETHERNET 5M", "ETHERNET 6M", "ETHERNET 7M", "ETHERNET 8M", "ETHERNET 9M", "ETHERNET 10M", "ETHERNET ⏎ 11M", "ETHERNET 12M", "ETHERNET 13M", "ETHERNET 14M", "ETHERNET 15M", "ETHERNET 16M", ⏎ "ETHERNET 17M", "ETHERNET 18M", "ETHERNET 19M", "ETHERNET 20M", "ETHERNET 21M", "ETHERNET  $22$ M", "ETHERNET 23M", "ETHERNET  $24M''$ , "ETHERNET  $25M''$ , "ETHERNET  $26M''$ , "ETHERNET  $27M''$ , "ETHERNET 28M", "ETHERNET 29M", "ETHERNET 30M", "ETHERNET 31M", "ETHERNET 32M", "ETHERNET

```
Success Response Example
33M", "ETHERNET 34M", "ETHERNET 35M", "ETHERNET 36M", "ETHERNET 37M", "ETHERNET 38M", ⏎
"ETHERNET 39M", "ETHERNET 40M", "ETHERNET 41M", "ETHERNET 42M", "ETHERNET 43M", "ETHERNET ⏎
44M", "ETHERNET 45M", "ETHERNET 46M", "ETHERNET 47M", "ETHERNET 48M", "ETHERNET 49M",
"ETHERNET 50M", "ETHERNET 55M", "ETHERNET 60M", "ETHERNET 65M", "ETHERNET 70M", "ETHERNET
75M", "ETHERNET 80M", "ETHERNET 85M", "ETHERNET 90M", "ETHERNET 95M", "ETHERNET 0.5M", ⏎
"ETHERNET 1.5M'', "ETHERNET 100M'', "ETHERNET 110M'', "ETHERNET 120M'', "ETHERNET 130M'',
"ETHERNET 140M", "ETHERNET 150M", "ETHERNET 155M", "ETHERNET 160M", "ETHERNET 175M",
"ETHERNET 180M", "ETHERNET 190M", "ETHERNET 200M", "ETHERNET 240M", "ETHERNET 250M",
"ETHERNET 300M", "ETHERNET 350M", "ETHERNET 360M", "ETHERNET 4.5M", "ETHERNET 400M",
"ETHERNET 450M", "ETHERNET 500M", "ETHERNET 550M", "ETHERNET 600M", "ETHERNET 650M",
"ETHERNET 700M", "ETHERNET 750M", "ETHERNET 800M", "ETHERNET 850M", "ETHERNET 900M",
"ETHERNET 950M", "ETHERNET 1000M", "ETHERNET 1G", "ETHERNET 2G", "ETHERNET 3G", "ETHERNET
4G", "ETHERNET 5G", "ETHERNET 6G", "ETHERNET 7G", "ETHERNET 8G", "ETHERNET 9G", "ETHERNET ⏎
10G'', "ETHERNET 20G", "ETHERNET 25G", "ETHERNET 30G", "ETHERNET 40G", "ETHERNET 50G",
"ETHERNET 60G", "ETHERNET 70G", "ETHERNET 80G", "ETHERNET 90G", "ETHERNET 1.5G", "ETHERNET
100G'', "ETHERNET 2.5G'', "ETHERNET 3.5G'', "ETHERNET 4.5G'', "ETHERNET 5.5G'', "ETHERNET
6.5G", "ETHERNET 7.5G", "ETHERNET 8.5G", "ETHERNET 9.5G", "10M Multi Mode", "100M Multi
Mode", "10M Single Mode", "1000M Multi Mode", "100M Single Mode", "10000M Multi Mode",
"1000M Single Mode", "10000M Single Mode", "10M RJ45", "100M RJ45"]
    }, {
         "product": "Ethernet - Dedicated COS1",
         "speeds": ["ETHERNET 1M", "ETHERNET 2M", "ETHERNET 3M", "ETHERNET 4M", "ETHERNET ⏎
5M", "ETHERNET 6M", "ETHERNET 7M", "ETHERNET 8M", "ETHERNET 9M", "ETHERNET 10M", "ETHERNET ⏎
11M", "ETHERNET 12M", "ETHERNET 13M", "ETHERNET 14M", "ETHERNET 15M", "ETHERNET 16M", ⏎
"ETHERNET 17M", "ETHERNET 18M", "ETHERNET 19M", "ETHERNET 20M", "ETHERNET 21M", "ETHERNET
22M'', "ETHERNET 23M'', "ETHERNET 24M'', "ETHERNET 25M'', "ETHERNET 26M'', "ETHERNET 27M'',
"ETHERNET 28M", "ETHERNET 29M", "ETHERNET 30M", "ETHERNET 31M", "ETHERNET 32M", "ETHERNET
33M", "ETHERNET 34M", "ETHERNET 35M", "ETHERNET 36M", "ETHERNET 37M", "ETHERNET 38M",
"ETHERNET 39M", "ETHERNET 40M", "ETHERNET 41M", "ETHERNET 42M", "ETHERNET 43M", "ETHERNET ⏎
44M", "ETHERNET 45M", "ETHERNET 46M", "ETHERNET 47M", "ETHERNET 48M", "ETHERNET 49M",
"ETHERNET 50M", "ETHERNET 55M", "ETHERNET 60M", "ETHERNET 65M", "ETHERNET 70M", "ETHERNET
75M", "ETHERNET 80M", "ETHERNET 85M", "ETHERNET 90M", "ETHERNET 95M", "ETHERNET 0.5M", ⏎
"ETHERNET 1.5M", "ETHERNET 100M", "ETHERNET 110M", "ETHERNET 120M", "ETHERNET 130M",
"ETHERNET 140M", "ETHERNET 150M", "ETHERNET 155M", "ETHERNET 160M", "ETHERNET 175M",
"ETHERNET 180M", "ETHERNET 190M", "ETHERNET 200M", "ETHERNET 240M", "ETHERNET 250M",
"ETHERNET 300M", "ETHERNET 350M", "ETHERNET 360M", "ETHERNET 4.5M", "ETHERNET 400M",
"ETHERNET 450M", "ETHERNET 500M", "ETHERNET 550M", "ETHERNET 600M", "ETHERNET 650M",
"ETHERNET 700M", "ETHERNET 750M", "ETHERNET 800M", "ETHERNET 850M", "ETHERNET 900M",
"ETHERNET 950M", "ETHERNET 1000M", "ETHERNET 1G", "ETHERNET 2G", "ETHERNET 3G", "ETHERNET
4G", "ETHERNET 5G", "ETHERNET 6G", "ETHERNET 7G", "ETHERNET 8G", "ETHERNET 9G", "ETHERNET ⏎
10G", "ETHERNET 20G", "ETHERNET 25G", "ETHERNET 30G", "ETHERNET 40G", "ETHERNET 50G", ⏎
"ETHERNET 60G", "ETHERNET 70G", "ETHERNET 80G", "ETHERNET 90G", "ETHERNET 1.5G", "ETHERNET
100G", "ETHERNET 2.5G", "ETHERNET 3.5G", "ETHERNET 4.5G", "ETHERNET 5.5G", "ETHERNET ⏎
6.5G", "ETHERNET 7.5G", "ETHERNET 8.5G", "ETHERNET 9.5G", "10M Multi Mode", "100M Multi ⏎
Mode", "10M Single Mode", "1000M Multi Mode", "100M Single Mode", "10000M Multi Mode",
"1000M Single Mode", "10000M Single Mode", "10M RJ45", "100M RJ45"]
     }, {
         "product": "Ethernet - Dedicated COS2",
         "speeds": ["ETHERNET 1M", "ETHERNET 2M", "ETHERNET 3M", "ETHERNET 4M", "ETHERNET ⏎
5M", "ETHERNET 6M", "ETHERNET 7M", "ETHERNET 8M", "ETHERNET 9M", "ETHERNET 10M", "ETHERNET
11M'', "ETHERNET 12M'', "ETHERNET 13M'', "ETHERNET 14M'', "ETHERNET 15M'', "ETHERNET 16M'',
"ETHERNET 17M", "ETHERNET 18M", "ETHERNET 19M", "ETHERNET 20M", "ETHERNET 21M", "ETHERNET
22M'', "ETHERNET 23M'', "ETHERNET 24M'', "ETHERNET 25M'', "ETHERNET 26M'', "ETHERNET 27M'',
"ETHERNET 28M", "ETHERNET 29M", "ETHERNET 30M", "ETHERNET 31M", "ETHERNET 32M", "ETHERNET
33M", "ETHERNET 34M", "ETHERNET 35M", "ETHERNET 36M", "ETHERNET 37M", "ETHERNET 38M", ⏎
"ETHERNET 39M", "ETHERNET 40M", "ETHERNET 41M", "ETHERNET 42M", "ETHERNET 43M", "ETHERNET
44M'', "ETHERNET 45M'', "ETHERNET 46M'', "ETHERNET 47M'', "ETHERNET 48M'', "ETHERNET 49M'',
"ETHERNET 50M", "ETHERNET 55M", "ETHERNET 60M", "ETHERNET 65M", "ETHERNET 70M", "ETHERNET
75M", "ETHERNET 80M", "ETHERNET 85M", "ETHERNET 90M", "ETHERNET 95M", "ETHERNET 0.5M", ⏎
"ETHERNET 1.5M", "ETHERNET 100M", "ETHERNET 110M", "ETHERNET 120M", "ETHERNET 130M",
"ETHERNET 140M", "ETHERNET 150M", "ETHERNET 155M", "ETHERNET 160M", "ETHERNET 175M",
"ETHERNET 180M", "ETHERNET 190M", "ETHERNET 200M", "ETHERNET 240M", "ETHERNET 250M",
"ETHERNET 300M", "ETHERNET 350M", "ETHERNET 360M", "ETHERNET 4.5M", "ETHERNET 400M",
"ETHERNET 450M", "ETHERNET 500M", "ETHERNET 550M", "ETHERNET 600M", "ETHERNET 650M",
"ETHERNET 700M", "ETHERNET 750M", "ETHERNET 800M", "ETHERNET 850M", "ETHERNET 900M",
"ETHERNET 950M", "ETHERNET 1000M", "ETHERNET 1G", "ETHERNET 2G", "ETHERNET 3G", "ETHERNET
4G", "ETHERNET 5G", "ETHERNET 6G", "ETHERNET 7G", "ETHERNET 8G", "ETHERNET 9G", "ETHERNET ⏎
10G", "ETHERNET 20G", "ETHERNET 25G", "ETHERNET 30G", "ETHERNET 40G", "ETHERNET 50G", ⏎
```
"ETHERNET 60G", "ETHERNET 70G", "ETHERNET 80G", "ETHERNET 90G", "ETHERNET 1.5G", "ETHERNET 100G", "ETHERNET 2.5G", "ETHERNET 3.5G", "ETHERNET 4.5G", "ETHERNET 5.5G", "ETHERNET ⏎ 6.5G", "ETHERNET 7.5G", "ETHERNET 8.5G", "ETHERNET 9.5G", "10M Multi Mode", "100M Multi ⏎ Mode", "10M Single Mode", "1000M Multi Mode", "100M Single Mode", "10000M Multi Mode", "1000M Single Mode", "10000M Single Mode", "10M RJ45", "100M RJ45"] }] } }

### **Response Attributes and Data Types**

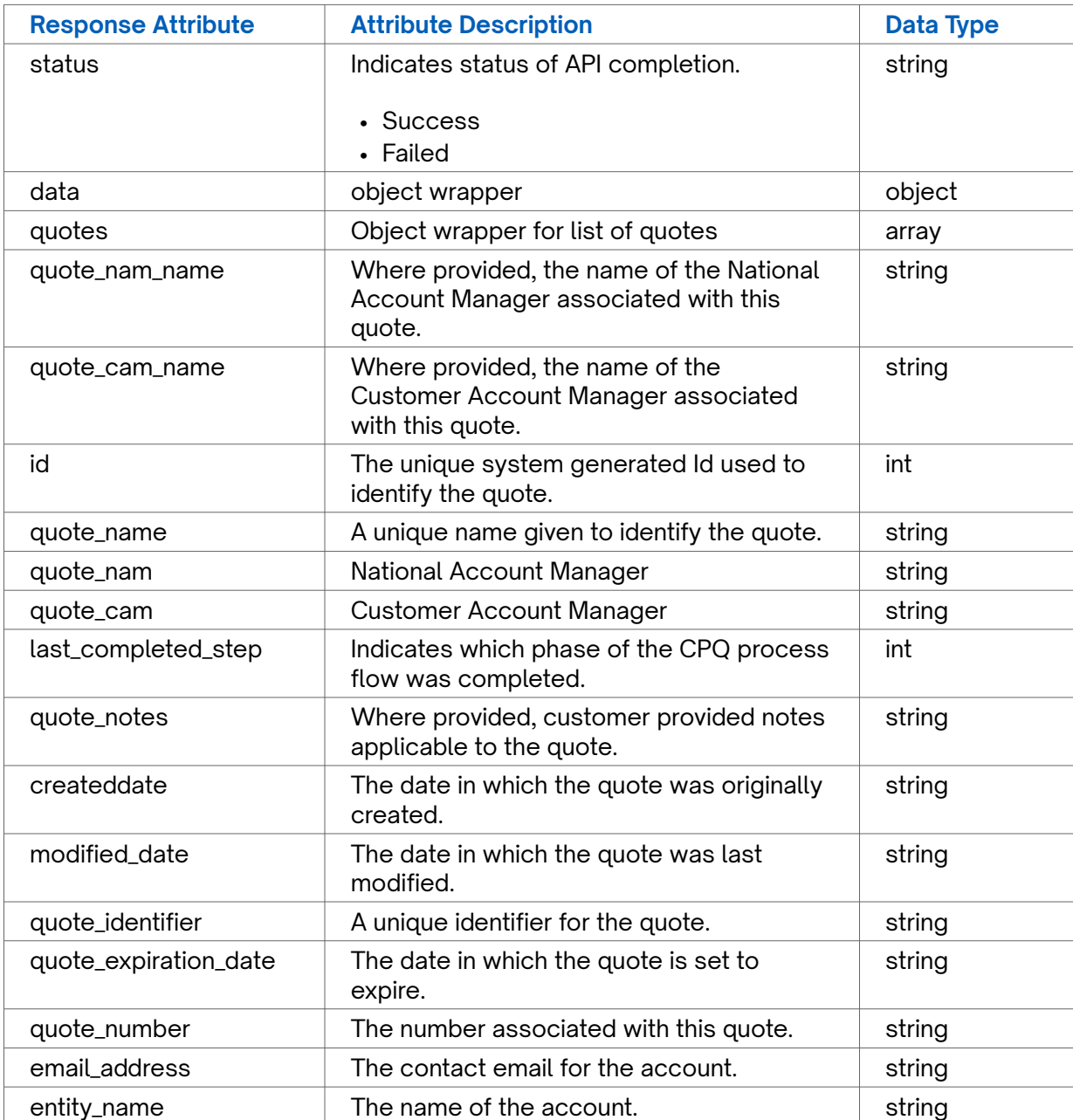

### **Error Response Example**

```
{
```
 "status": "fail", "message": "Something went wrong, please try again later. If the problem persists, <span id="page-36-0"></span>please contact support@connectbase.com" }

## **Get quote prices**

### **Requirements and Special Considerations**

Pricing is returned when progress reaches 100 percent. Responses on Get quote prices are cached for 300s.

### **Request URL**

https://api.connected2fiber.com/cpq/v2/accounts/{account\_id}/deals/{deal\_id}/quotes/ {quote\_id}/prices?companyId={companyId}

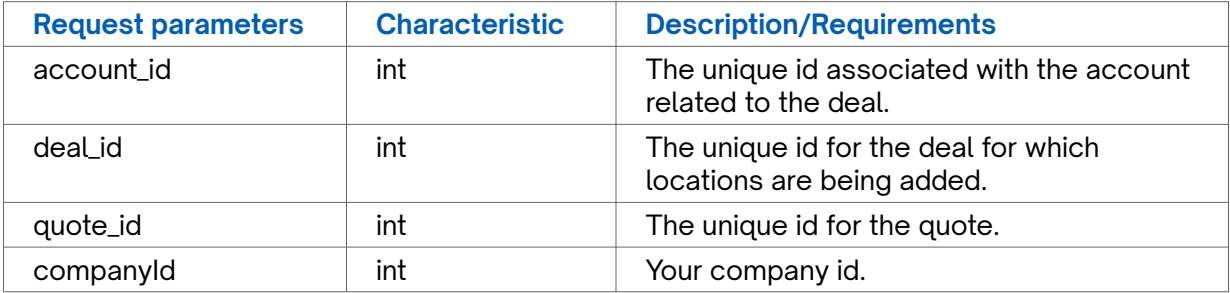

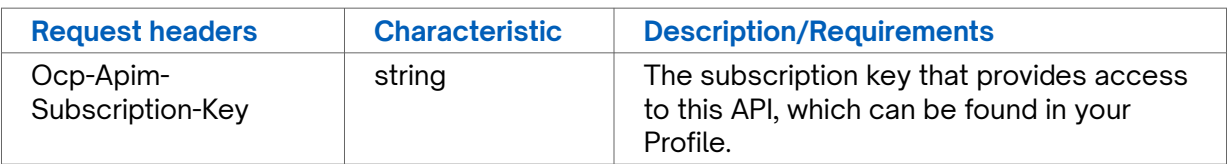

### **Success Response Example**

```
{
   "status": "success",
   "data": {
    "progress": 100,
    "pricing_status": {
      "quoteId": 210452,
       "transactionStatus": "Complete",
       "numberOfExternalSupplierAPIs": 2,
       "numberOfExternalSupplierAPIsCompleted": 2,
      "numberOfInternalSupplierAPIs": 239,
       "numberOfInternalSupplierAPIsCompleted": 239,
       "numberOfRateCards": 0,
       "numberOfRateCardsCompleted": 0,
       "externalApiStatuses": {
        "SPECTRUM": "Success",
         "AT&T": "Success"
       },
       "externalApiProgresses": {
         "SPECTRUM": 100,
         "AT&T": 100
       }
     },
    .<br>"prices": [{
      "id": 57586536,
       "term": "12",
```
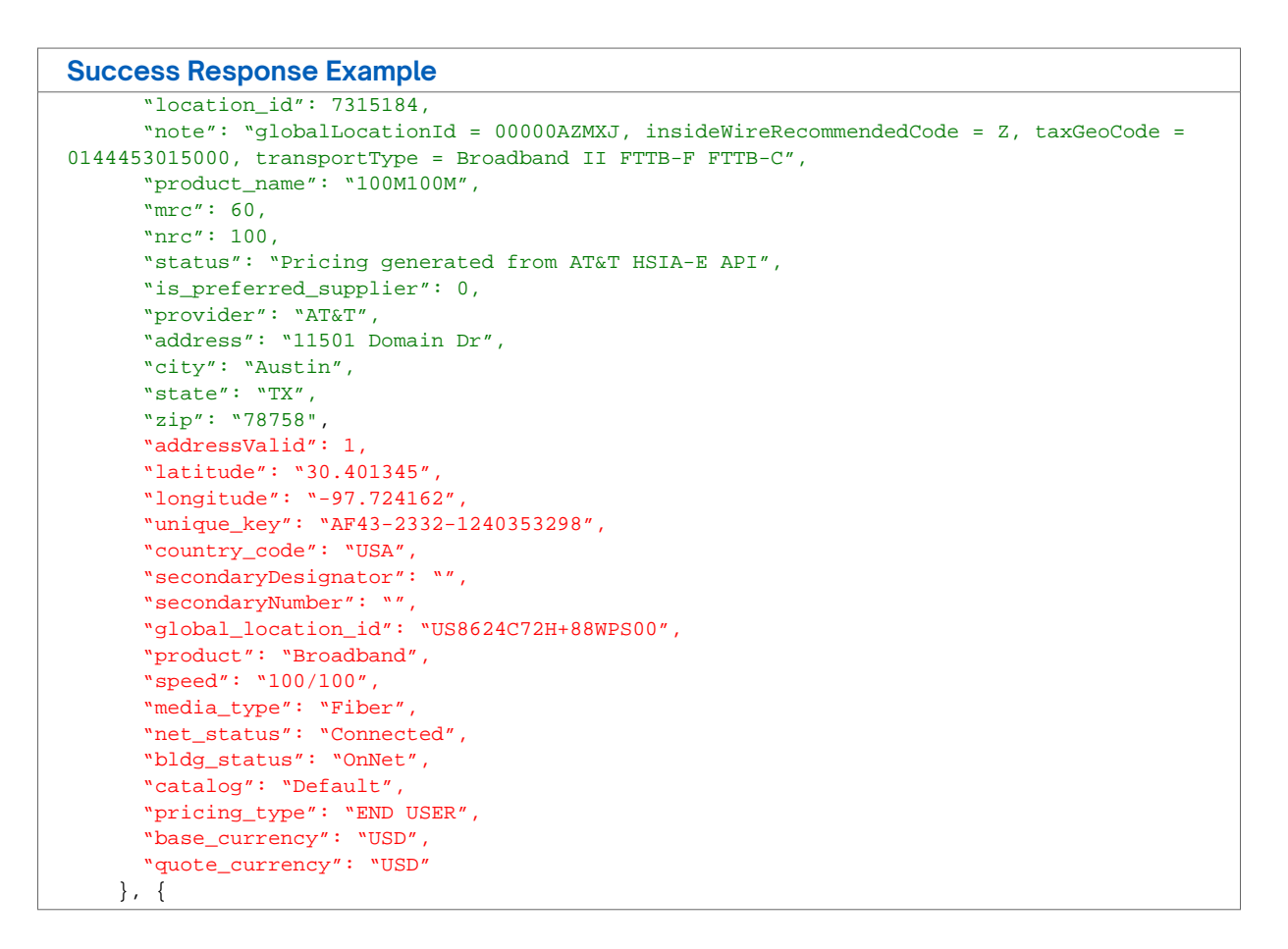

### **Response Attributes and Data Types**

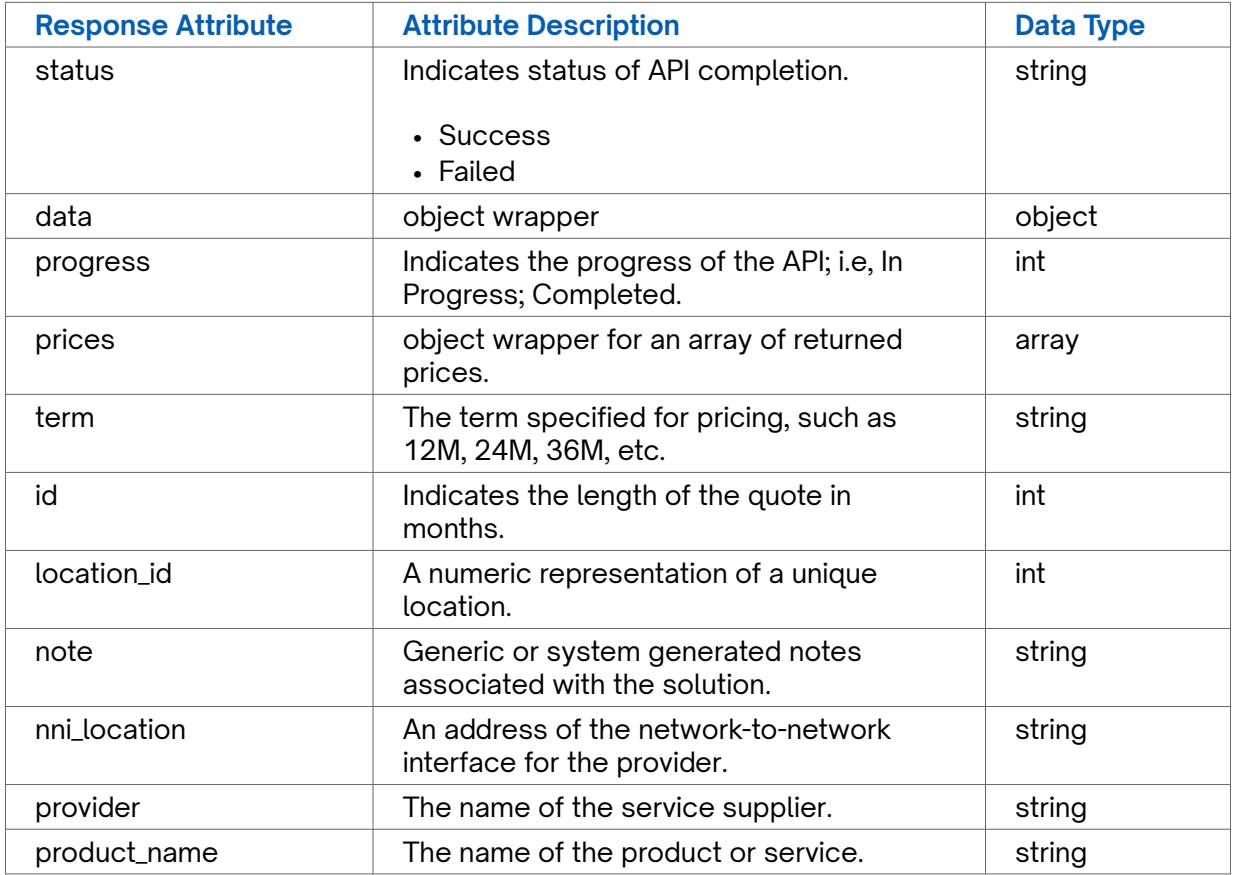

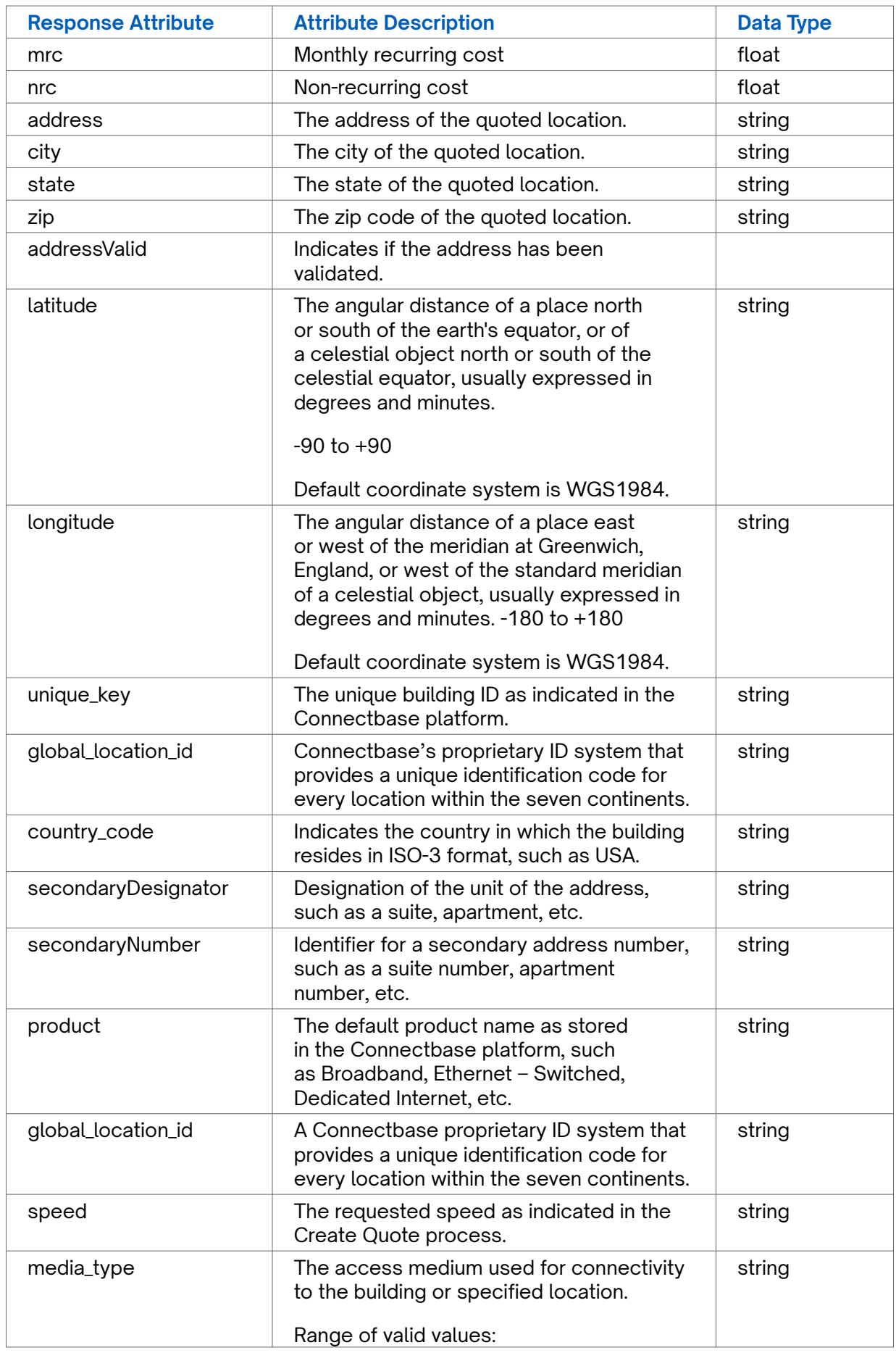

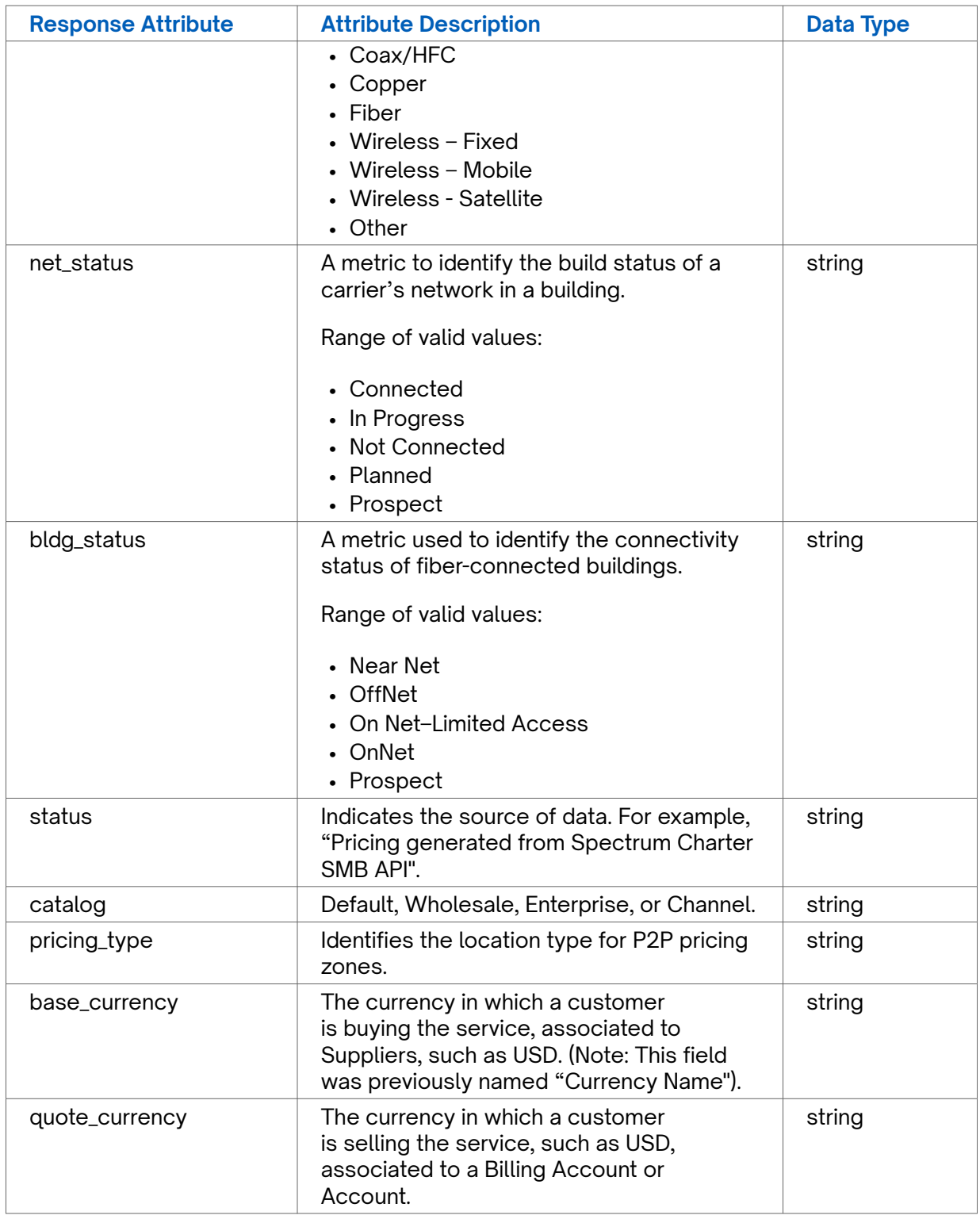

### **Error Response Example**

```
{
   "status": "fail",
  "message": "Something went wrong, please try again later. If the problem persists,
please contact support@connectbase.com"
}
```
## <span id="page-40-0"></span>**Get user's companies**

**Requirements and Special Considerations**

N/A

### **Request URL**

https://api.connected2fiber.com/cpq/v2/companies

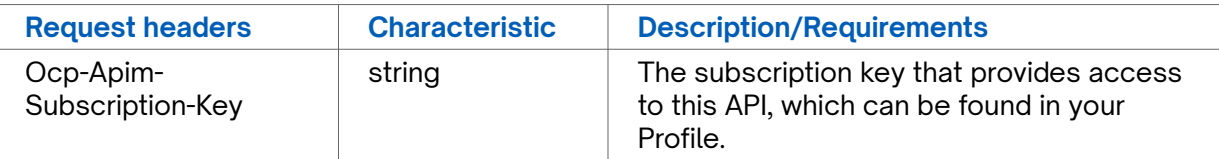

```
Success Response Example
{
   "data": {
    "companies": [{
      "id": 123,
      "name": "Blue Ocean"
    }]
   },
  .<br>"status": "success"
}
```
### **Response Attributes and Data Types**

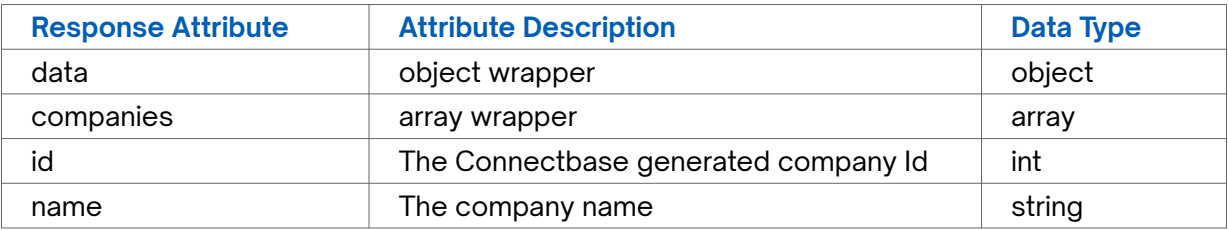

```
Error Response Example
```

```
{
   "status": "fail",
  "message": "Something went wrong, please try again later. If the problem persists,
please contact support@connectbase.com"
}
```
# **Suggest company**

**Requirements and Special Considerations**

Relates to adding accounts. Suggestions return list of like-terms to input that can be used as company names when creating an account.

### <span id="page-41-0"></span>**Request URL**

https://api.connected2fiber.com/cpq/v2/companies/verify? companyName={companyName

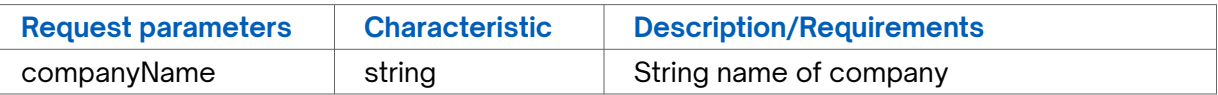

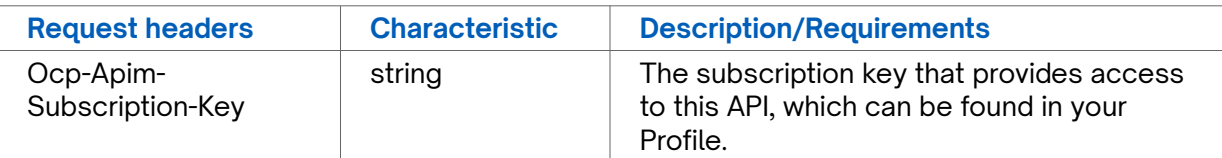

```
Success Response Example
{
   "status": "success",
   "data": {
    "companies": ["Blue Ocean", "Blue Ocean (Ny) Trading Inc", "Blue Ocean Ads ⏎
Llc", "Blue Ocean Advisory Partners Llc"]
   }
}
```
### **Response Attributes and Data Types**

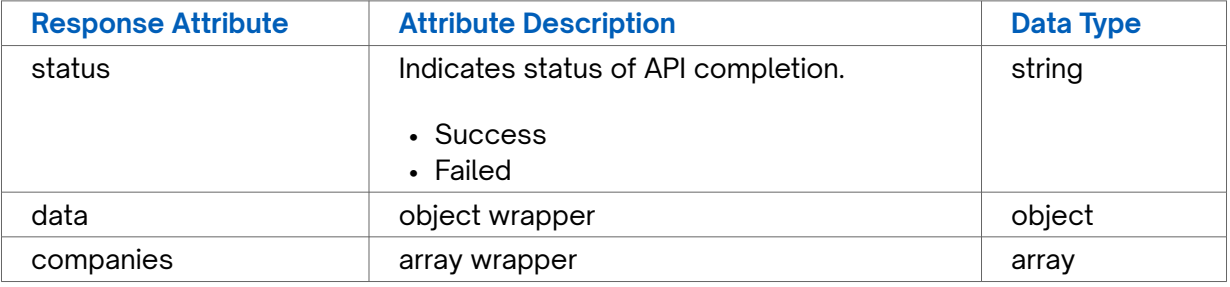

```
Error Response Example
```

```
{
   "status": "fail",
  "message": "Something went wrong, please try again later. If the problem persists,
please contact support@connectbase.com"
}
```
## **PATCH Update account**

**Requirements and Special Considerations** N/A

### **440BRequest URL**

https://api.connected2fiber.com/cpq/v2/accounts/{account\_id}?companyId={companyId}

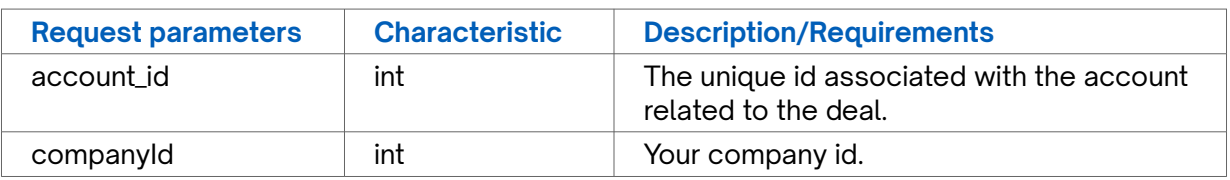

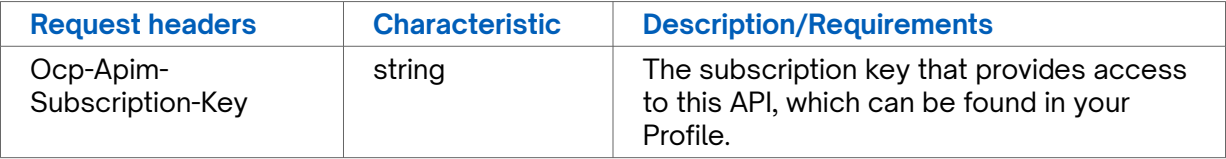

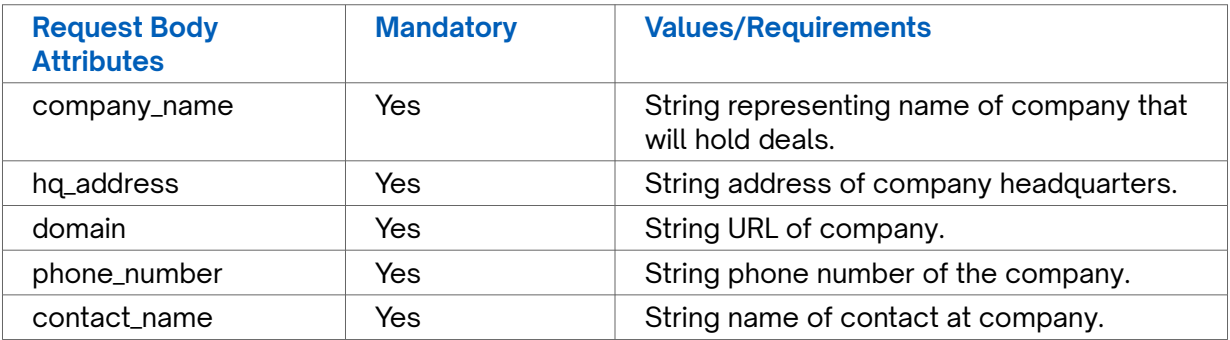

### **Request body**

```
{ 
    "company_name": "Connectbase",
     "hq_address": "53B Sumner St, Milford, MA, 01757 ",
     "domain": "https://www.connectbase.com",
     "phone_number": "15082021807",
     "contact_name": "Customer Success"
}
```
### **Success Response Example**

```
{
   "status": "success"
}
```
### **Response Attributes and Data Types**

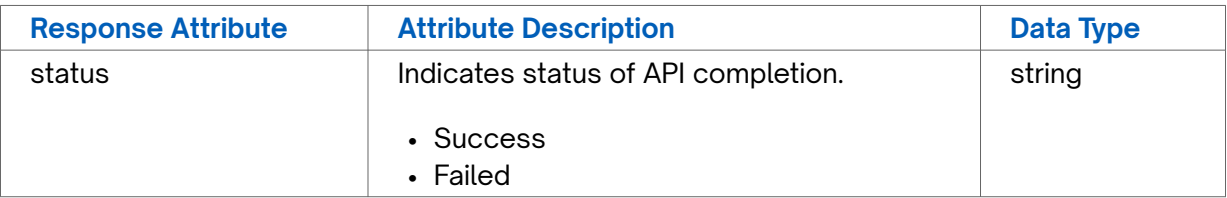

```
Error Response Example
{
 "status": "fail",
 "message": "Something went wrong, please try again later. If the problem persists,
please contact support@connectbase.com"
}
```
# <span id="page-43-0"></span>**PATCH Update deal name**

### **453BRequirements and Special Considerations**

### N/A

### **Request URL**

https://api.connected2fiber.com/cpq/v2/accounts/{account\_id}/deals/{deal\_id}? companyId={companyId

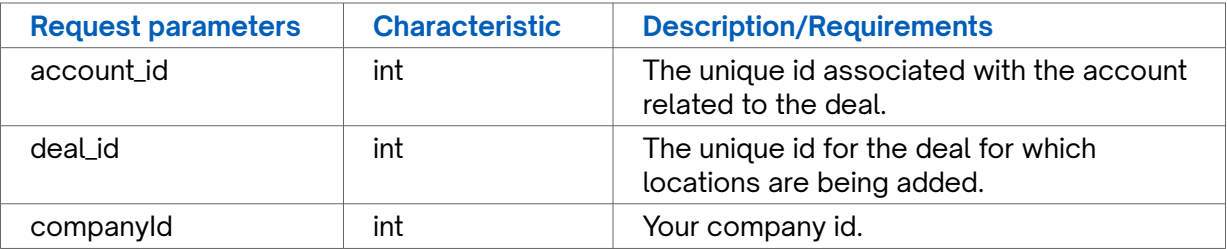

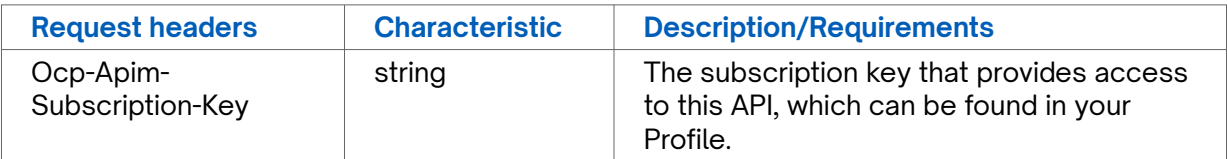

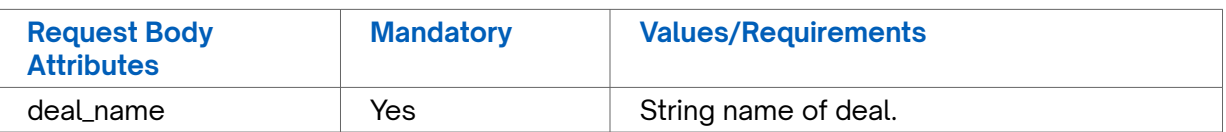

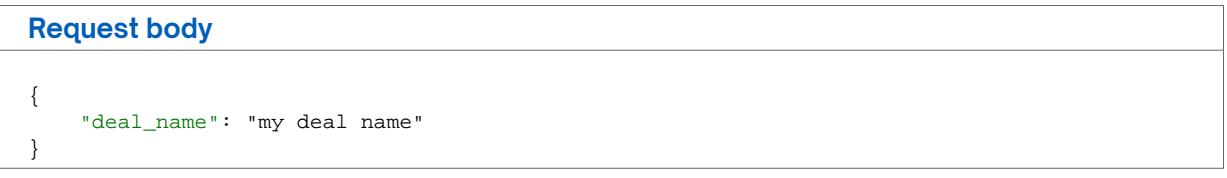

### **Success Response Example**

```
{
   "status": "success"
}
```
### **Response Attributes and Data Types**

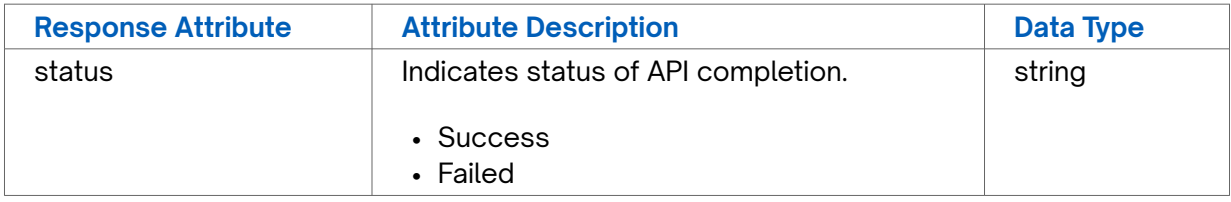

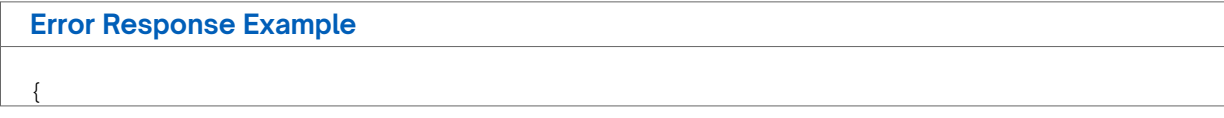

```
Error Response Example
```

```
 "status": "fail",
  "message": "Something went wrong, please try again later. If the problem persists,
please contact support@connectbase.com"
```
# **PUT Update quote**

### **Requirements and Special Considerations**

N/A

}

### **Request URL**

https://api.connected2fiber.com/cpq/v2/accounts/{account\_id}/deals/{deal\_id}/quotes/ {quote\_id}?companyId={companyId}

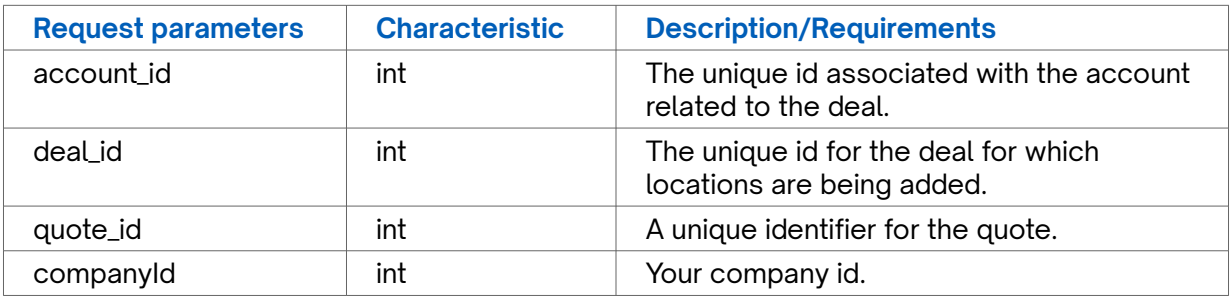

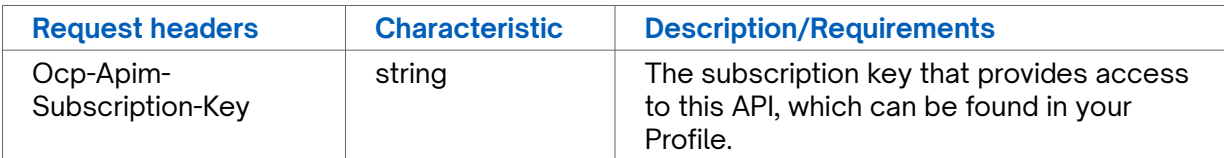

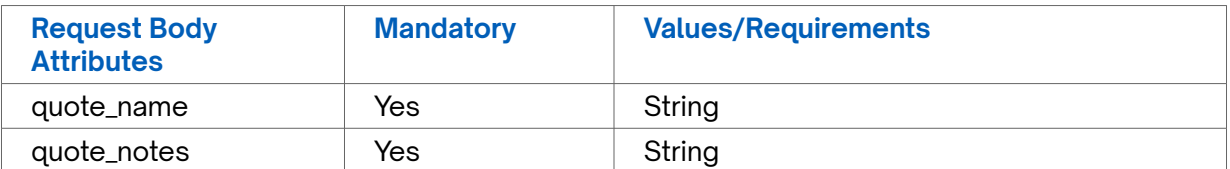

```
Request body
```

```
{
   "quote_name": "Quote name",
   "quote_notes": "new notes"
}
```
### **Success Response Example**

{ "status": "success" }

### **Response Attributes and Data Types**

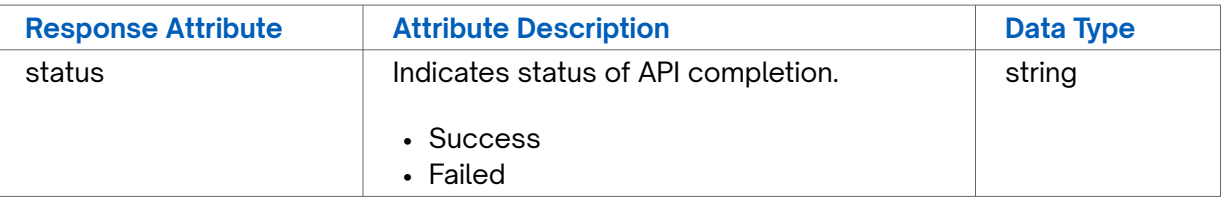

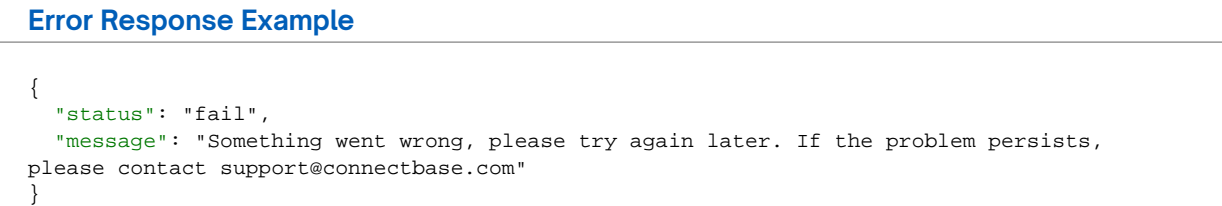

# <span id="page-46-0"></span>**Appendix A - Products and Speeds**

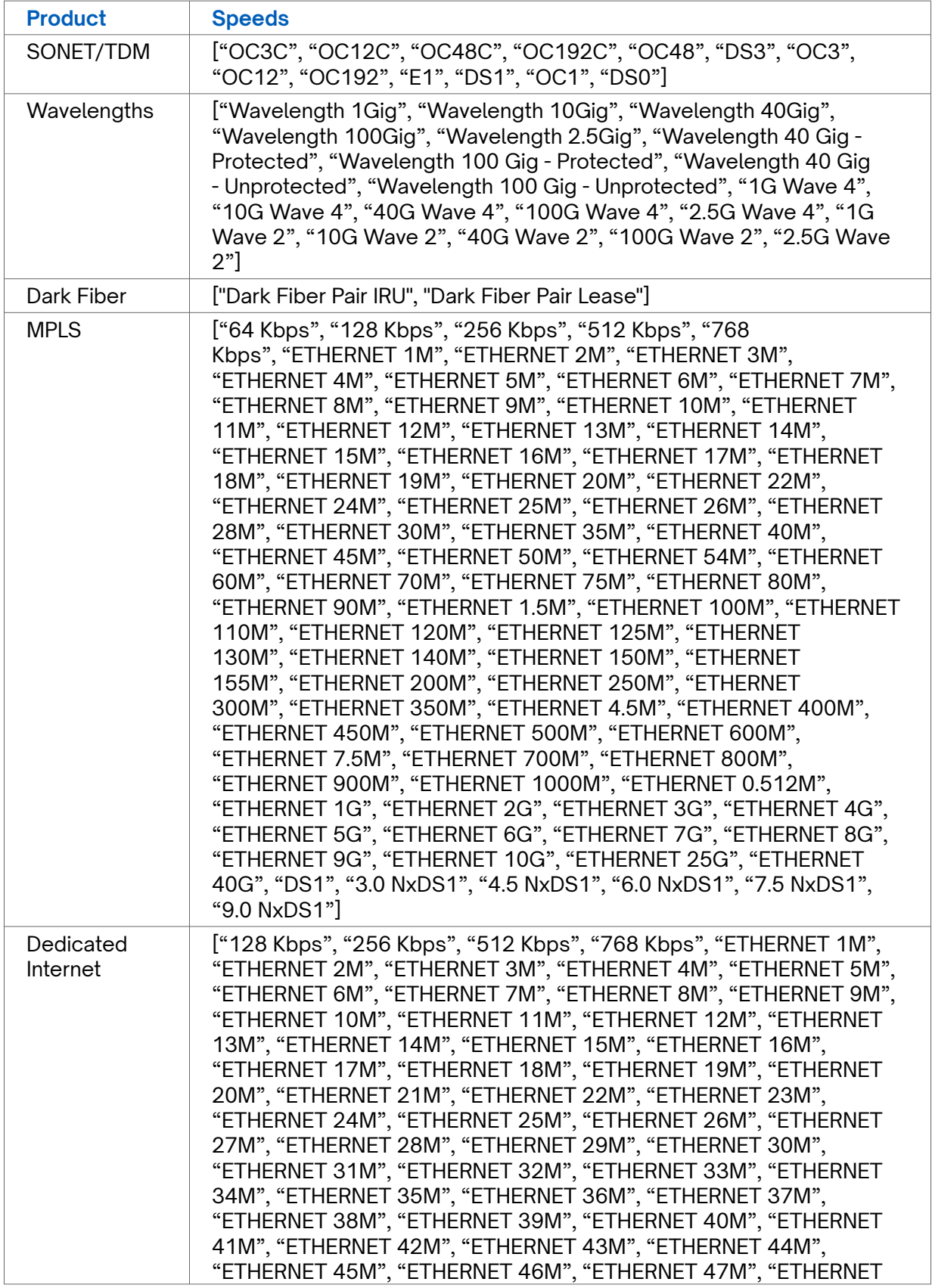

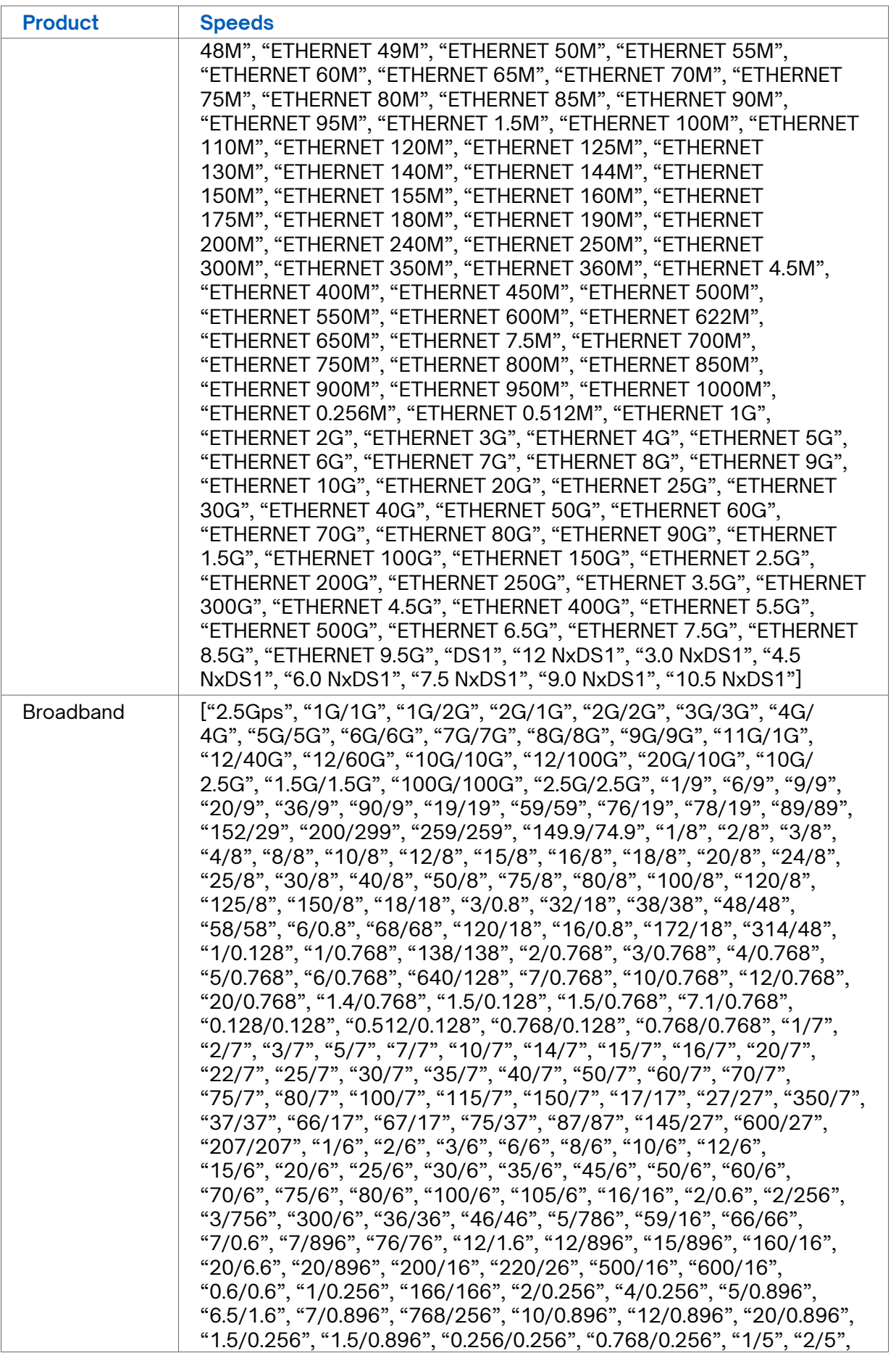

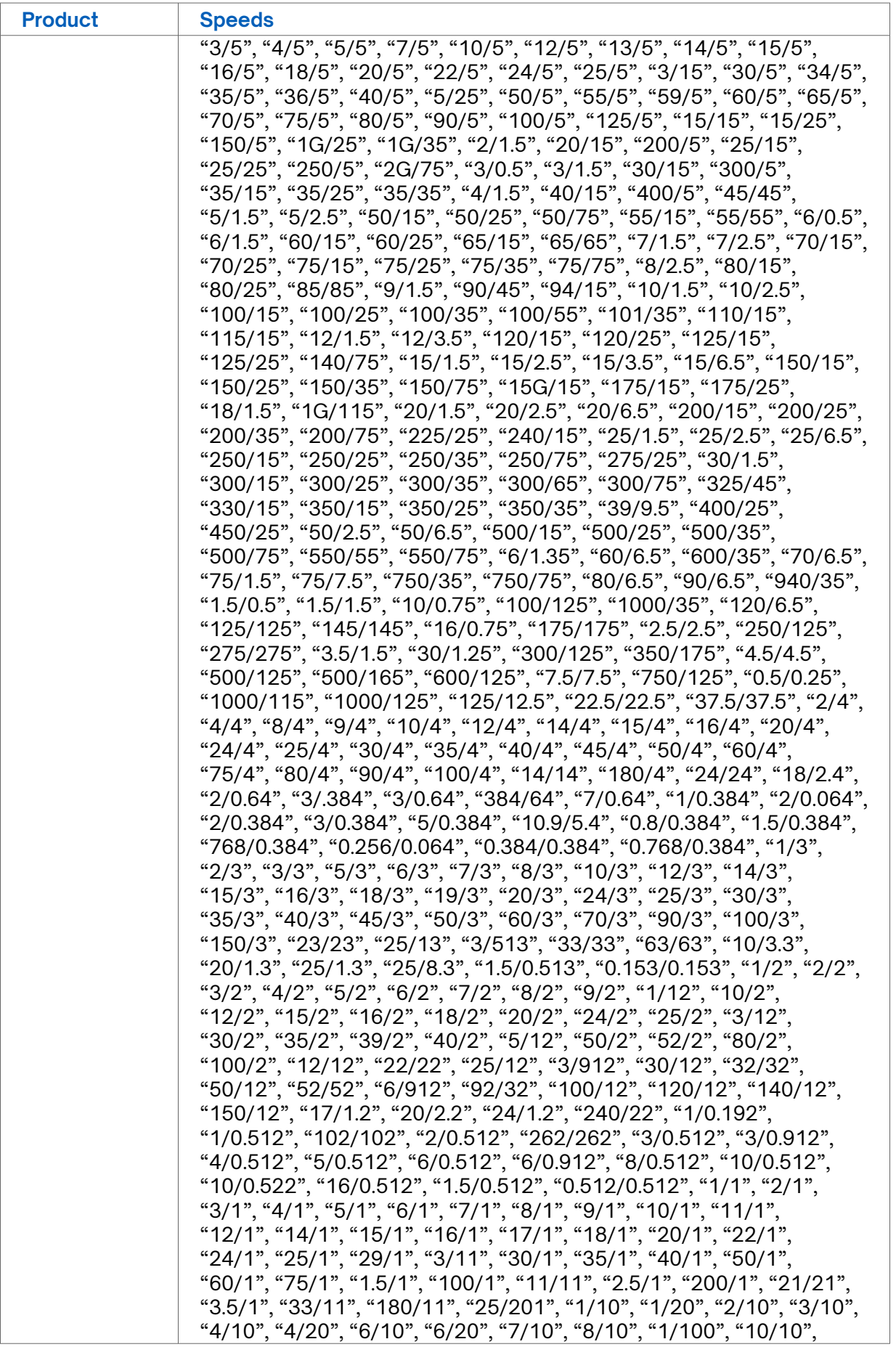

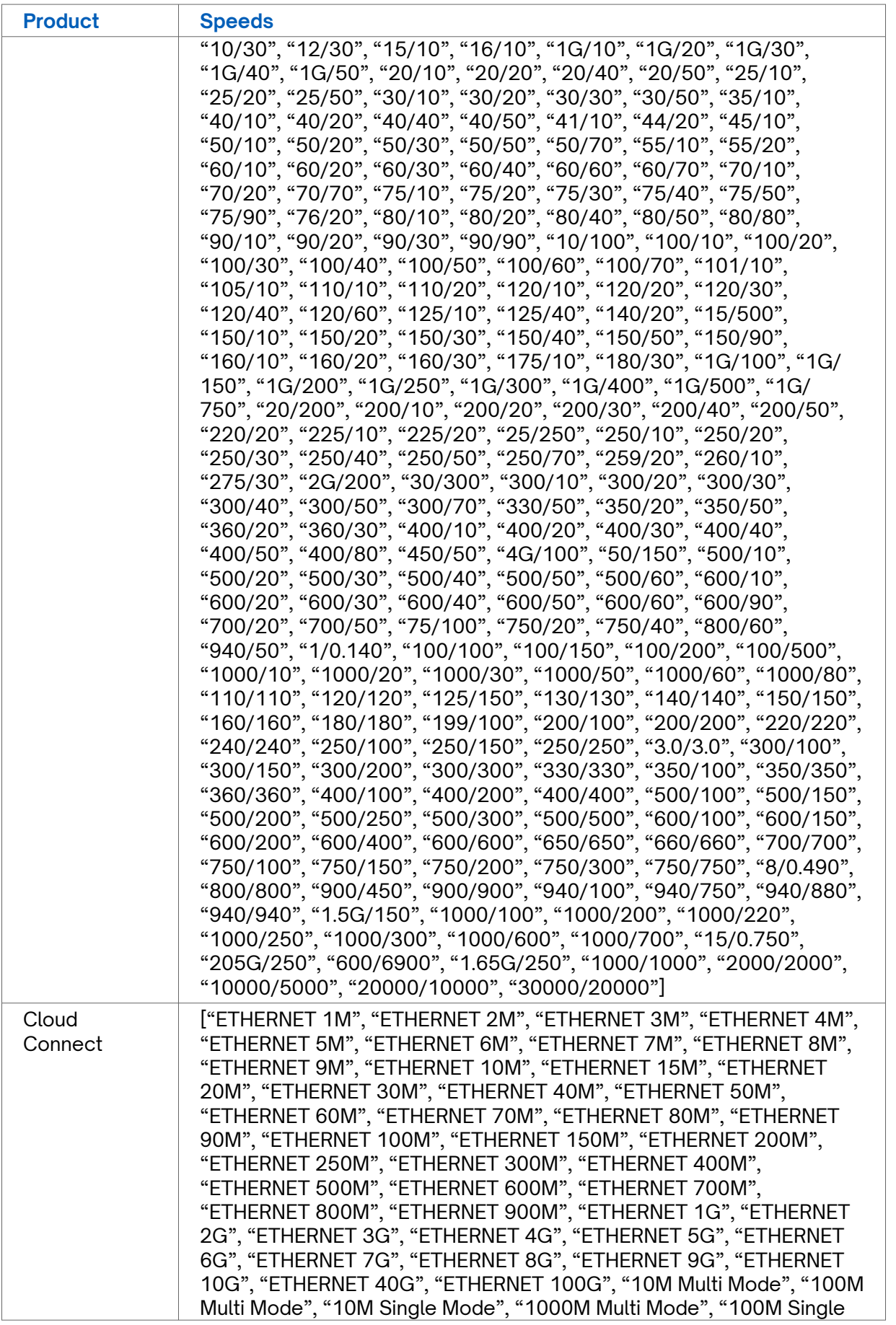

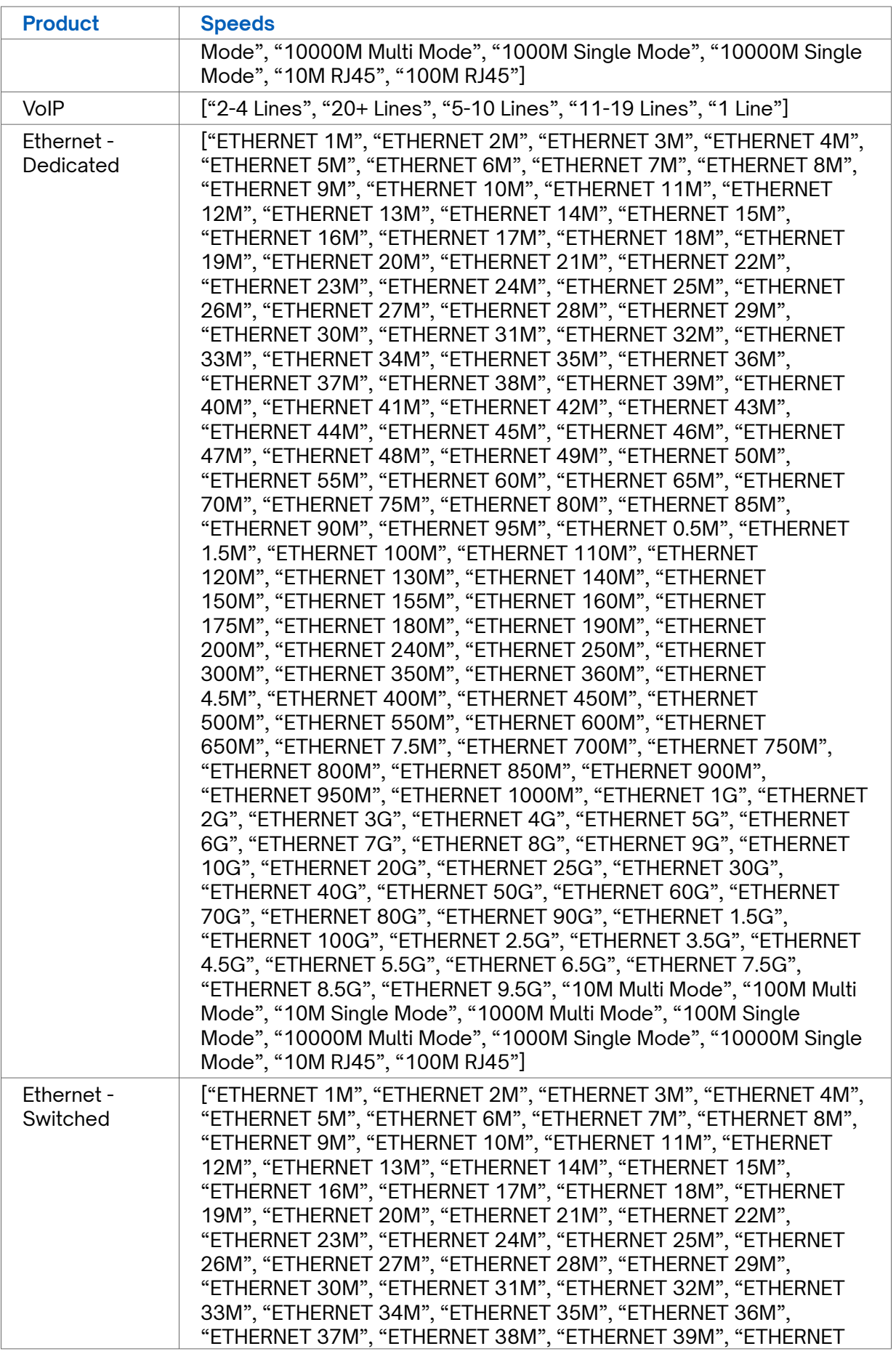

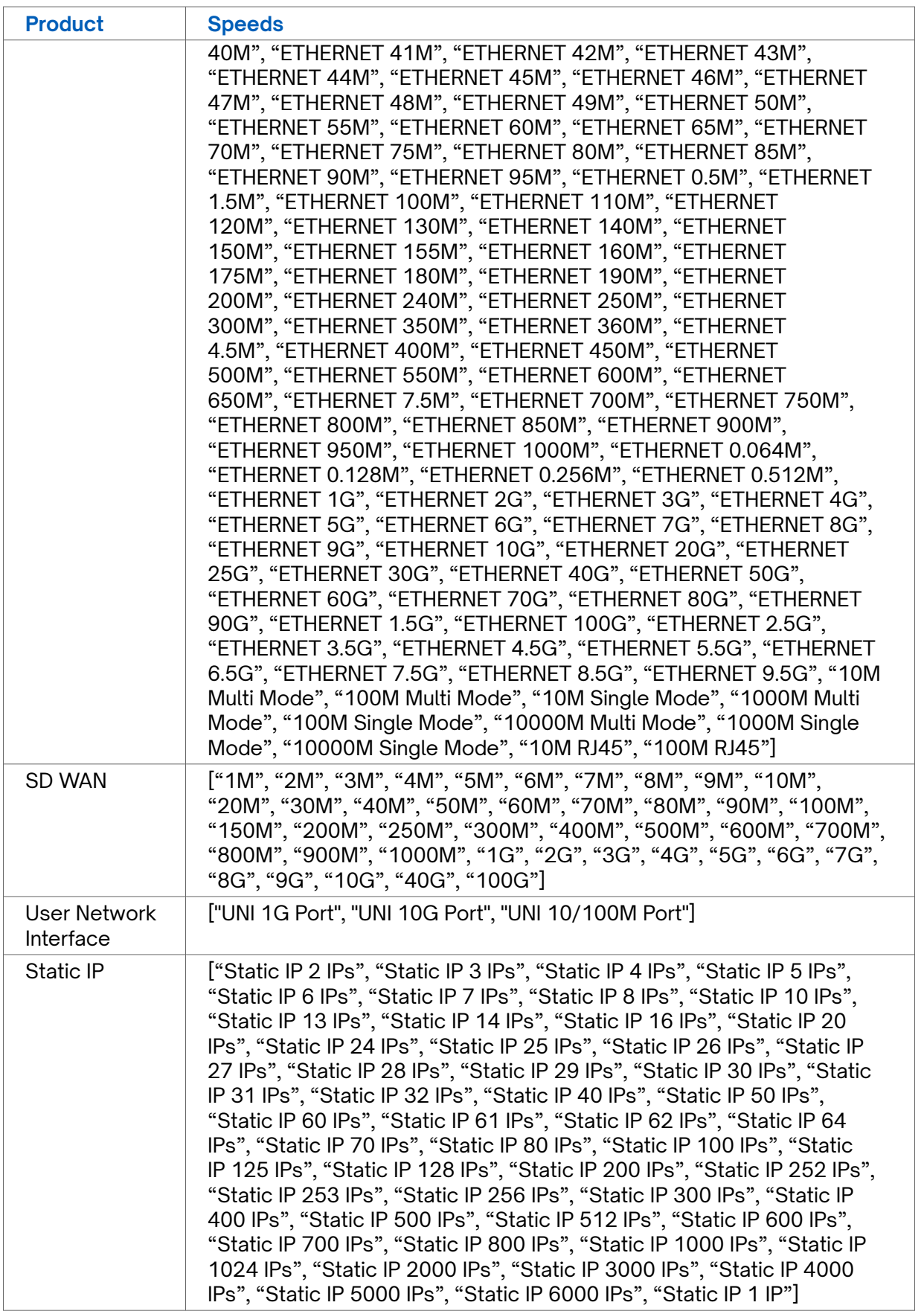

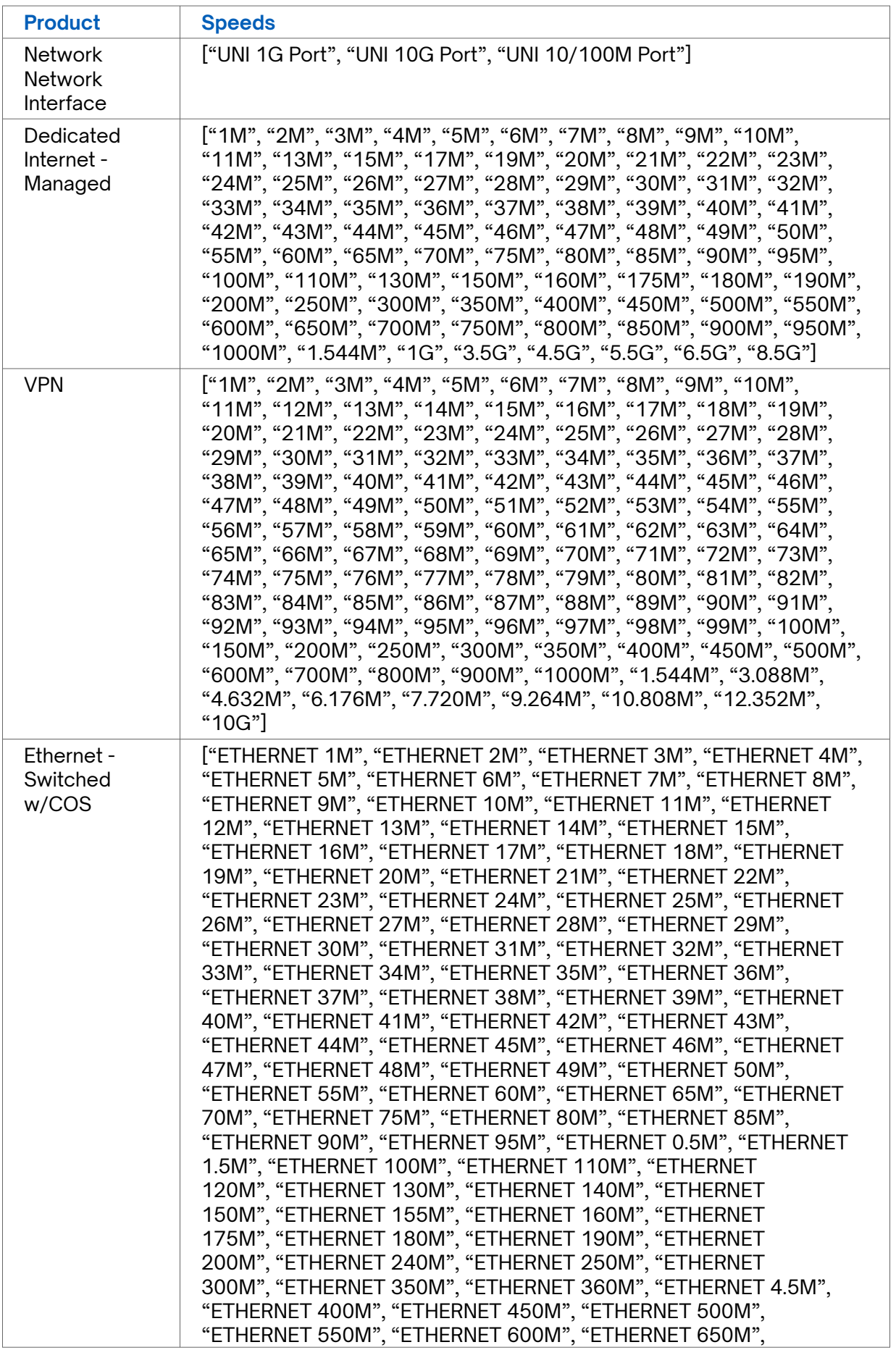

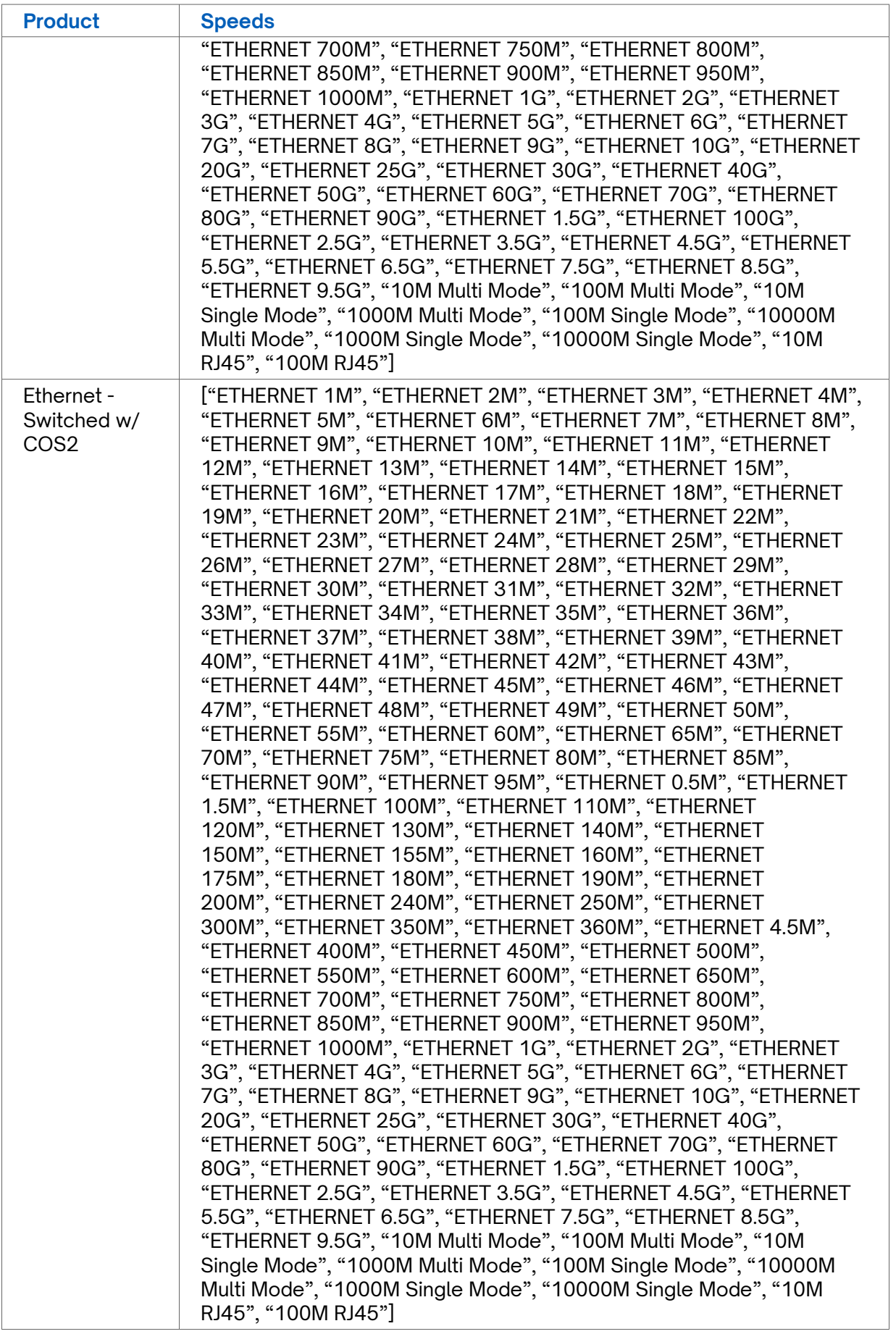

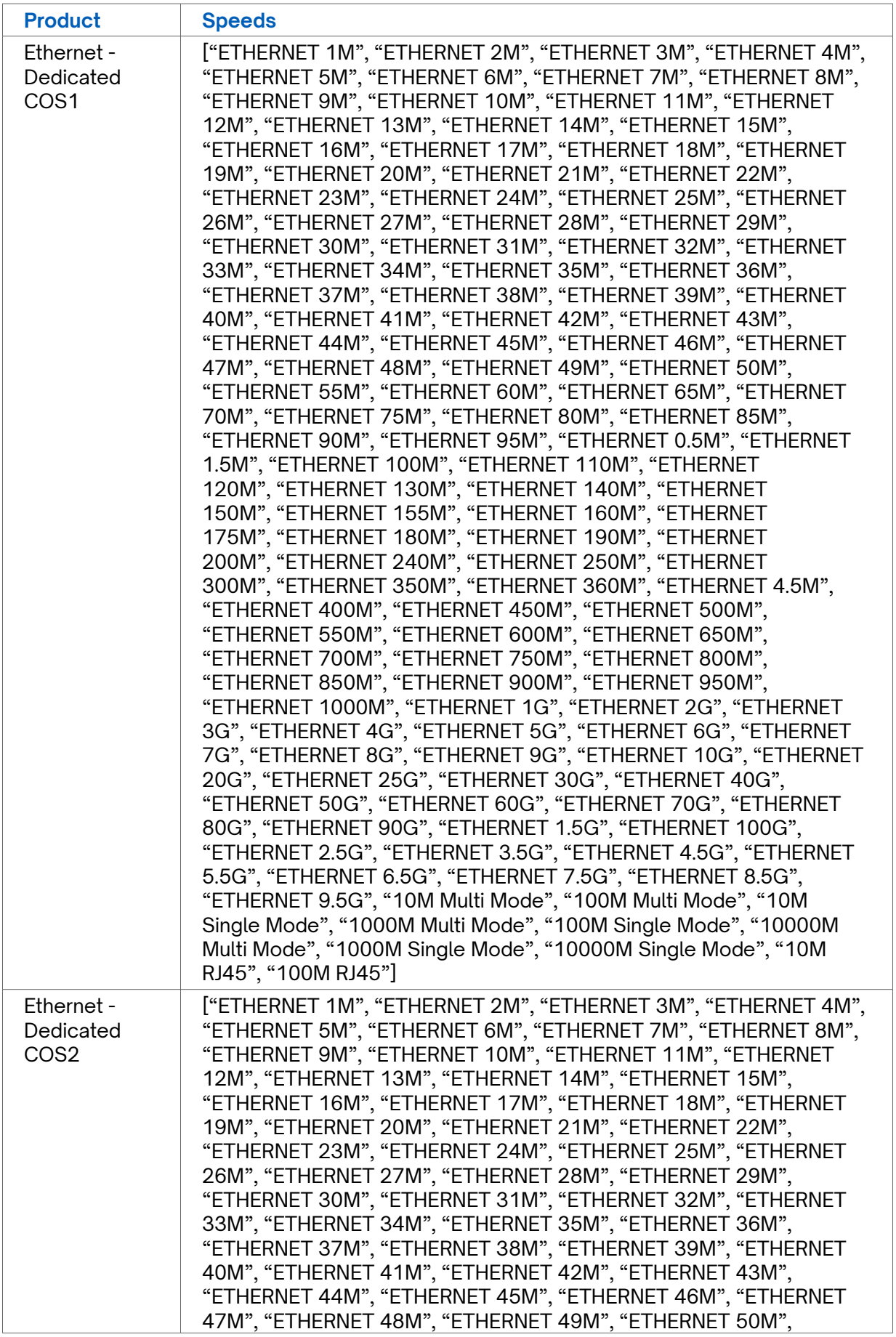

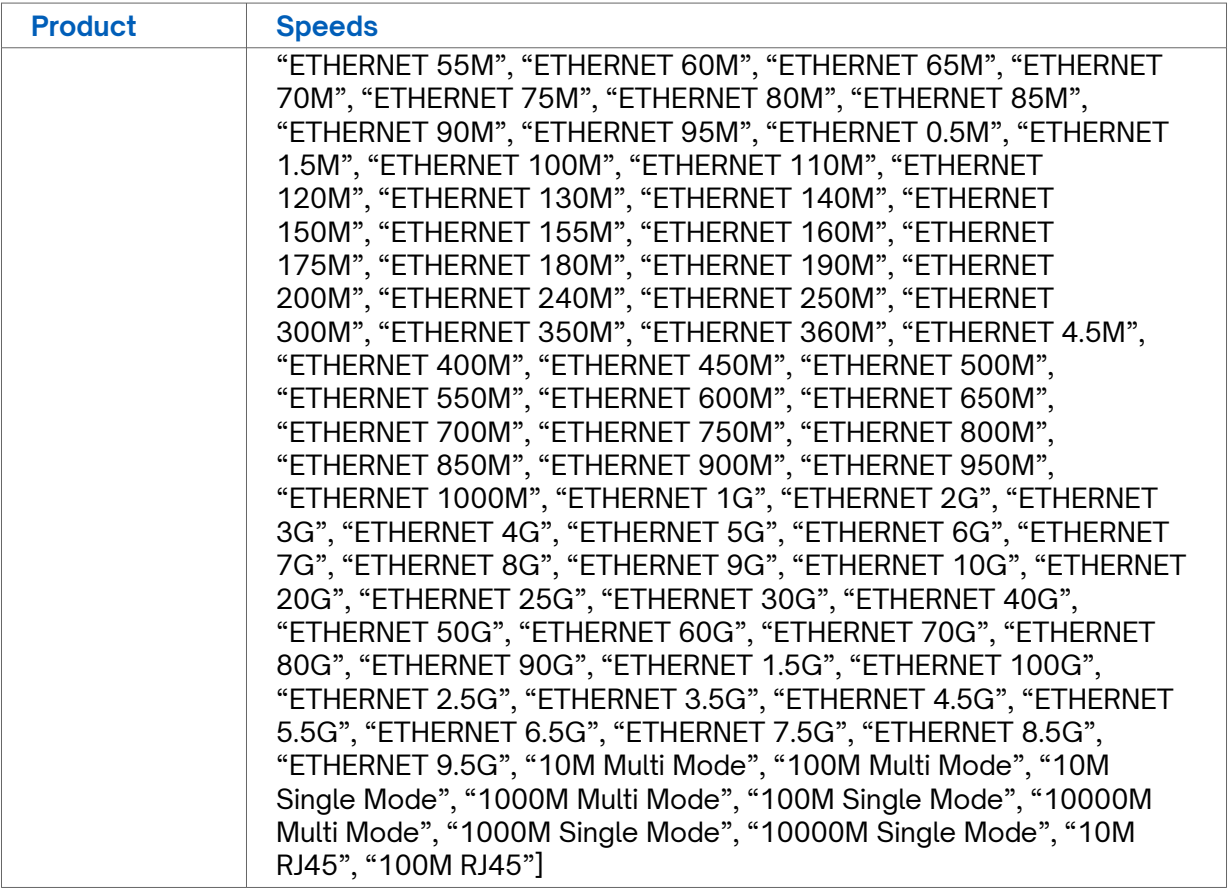

# <span id="page-56-0"></span>**Appendix B - Country Codes**

ISO 3166-1 alpha-3 codes are three-letter country codes defined in ISO 3166-1, part of the ISO 3166 standard published by the International Organization for Standardization (ISO), to represent countries, dependent territories, and special areas of geographical interest.

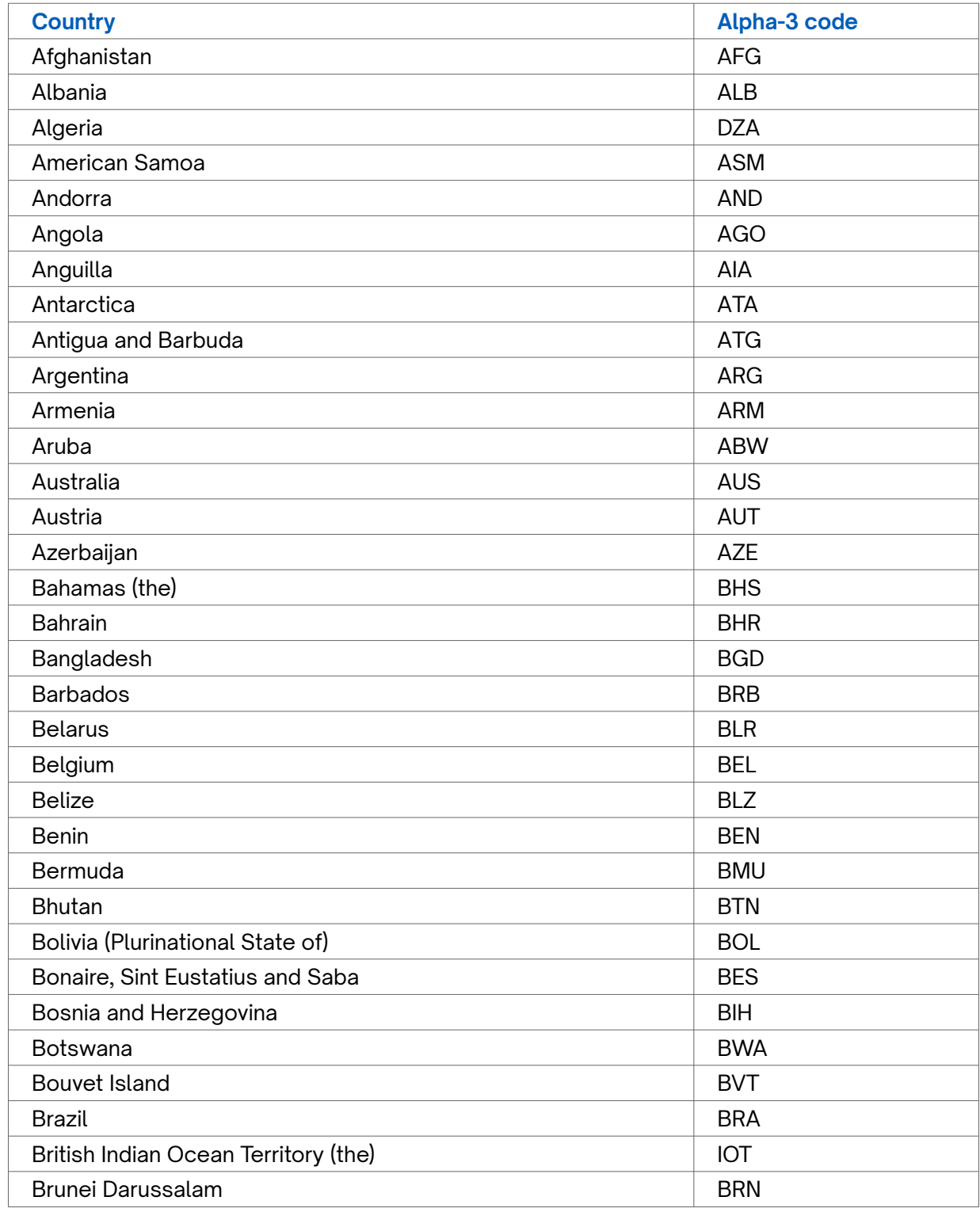

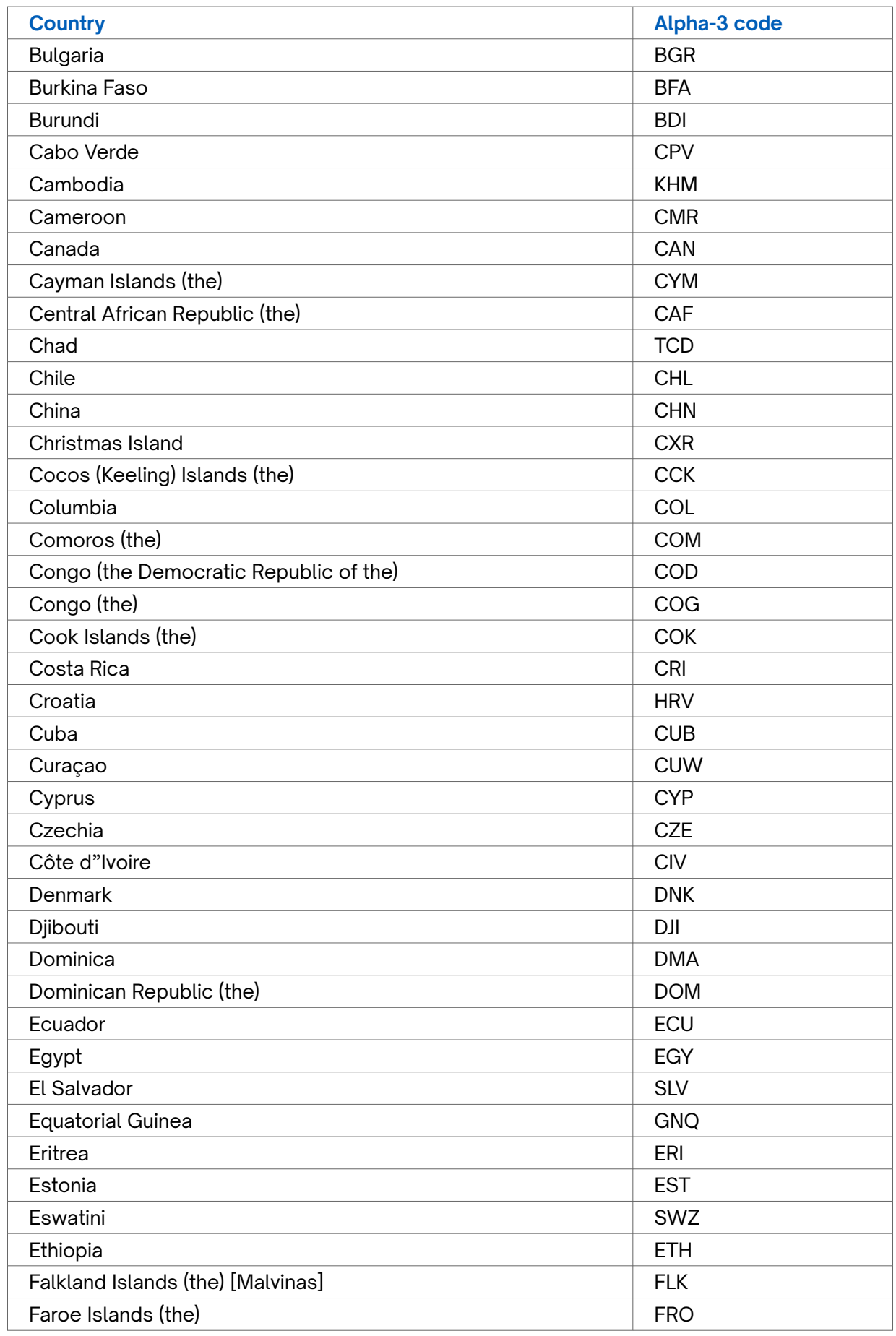

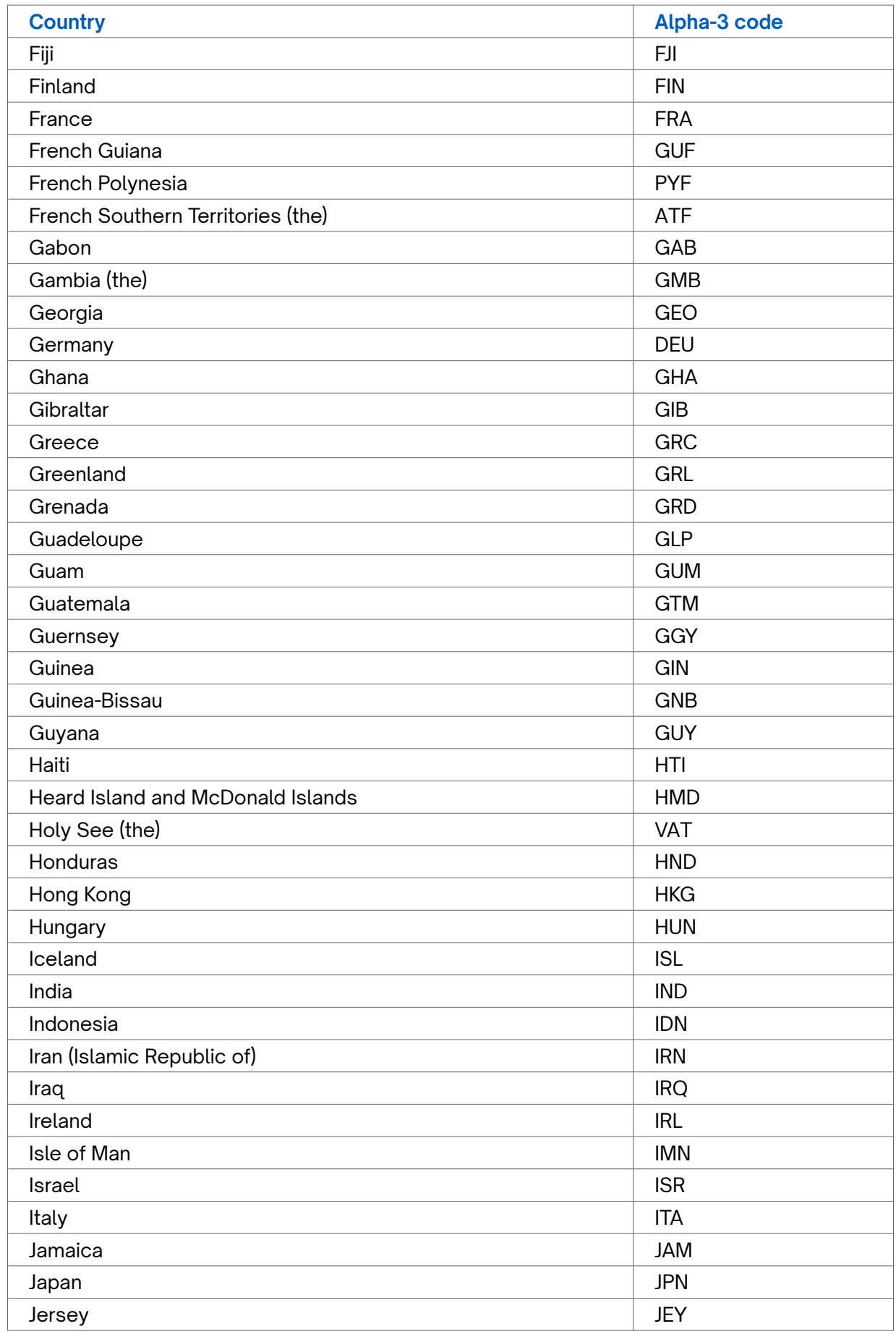

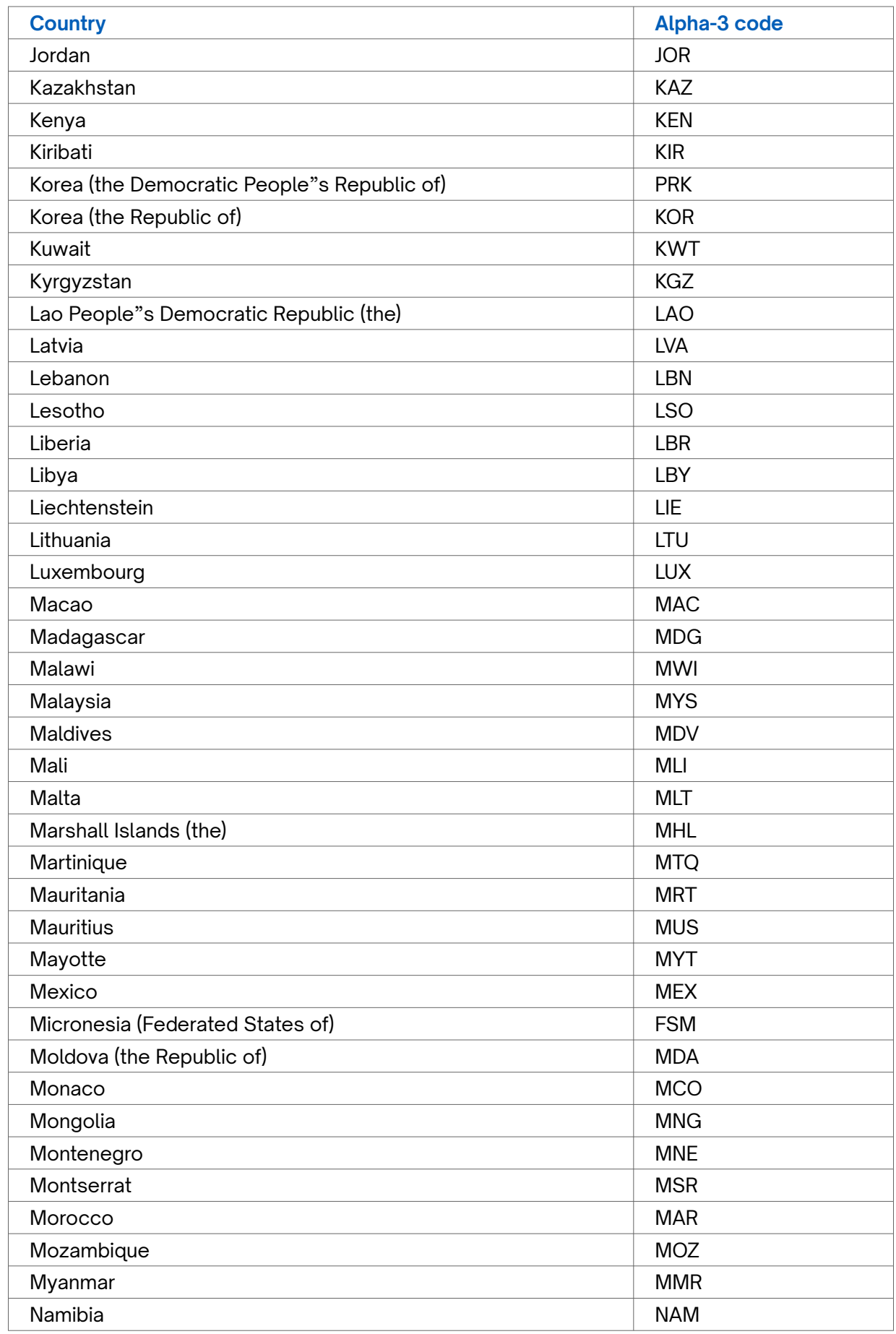

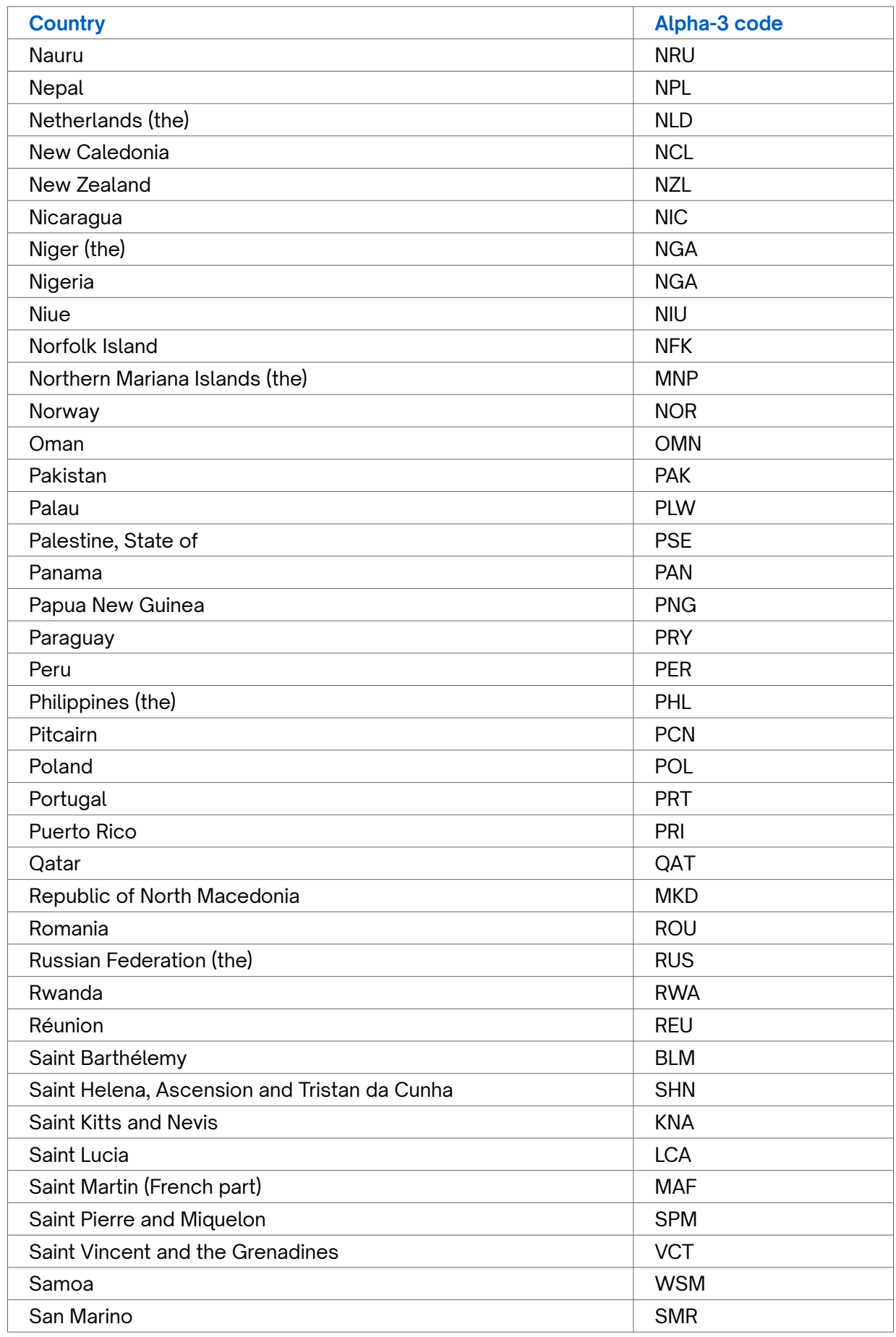

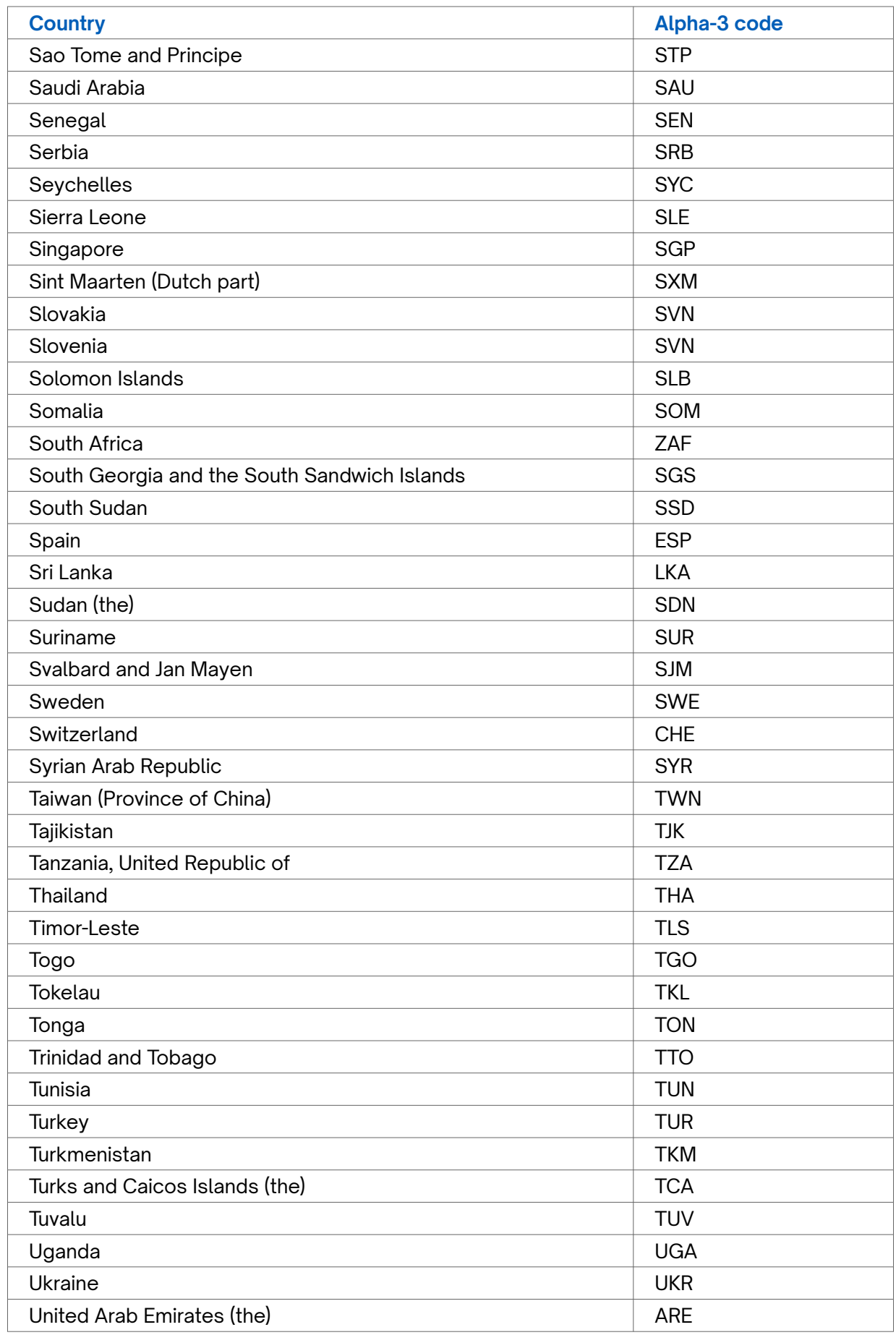

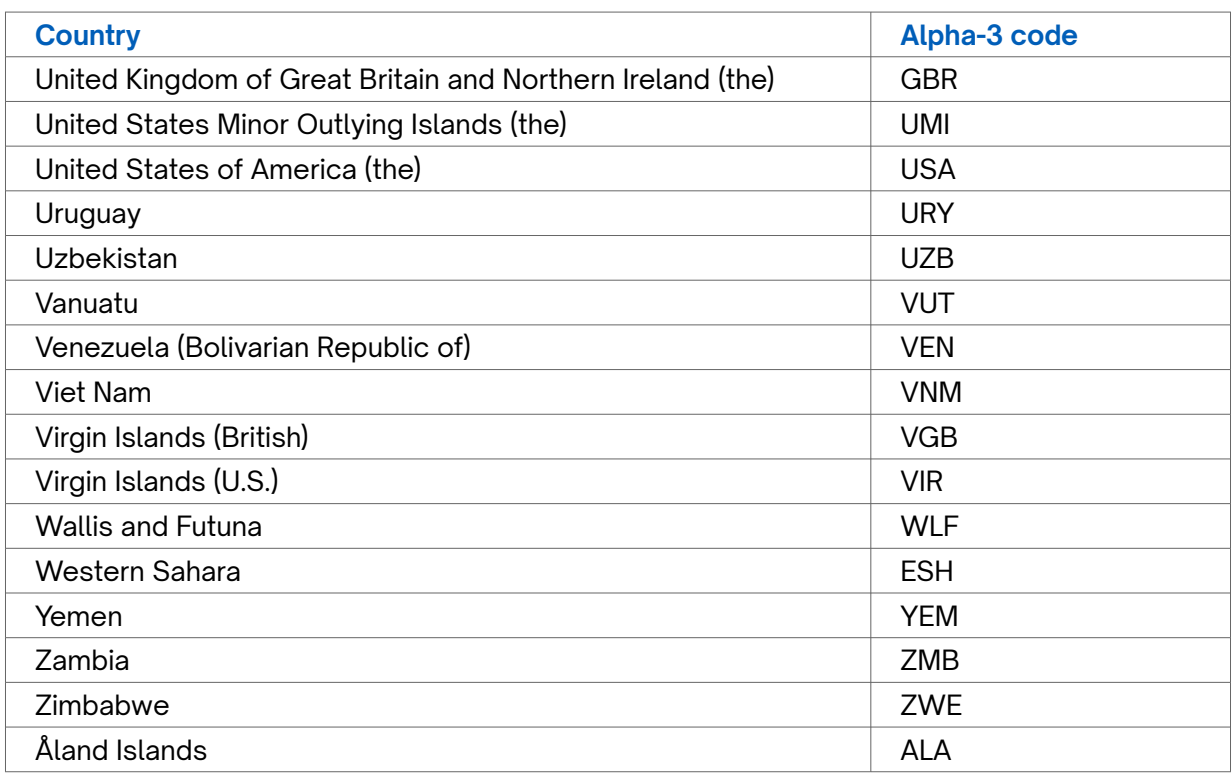

# <span id="page-63-0"></span>**Appendix C – Currency Codes**

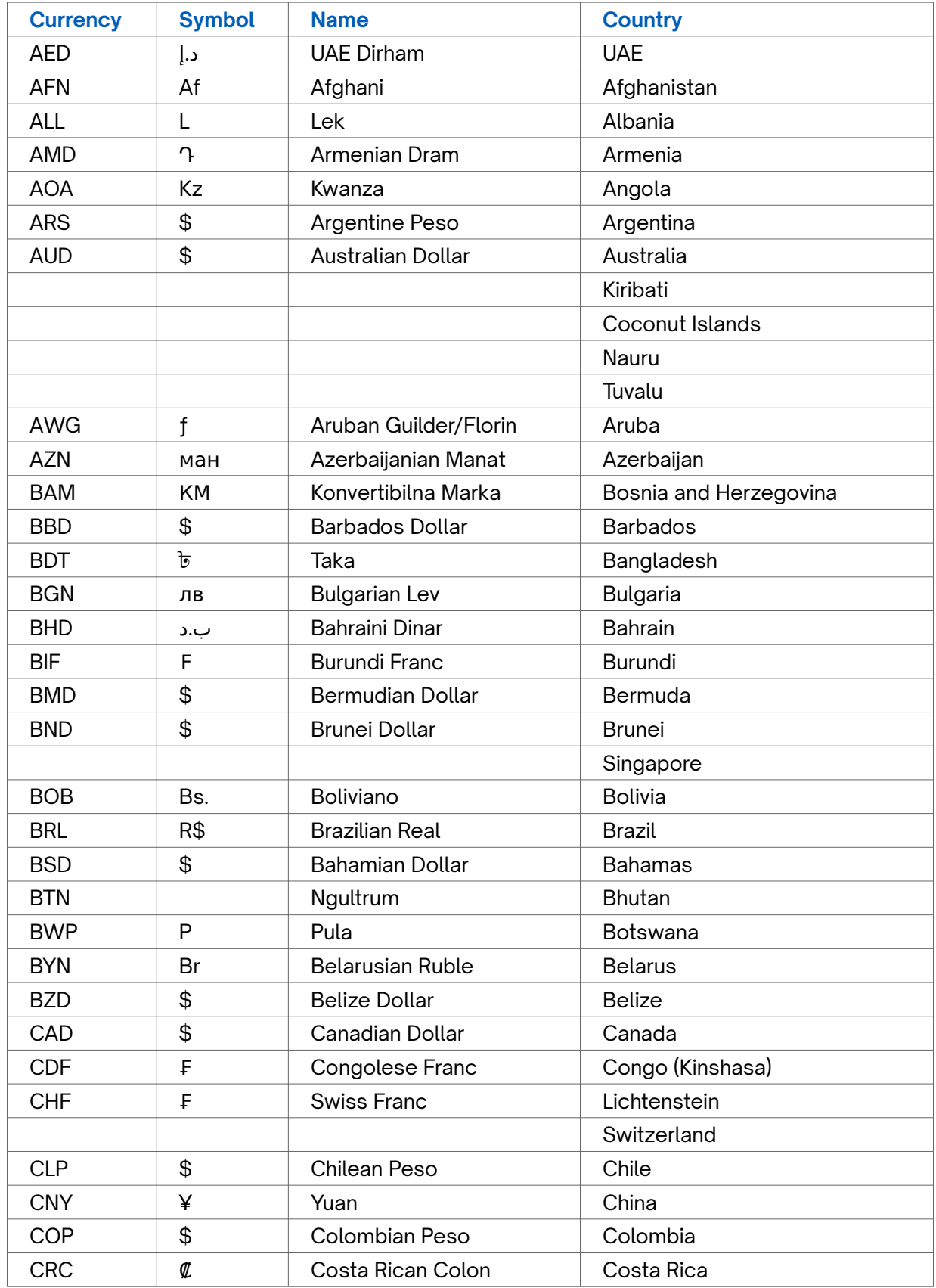

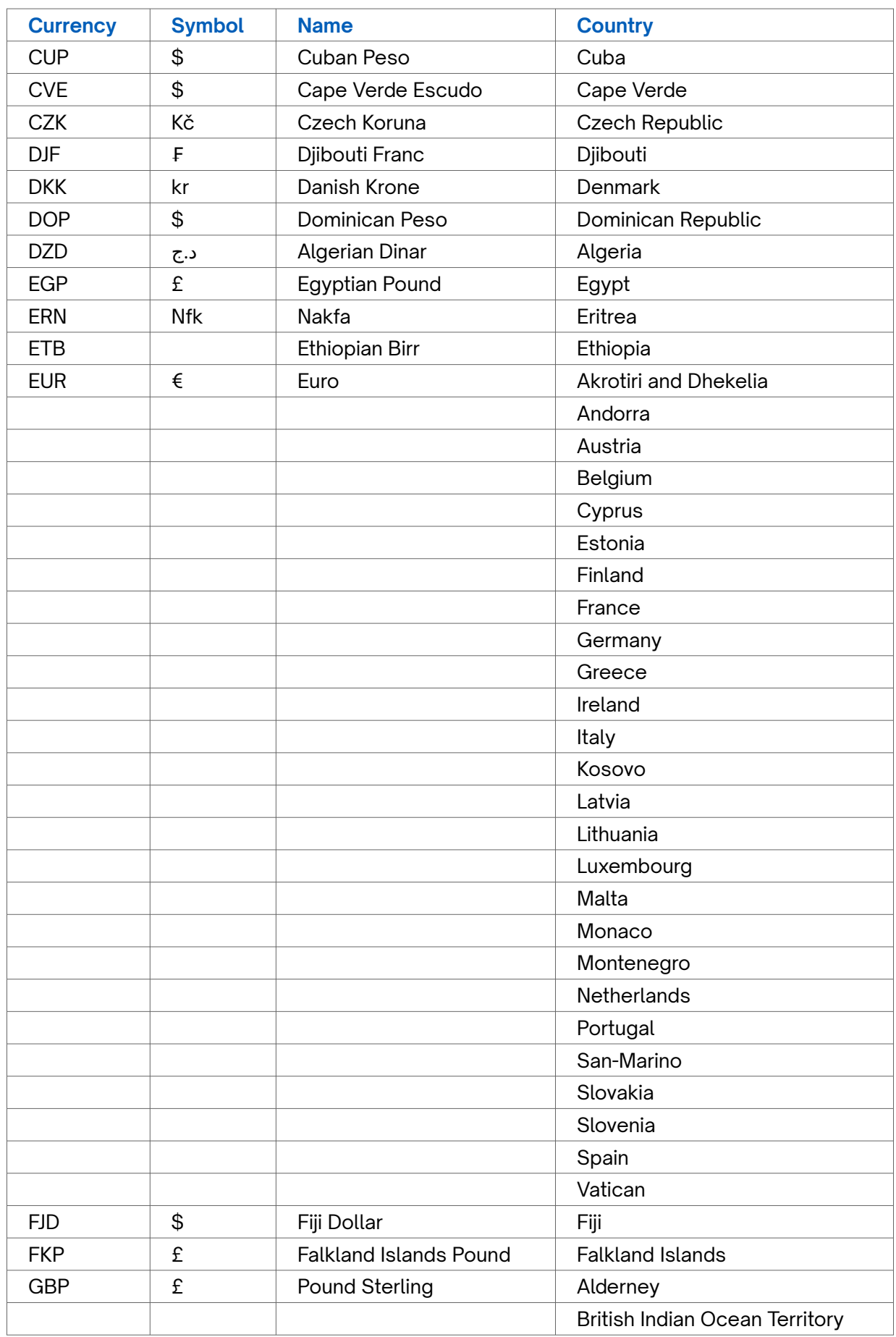

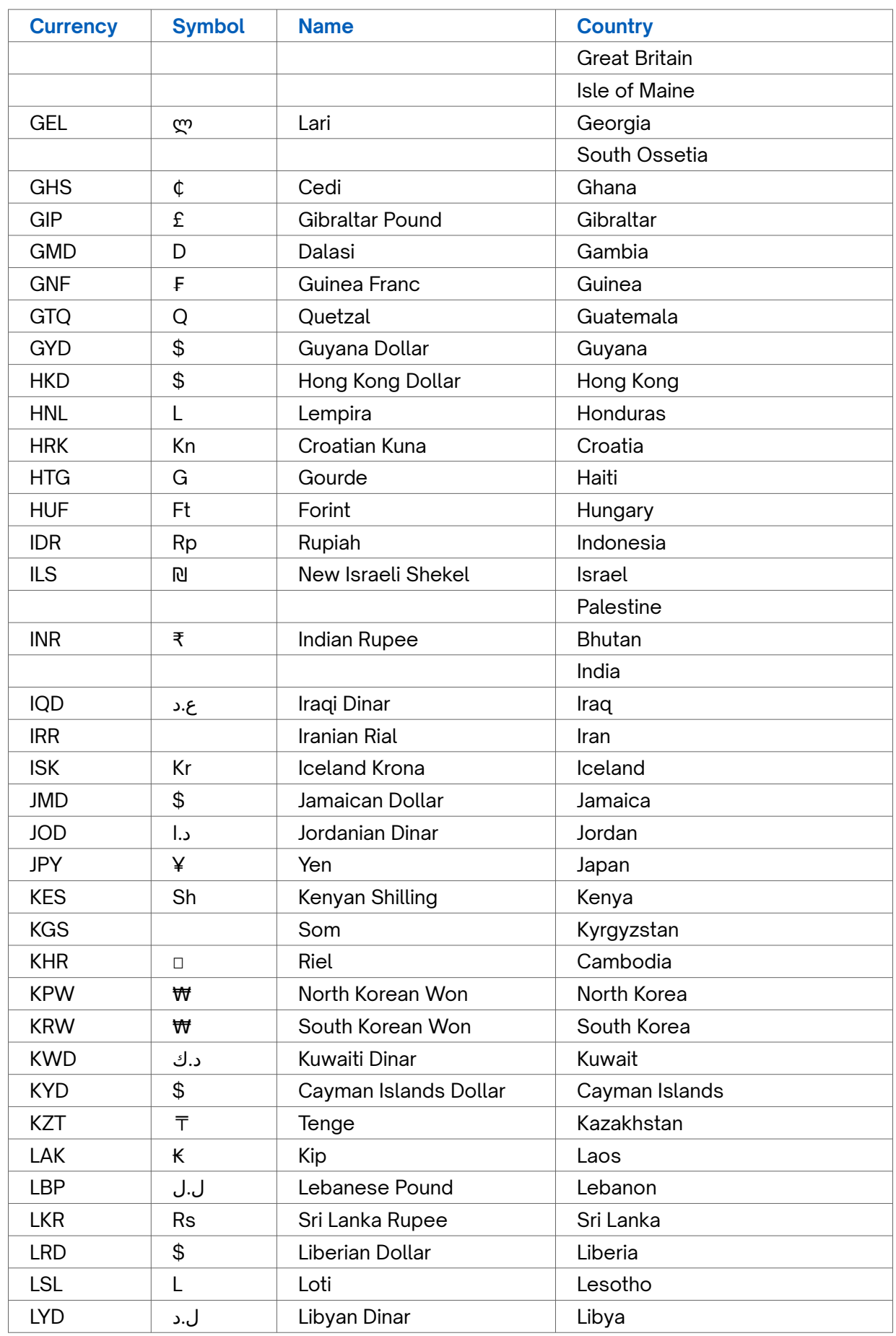

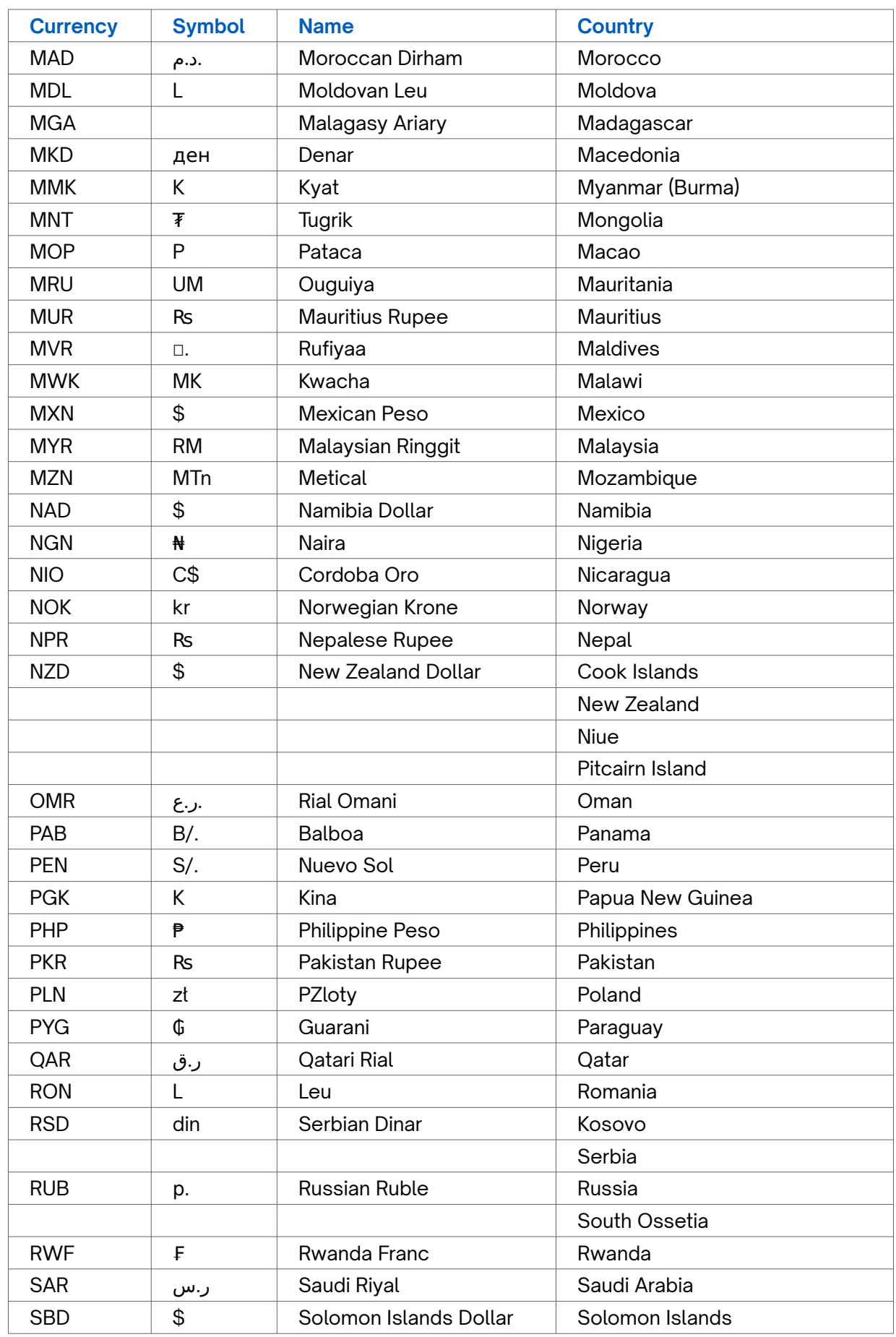

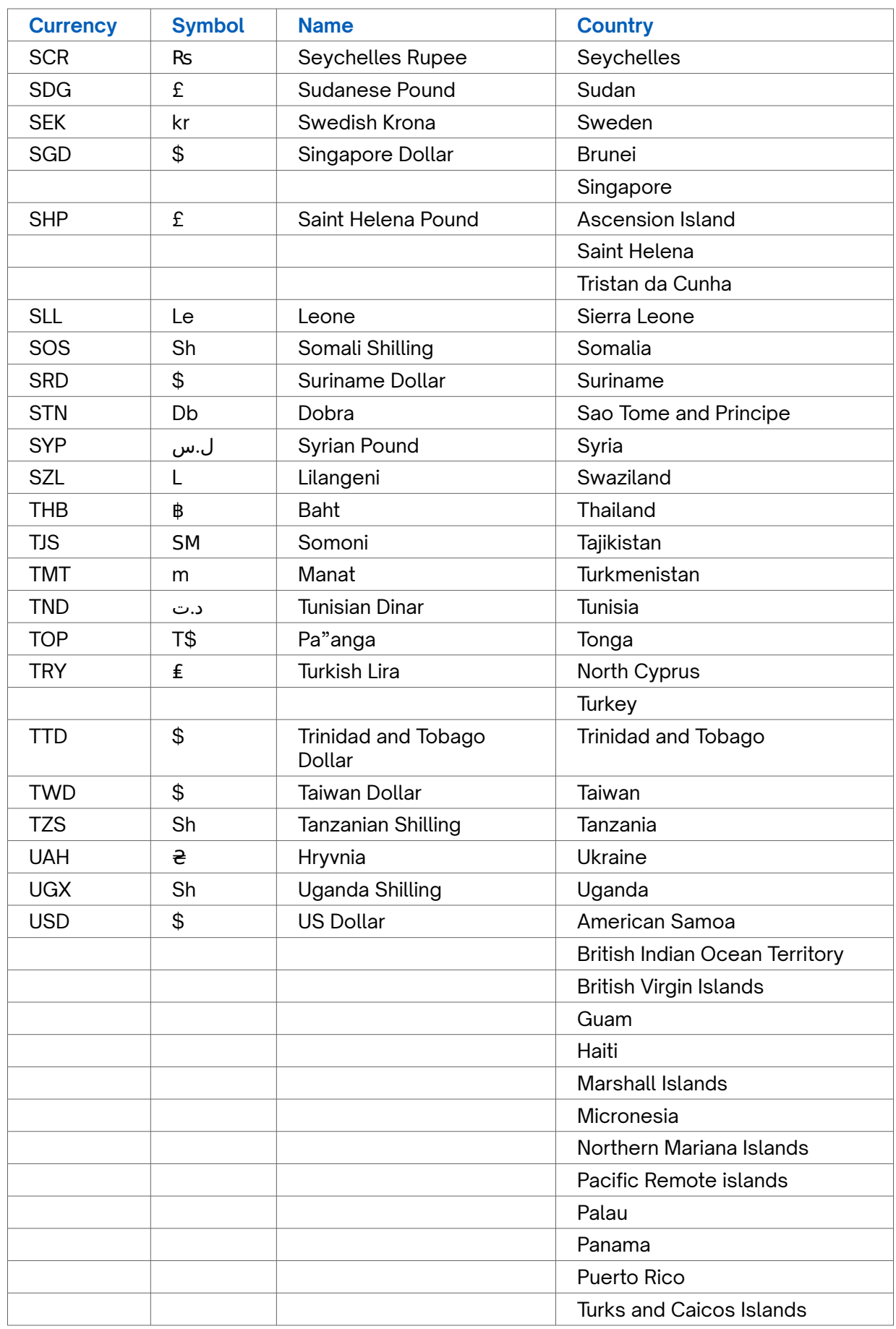

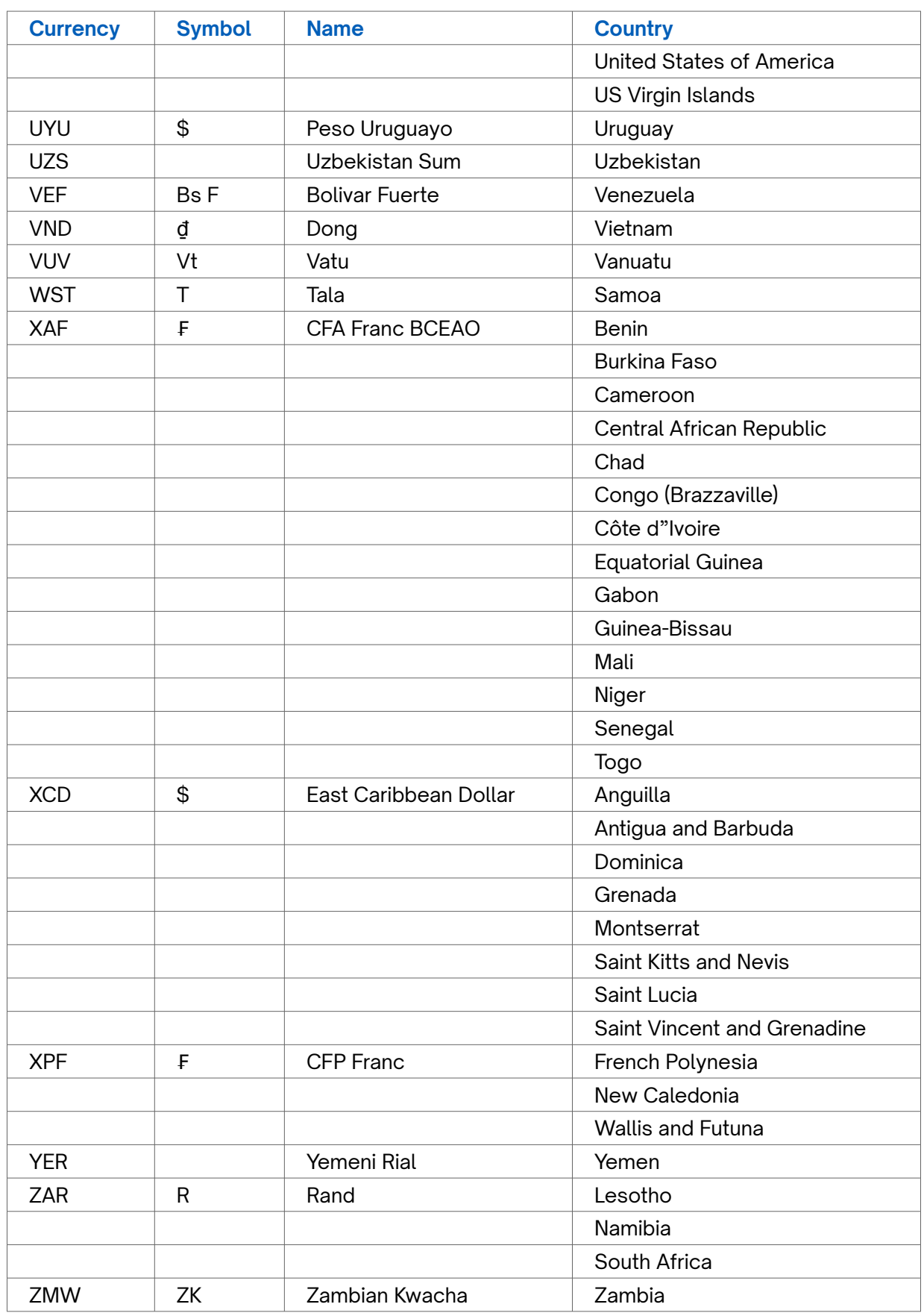

# <span id="page-69-0"></span>**Revision History**

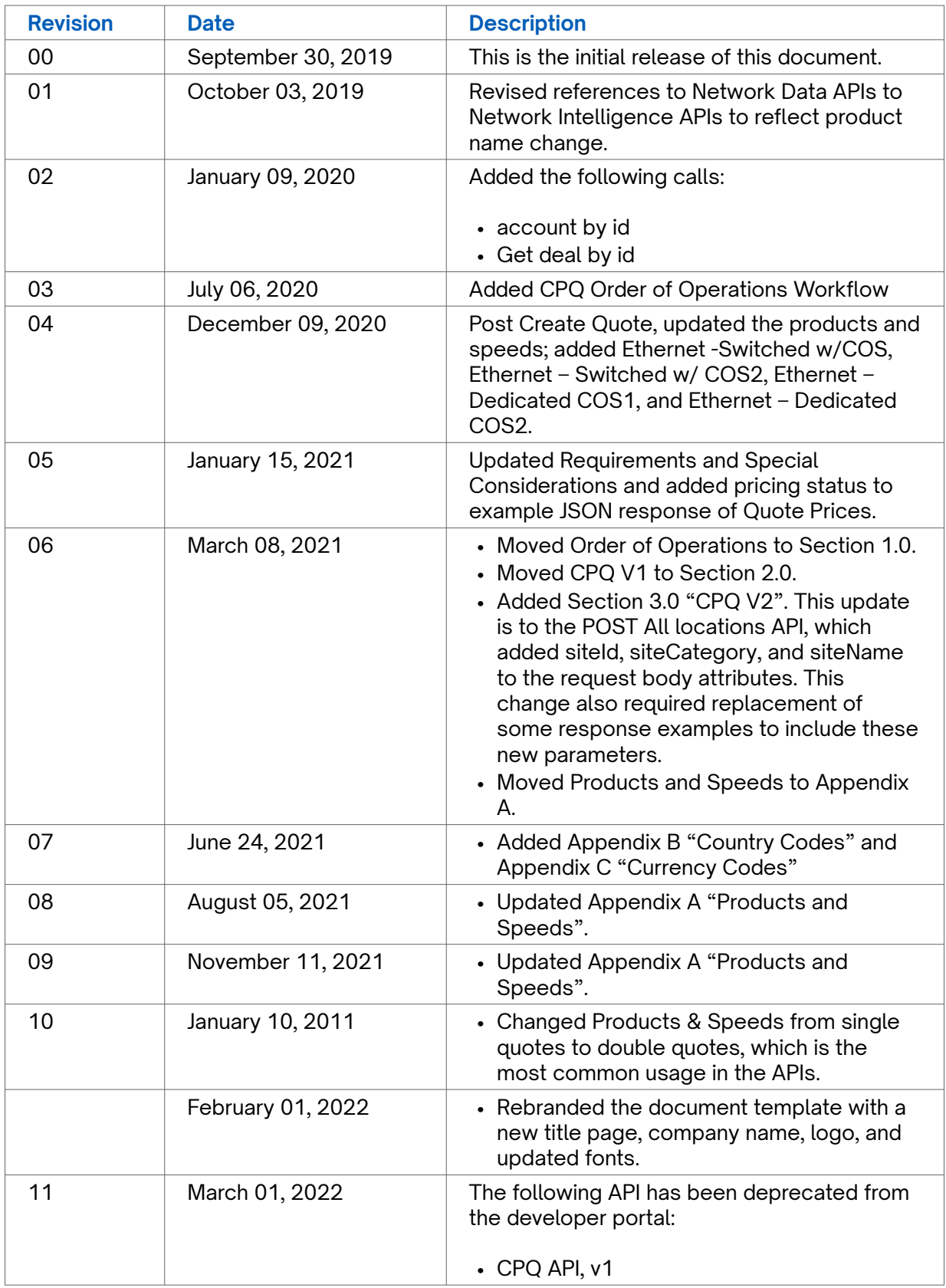

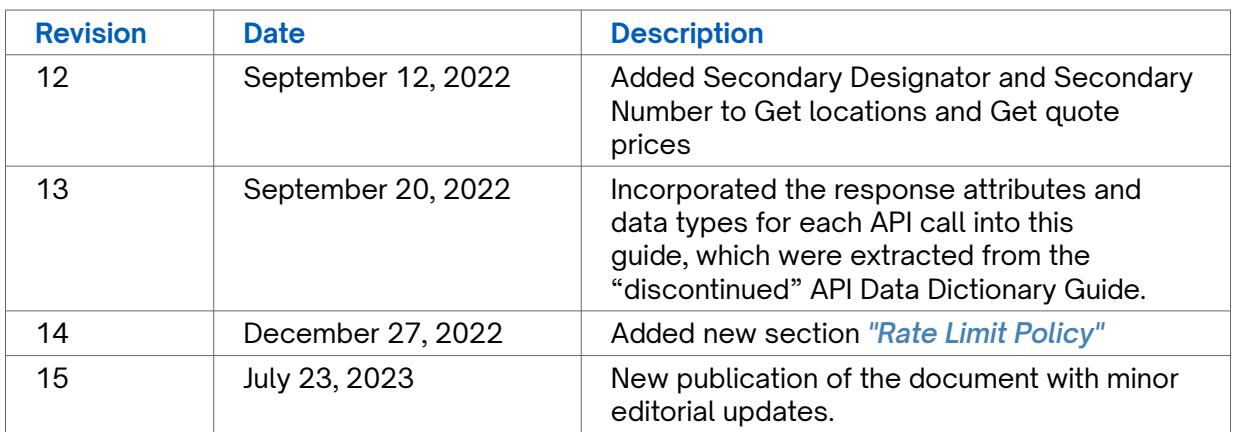